João Ângelo Bosco da Silva

## **Despacho Econômico e Ambiental Nebuloso em Sistemas de Energia Elétrica**

Dissertação de Mestrado apresentada à Faculdade de Engenharia Elétrica e de Computação como parte dos requisitos para obtenção do título de Mestre em Engenharia Elétrica.

Área de concentração: Engenharia Elétrica.

Orientador: Prof. Dr. Carlos Alberto Favarin Murari

Campinas, SP 2007

### FICHA CATALOGRÁFICA ELABORADA PELA BIBLIOTECA DA ÁREA DE ENGENHARIA – BAE – UNICAMP

<u> 1989 - Johann Stoff, deutscher Stoff, der Stoff, der Stoff, der Stoff, der Stoff, der Stoff, der Stoff, der </u>

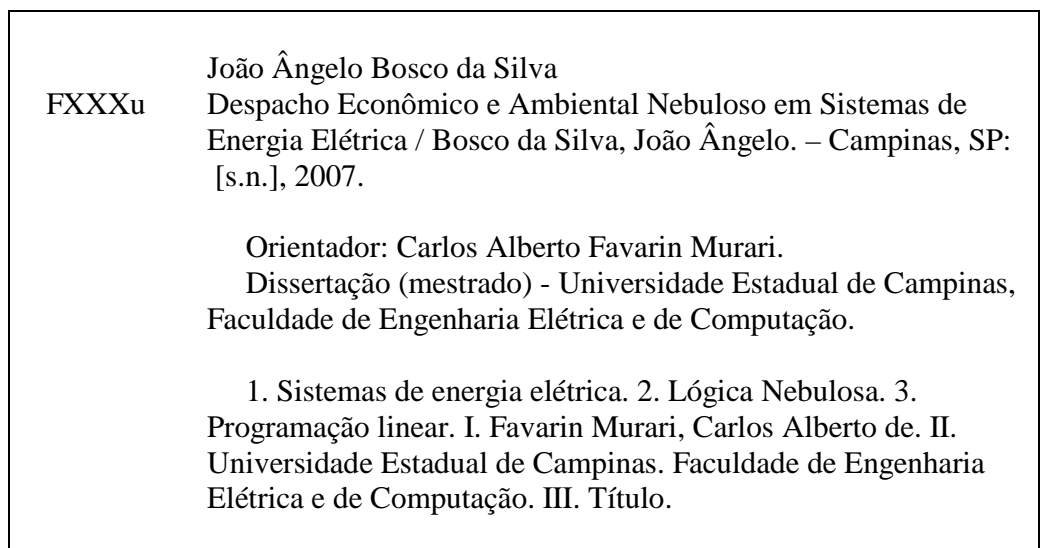

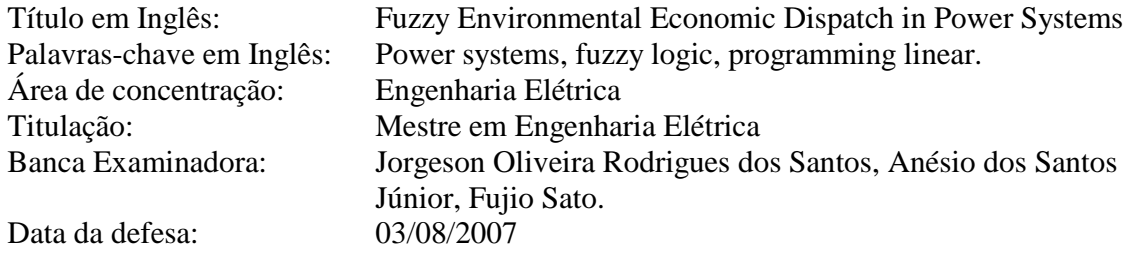

## **COMISSÃO JULGADORA - TESE DE MESTRADO**

Candidato: João Angelo Bosco da Silva

Data da Defesa: 3 de agosto de 2007

Título da Tese: "Despacho Econômico e Ambiental Nebuloso em Sistemas de Energia<br>Elétrica"

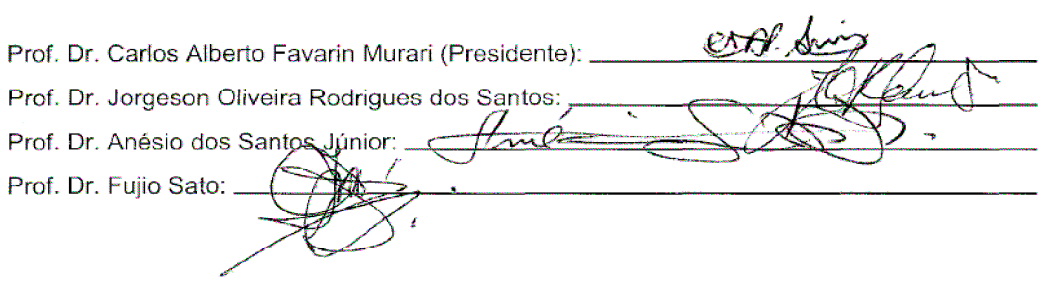

## **Resumo**

As decisões na operação de sistemas de potência estão associadas com diferentes aspectos, não somente técnicos (segurança, confiabilidade, etc.) senão também econômicos (custos de produção, venda de energia, etc.). Estes objetivos estão inclusos dentro dos modelos de despacho econômico usando o Fluxo de Potência Ótimo (FPO). De outra forma, com o crescente interesse nos aspectos ambientais, outros critérios, tais como a poluição, devem ser incorporados ao modelo de despacho. Outro aspecto importante é a incerteza de algumas variáveis e o problema pode ser modelado usando lógica nebulosa. Nesta dissertação é proposto um esquema simples para a tomada de decisões na operação de sistemas de potência, baseado em um Despacho Econômico Ambiental Nebuloso. É usado um modelo de "FPO Nebuloso DC" e este consiste de dois cenários, o ambiental versus o econômico e o econômico versus a incerteza. Os problemas de congestão (sobrecarga em ramos) e o corte de carga são também levados em conta. A formulação proposta permite obter, de uma forma simples, informações úteis para a avaliação da melhor decisão na operação levando em conta o critério ambiental. As simulações realizadas em diferentes sistemas, incluindo sistemas teste IEEE (Garver, IEEE30) e real (Piratininga), são mostradas para avaliar o esquema proposto.

**Palavras-chave:** Fluxo de potência ótimo, despacho econômico, despacho ambiental, lógica nebulosa, programação linear.

## **Abstract**

The decisions on power systems operation deal with different issues not only technical (security, reliability, etc.) but also economics (production costs, deregulated electricity markets, etc.). These subjects are included into the generation dispatch models by using an Optimal Power Flow (OPF). On the other hand, with the environmental issues growing up other criteria, such as the pollution, must be added to the dispatch model. Other important aspect is the uncertainty of some variables and the problem can be modeled by using *fuzzy* logic. In this work an easy scheme for the decisions on power systems operation is proposed, based on Fuzzy Economic and Environmental Dispatch. A "DC Fuzzy OPF model" is used and it consists of two main stages, the environmental versus the economic and the economic versus the uncertainty. The overloads on branches and the load curtailment are also taken into account. The formulation proposed allows obtaining, in a simple way, useful informations for evaluating the best decision in the operation taking into account the environmental criteria. Simulations for different systems, including IEEE test systems (Garver, IEEE30) and real system (Piratininga), are shown to evaluate the scheme.

**Keywords:** Optimal power flow, economic dispatch, environmental dispatch, *fuzzy* logic, linear programming.

## **Agradecimentos**

Ao meu orientador, Prof. Dr. Carlos A. F. Murari, ao qual serei eternamente grato pela brilhante orientação e dedicação.

Aos Profs. Carlos Alberto de Castro Jr., Fujio Sato, Ariovaldo Garcia, José Pissolato e André França, pelo conhecimento e paciência demonstrados nas suas brilhantes aulas.

Aos colegas do grupo de suporte computacional que são atenciosos e mantiveram sempre os computadores em excelente estado.

À secretária do DSEE, Edna Servidone, sempre disposta a nos ajudar.

Aos integrantes da secretaria de pós-graduação-FEEC, em especial Noêmia, pela atenção e carinho com que sempre nos atendeu.

A todos os colegas da pós-graduação da FEEC com os quais pude compartilhar do espírito acadêmico e cooperativo sem distinção, pois todos foram muito importantes pelas dicas, sugestões e críticas nesta gratificante caminhada e em especial ao M.Sc Henrique Nino, Alberto Gimenez, Dubier Bedoya e Manfred F. Bedriñana Aronés.

Ao SENAI-SP, em nome do Senhor Diretor Norton Pereira e coordenadores Eduardo Macedo e José Soares e amigos professores pelo apoio, assim como ao Centro Educacional Tecnológico Paula Souza (CEETPS), em nome do seu superintendente e aos amigos professores.

À Empresa Metropolitana de Águas e Energia (EMAE) em nome do assessor de comunicação João Mirandolla, administrador Michael Chaves e engenheiro João Walter, pelo fornecimento dos dados e sempre respondendo aos meus questionamentos.

A todos os alunos que passaram por mim, "Pois o professor não é aquele que somente ensina, mas que de repente aprende".

A minha família, irmãos, tios, e sobrinhos e em especial minha esposa Claúdia e ao meu filho João Pedro pelo apoio, paciência e amor com que juntamente comigo participaram desta jornada.

Aos meus pais, e em especial a minha mãe Adelaide Campos da Silva que sempre me ensinou que "estudar é poder sonhar com um mundo melhor para todos".

*Ao meu filho João Pedro.* 

**Vá alto... sonhe alto... queira o melhor do melhor... se desejarmos fortemente o melhor e principalmente lutarmos pelo melhor... Só o melhor vai se instalar na nossa vida. "Porque eu sou do tamanho daquilo que sinto, que vejo e que** 

**faço, não do tamanho que os outros me enxergam".** 

**"RECOMEÇAR"** 

**Carlos Drummond de Andrade** 

# Sumário

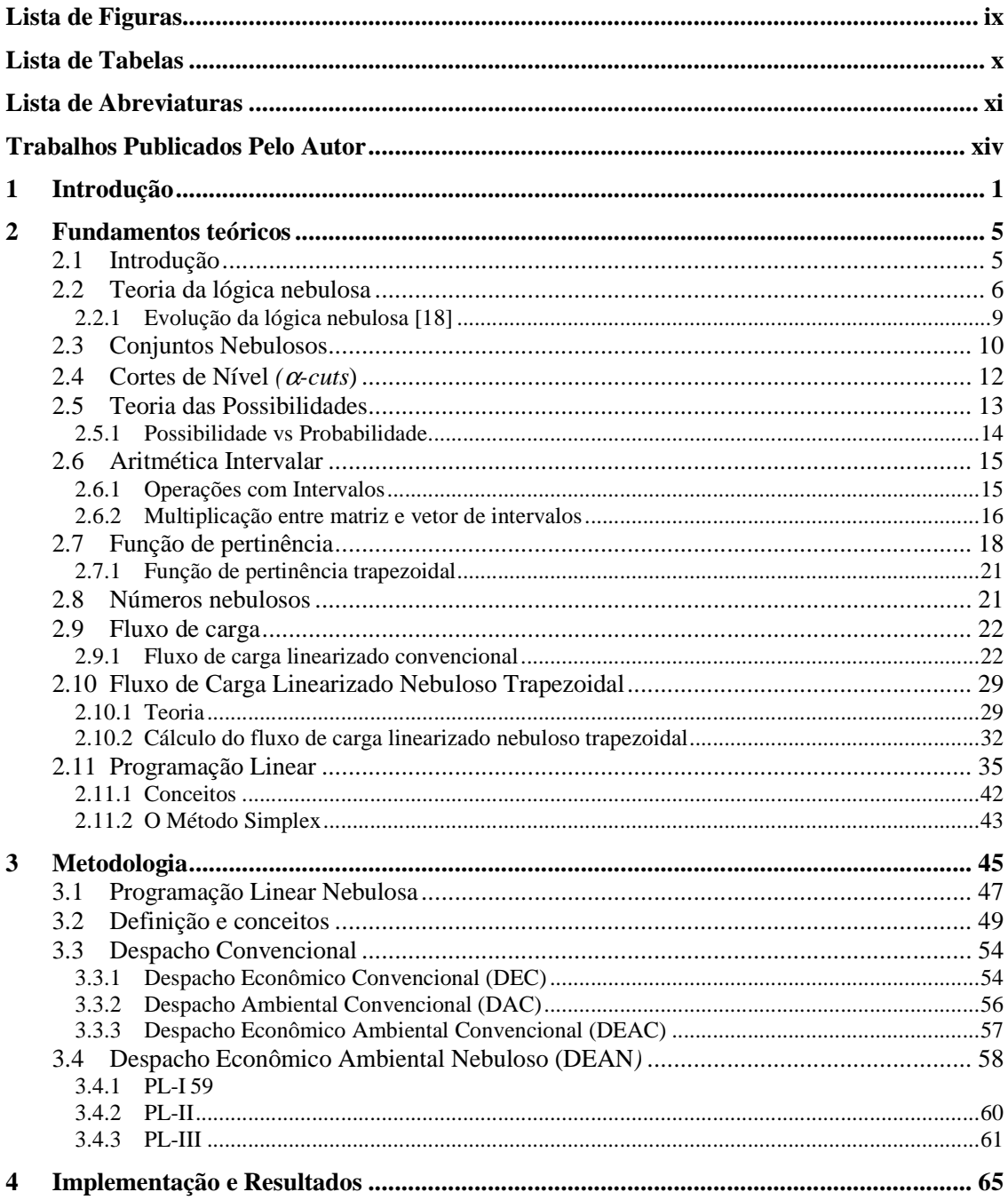

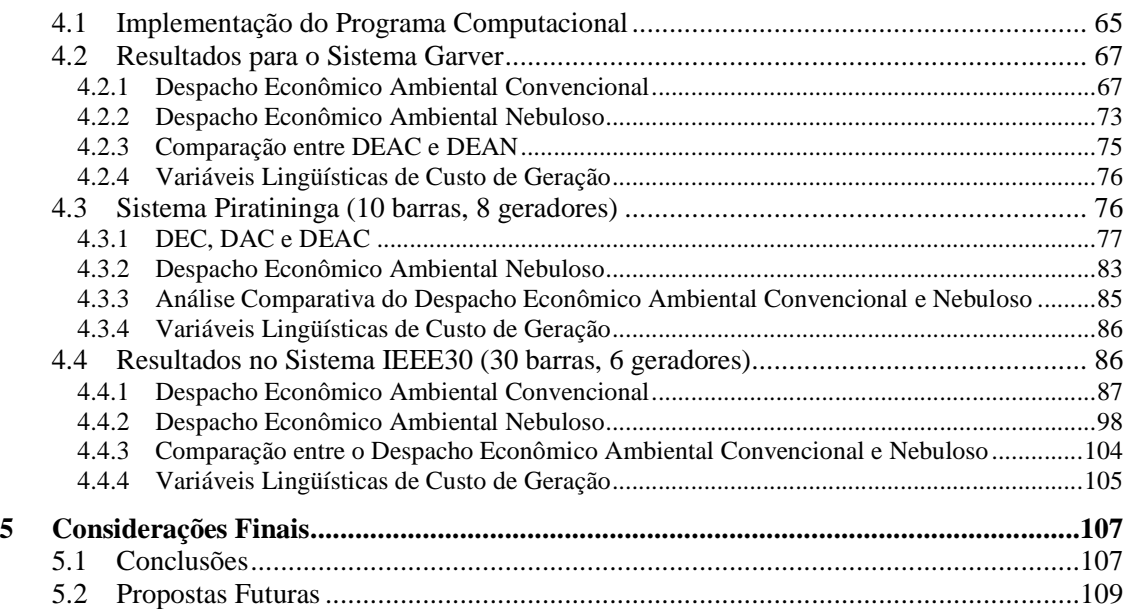

# **Lista de Figuras**

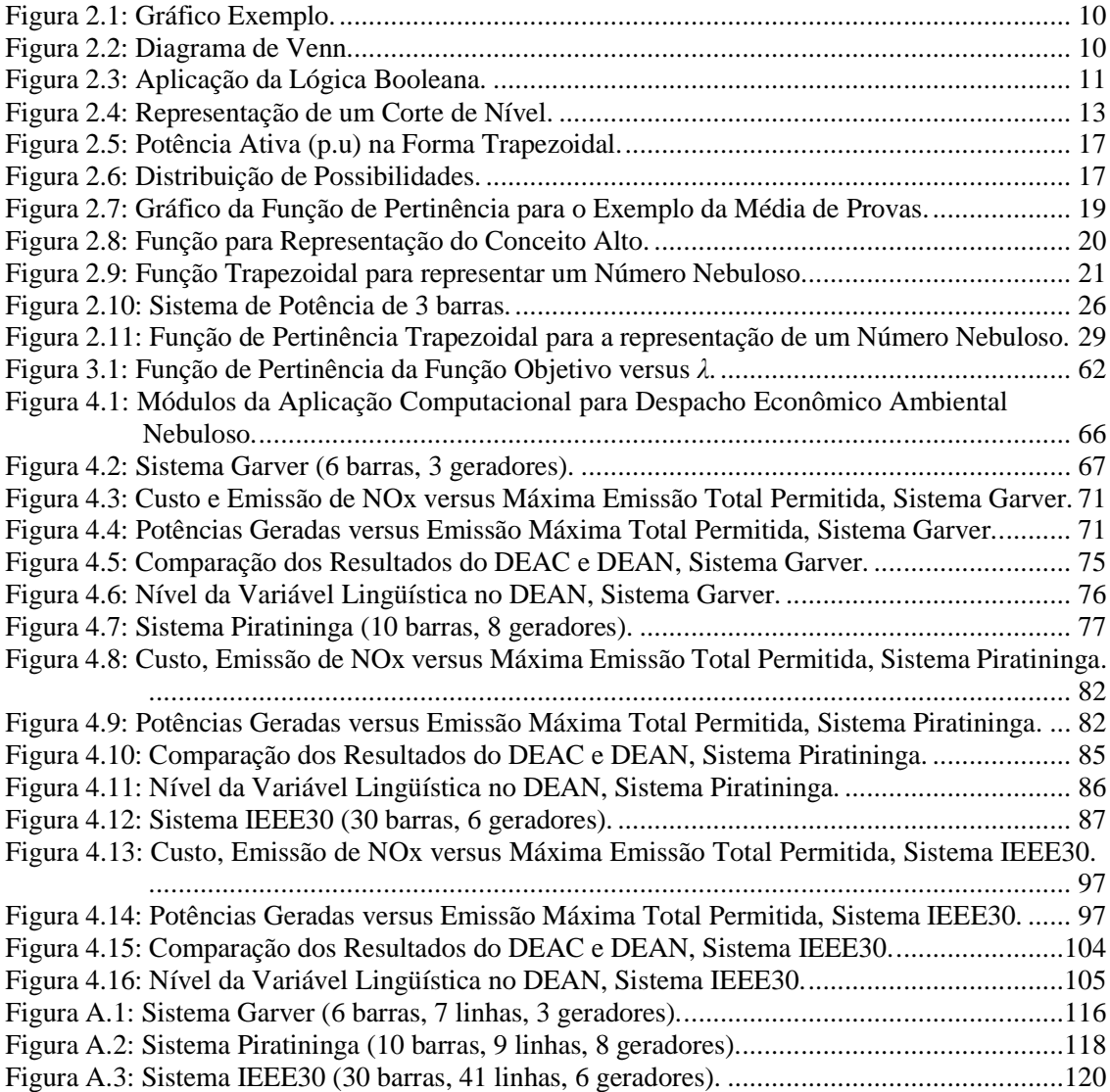

# **Lista de Tabelas**

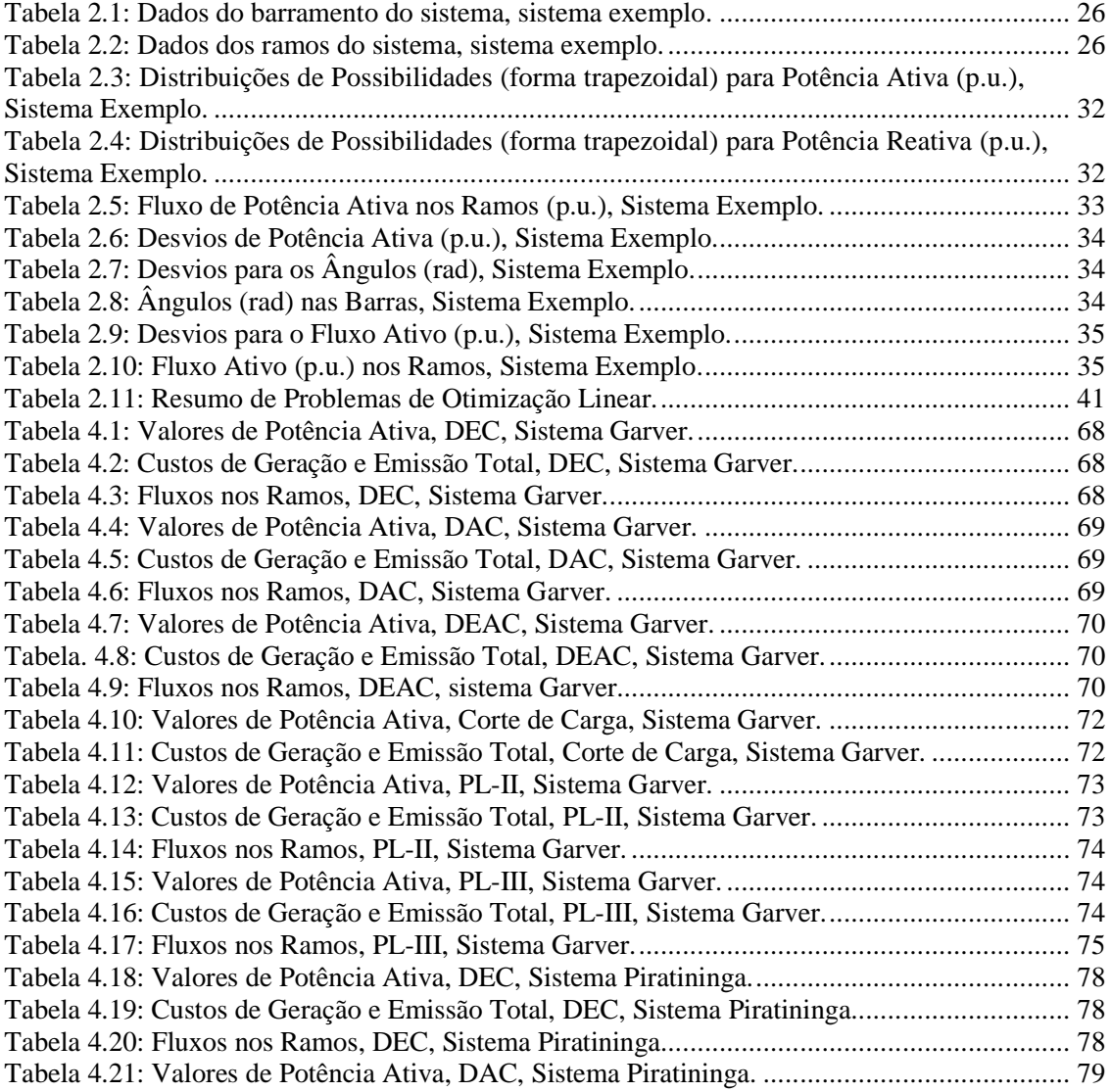

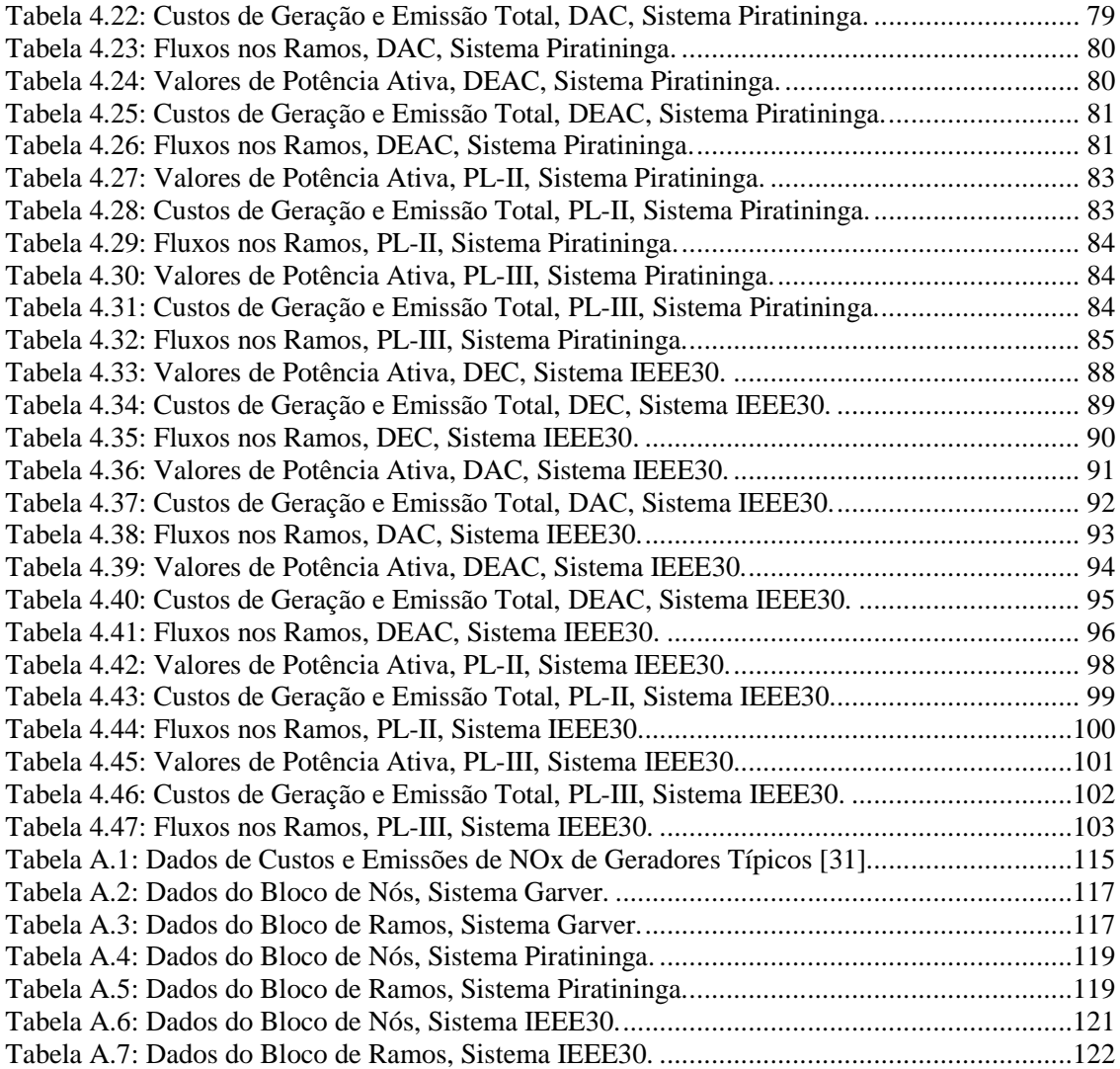

## **Lista de Abreviaturas**

- ONS Operador Nacional do Sistema
- COS Centro Operacional do Sistema
- PPT Programa Prioritário de Termoeletricidade
- MME Ministério das Minas e Energia
- EMAE Empresa Metropolitana de Águas e Energia
- CONAMA Conselho Nacional do Meio Ambiente
- CETESB Companhia de Tecnologia de Saneamento Ambiental
- SIN Sistema ínterligado Nacional
- RMSP Região Metropolitana de São Paulo
- FPO Fluxo de Potência Ótimo
- FPOL Fluxo de Potência Ótimo Linear
- DEC Despacho Econômico Convencional
- DEAC Despacho Econômico Ambiental Convencional
- DEACR Despacho Econômico Ambiental Convencional Relaxado
- DAC Despacho Ambiental Convencional
- DEAN Despacho Econômico Ambiental Nebuloso
- FPON Fluxo de Potência Ótimo Nebuloso
- DEN Despacho Econômico Nebuloso
- DAN Despacho Ambiental Nebuloso
- UTE Usina Termoelétrica
- FCL Fluxo de Carga Linearizado
- FCLT Fluxo de Carga Linearizado Trapezoidal
- DEA Despacho Econômico Ambiental
- PL Programação Linear (otimização linear)
- DC *Direct Current* (Corrente Contínua)
- IEEE *Institute of Electrical and Electronics Engineers* (Instituto de Engenheiros Elétricos e Eletrônicos)
- PROINFA Programa de incentivo a Fontes Alternativas
- CONAMA Conselho Nacional de meio Ambiente
- EIA Estudo de Impacto Ambiental
- RIMA Relatório de Impacto ao Meio Ambiente

## **Trabalhos Publicados Pelo Autor**

- 1. **João A. Bosco** Manfred F. Bedriñana, **,** Carlos A. F. Murari, Carlos A. Castro, "Decisions in Power System Operation based on Fuzzy Economic and Environmental Dispatch", In: *2007 IEEE Lausanne PowerTech Conference*, July 1-5, Lausanne, Switzerland. Paper accepted.
- 2. **João A. Bosco** , "Despacho Econômico e Ambiental Nebuloso em sistemas de energia elétrica", Sispot 2007, 1

## **Capítulo 1**

## **1 Introdução**

As técnicas de otimização linear associadas a conjuntos nebulosos possibilitam o desenvolvimento de rotinas computacionais que incorporam as avaliações fundamentadas no raciocínio humano, através de variáveis lingüísticas, pois a incerteza é parte inerente em um sistema de energia elétrica, devido a dados ausentes ou imprecisos e/ou relações causa-efeito não determinísticas.

Em se tratando de geração termoelétrica com despacho econômico e ambiental, a inserção de conjuntos nebulosos neste tipo de otimização será muito útil no planejamento atual e principalmente futuro, pois a tendência de crescimento das termoelétricas é inegável em todos os países e, particularmente no Brasil. Para que este crescimento aconteça de forma responsável, regras rígidas se fazem necessárias, que limitarão as potências das usinas para atender aos níveis máximos de poluição estabelecidos pelos órgãos nacionais e internacionais.

Para se obter o despacho econômico e ambiental, é necessário conhecer o custo do MWh, o máximo e o mínimo de geração, o nível de emissão de gases poluentes – que determina a geração máxima sem ultrapassar a cota ambiental.

Neste trabalho, a emissão de gases a ser considerada é a de óxidos de nitrogênio (NOx) [1], pois representam um dos principais poluentes emitidos por usinas termoelétricas a gás natural e podem resultar em efeitos diretos e indiretos. Como efeito direto pode-se citar a sua interação com o ar  $(O_2)$  formando o NO<sub>2</sub> que é o dióxido de nitrogênio, conhecido por ser um grande poluente tóxico que causa danos à saúde humana (ataca as vias aéreas) e ao ambiente (chuva ácida). Seus efeitos indiretos vão desde a formação de ozônio (efeito estufa) até a combinação e formação de outros oxidantes fotoquímicos.

Este trabalho de pesquisa teve como objetivo promover uma nova aplicação de lógica nebulosa no desenvolvimento de uma metodologia de análise de desempenho de uma termoelétrica no tocante ao despacho econômico e ambiental, tendo possibilidades de aplicar os

#### **1 Introdução 2**

conceitos de conjuntos nebulosos para traduzir resultados numéricos em lingüísticos. Para representar os números nebulosos foi utilizada a função de pertinência trapezoidal [2] e com esta função, os cálculos nebulosos basearam-se nas técnicas desenvolvidas em [3].

Assim sendo, esta pesquisa buscou estabelecer um diálogo entre o Economista e o Ambientalista, quanto ao mínimo custo e à mínima poluição respectivamente, ressaltando-se que estes dois objetivos são conflitantes, pois o economista quer despachar com mínimo custo sem levar em conta que estará poluindo mais, e por sua vez, o ambientalista quer a mínima poluição sem levar em conta que estará elevando o custo. Por isso, a relevância da Lógica Nebulosa, onde as incertezas dos diferentes cenários podem interagir para chegar a um resultado que estabeleça um acordo entre o ambientalista e o economista. De fato, tal diálogo estendeu-se aos engenheiros que atuam:

- na COS:
- na área de planejamento e estratégia;
- na operação e na manutenção;
- na monitoração da poluição;
- nos órgãos ambientais.

Embora diferentes modelos matemáticos possam ser adaptados com a principal finalidade de se obter resultados o mais próximos da realidade, há situações onde isto não é possível ou então, o modelo é muito complexo e por vezes inviável do ponto de vista computacional. Isto acontece na operação dos sistemas de energia elétrica, onde um operador, com certa experiência, pode afirmar que "podemos aumentar a geração, pois não está ocorrendo a emissão de gases significativos", ou que "não podemos trabalhar com os geradores hoje à plena carga, pois o ambiente externo exige que trabalhemos à meia carga para não comprometer o meio ambiente da região". Estas informações podem ser interpretadas de várias formas por pessoas diferentes. Desta forma, é necessária a associação de um grau de pertinência em um intervalo de variação, que viabilizará a determinação de padrões de análise e comportamento, como se pode constatar nos capítulos que compõem esta tese.

Associado ao conceito de operação otimizada de um sistema elétrico, sabe-se que a geração de potência é dirigida pela economia que gera incertezas sobre cargas futuras, que por conseqüência gera incertezas nas decisões de despacho. Para representar esta característica operacional, os pesquisadores devem de algum modo tentar considerar as incertezas nos custos de geração, a qual, por sua vez, também está relacionada com a emissão de gases poluentes. Como isto significa relacionar otimização com fluxos de potência, estabeleceu-se como objetivo o desenvolvimento

#### **1 Introdução 3**

de um Fluxo de Potência Ótimo Nebuloso (FPON), também denominado como Despacho Econômico Nebuloso (DEN) e Despacho Ambiental Nebuloso (DAN).

O FPON não seria usado apenas para otimizar a relação despacho econômico e ambiental, mas também, se houver necessidade de abaixar os índices de emissão de poluentes gerados pela termoelétrica à plena carga, poderá ser necessário o corte de carga, impedindo que gases tóxicos provoquem danos à população e ao meio ambiente que circunda a Usina Termoelétrica (UTE).

A estrutura deste trabalho apresenta-se como se segue:

No capítulo 2 faz-se uma revisão sobre a teoria de Conjuntos Nebulosos e a teoria de fluxo de carga linearizado convencional e nebuloso trapezoidal.

No capítulo 3 é apresentada a metodologia utilizada para o despacho ambiental e econômico convencional e nebuloso.

No capítulo 4 têm-se a implementação da metodologia proposta e respectivos resultados.

No capítulo 5 têm-se as conclusões e propostas para trabalhos futuros.

Seguem-se as Referências Bibliográficas e o Apêndice A - Dados de sistemas de potência para despacho econômico ambiental.

## **Capítulo 2**

## **2 Fundamentos teóricos**

### **2.1 Introdução**

Há trabalhos recentemente publicados sobre fluxo de carga nebuloso [2, 3] que, essencialmente, baseiam-se em uma das contribuições de L. Zadeh [4], que é a representação do incerto, vago ou informação qualitativa sem uma natureza randômica. A teoria da Lógica Nebulosa fornece também uma base para a interpretação de uma função de pertinência conforme a distribuição de possibilidades [5], o que é muito útil em várias aplicações práticas tais como: máquinas de lavar roupas, máquinas fotográficas, freios ABS, ar condicionado, etc..

Um questionário proposto pelo IEEE e respondido por 311 autores [6], demonstrou que:

- Cerca de 90% informaram que o uso de lógica nebulosa reduziu o tempo de projeto pela metade e
- 97,5% dos projetistas afirmaram que eles utilizarão a lógica nebulosa novamente em aplicações futuras se a mesma for aplicável.

No caso de sistemas de energia elétrica, valores imprecisos sobre as cargas e também das gerações podem ser representados na forma de distribuições de possibilidades, as quais podem ser derivadas da avaliação qualitativa ou de declarações lingüísticas do tipo: "a partir da próxima semana, a carga no barramento k vai ser maior que 10 MW". No planejamento, a demanda está relacionada com a economia e os diversos cenários políticos, que atualmente conduzem ao aumento da demanda face ao crescimento do setor produtivo. Por isso, temos que ter reserva de energia, para que o esforço de desenvolvimento de toda uma nação não seja em vão.

A avaliação dos resultados de um fluxo de carga nebuloso baseia-se principalmente nas distribuições de possibilidades dos fluxos de potência nas linhas e das tensões nas barras. Algumas conclusões podem ser obtidas, considerando que elas representam de forma geral ou de forma agrupada, diferentes cenários examinados durante um tempo, com seus respectivos graus de possibilidades. Estes resultados serão implementados dentro do processo, através da programação obtida do conhecimento dos operadores no tempo em que estiveram envolvidos com os problemas. Portanto, uma interface homem-máquina segura e confiável, vai possibilitar que acreditemos, sem questionamento, que as decisões tomadas são as melhores possíveis.

### **2.2 Teoria da lógica nebulosa**

A teoria da lógica nebulosa foi apresentada em 1965 por L. A. Zadeh [4], professor no Departamento de Engenharia Elétrica e Ciências da Computação da Universidade da Califórnia (Berkeley) [6], quando ele trabalhava com problemas de classificações de conjuntos que não possuíam fronteiras bem definidas (ou seja, a transição entre os conjuntos era suave e não abrupta). É importante, porém, ressaltar que no decurso da ciência outros pesquisadores demonstraram seu desconforto com relação à lógica binária, relatando sua fragilidade para lidar com situações mais realistas [8, 9], onde 1 é verdadeiro, 0 é falso e  $\frac{1}{2}$  é possível.

A teoria da lógica nebulosa foi ignorada por parte da comunidade científica no seu início, entretanto, muitos pesquisadores vislumbraram as possibilidades que esta teoria podia oferecer e trabalhos surgiram em todo o mundo, particularmente no Japão onde a lógica nebulosa encontrou um solo fértil para se desenvolver rapidamente. Em 1972 formou-se no Japão o primeiro grupo de pesquisas em sistemas nebulosos, coordenado pelo professor Toshiro Terano, e em 1974 surgiu o primeiro controlador nebuloso criado por E. Mandani, no Reino Unido. Assim começaram a surgir vários pesquisadores que buscaram aplicar a teoria da lógica nebulosa para controlar sistemas de engenharia [10].

Fernando Gomide em [6] conceitua lógica nebulosa da seguinte forma:

- sentido restrito: sistema lógico que viabiliza a formalização do raciocínio aproximado, através de variáveis lingüísticas; formas canônicas; regras se-então; quantificadores nebulosos; raciocínio interpolativo, silogismo, disposicional;
- sentido amplo: sistema lógico baseado na teoria de conjuntos nebulosos, que visa ampliar o raciocínio através de aritmética nebulosa; programação matemática nebulosa; topologia nebulosa; grafos nebulosos; análise nebulosa de dados, fuzzificação de teorias clássicas;

A lógica nebulosa é baseada na teoria dos conjuntos nebulosos que difere dos sistemas lógicos tradicionais em suas características e seus detalhes. Nesta lógica, o raciocínio exato corresponde a um caso limite do raciocínio aproximado, interpretado como um processo de composição de relações nebulosas. O valor verdade de uma proposição pode ser um subconjunto nebuloso de

#### **2 Fundamentos teóricos 7**

qualquer conjunto parcialmente ordenado, ao contrário dos sistemas lógicos binários, onde o valor verdade só pode assumir dois valores: verdadeiro (1) ou falso (0).

Nos sistemas lógicos multivalores o valor verdade de uma proposição pode ser um elemento de um conjunto finito ou uma relação booleana. Na lógica nebulosa, os valores verdades são expressos lingüisticamente (pouco verdade, verdade, muito verdade,...), onde cada termo lingüístico é interpretado como um subconjunto nebuloso do intervalo unitário.

Nos sistemas lógicos clássicos, os termos são exatos e o operador mais utilizado é a negação enquanto que na lógica nebulosa os termos são nebulosos (alto, médio, baixo,...) e uma variedade de modificadores de predicados são possíveis (muito, mais ou menos,...).

Estes modificadores são essenciais para a geração de termos lingüísticos consistentes, tais como: muito alto, mais ou menos perto, etc. Deste modo, a decisão de uma máquina não se resume apenas a um "sim" ou um "não", mas também tem decisões abstratas, sendo a lógica nebulosa uma técnica inteligente que fornece um mecanismo para manipular informações imprecisas, que permite inferir uma resposta aproximada para uma questão baseada em um conhecimento que é inexato, incompleto ou não totalmente confiável [4].

Enquanto na lógica clássica existem somente os quantificadores existenciais e universais, a lógica nebulosa admite uma ampla variedade de quantificadores como: poucos, vários, usualmente, freqüentemente, etc. Devido às suas características intrínsecas, a lógica nebulosa é capaz de incorporar tanto o conhecimento objetivo (a partir de dados numéricos) quanto o conhecimento subjetivo (a partir de informações lingüísticas). Como exemplo, considere a seguinte pergunta: "aquele homem é alto ou baixo?" Um sim ou um não é, na maioria das vezes, uma resposta incompleta. Na verdade, entre a certeza de ser e a certeza de não ser, existem muitos graus de incerteza. Esta imperfeição, intrínseca à informação representada numa linguagem natural, vinha sendo tratada matematicamente com o uso da teoria das probabilidades [5].

O conceito de nebulosidade é freqüentemente confundido com o de probabilidade. Tem-se uma visão de que conjuntos nebulosos é uma outra forma de abordagem da teoria das probabilidades, a qual foi a primeira ferramenta a representar incertezas em modelos matemáticos. Contudo, a lógica nebulosa tem-se mostrado mais adequada para tratar imperfeições da informação do que a teoria das probabilidades. A probabilidade, no contexto da lógica clássica, é um valor numérico ou um intervalo [7]. Na lógica nebulosa existe a opção de se empregar probabilidades lingüísticas (provável, altamente provável, improvável), matematicamente interpretadas através de subconjuntos nebulosos no universo dos reais.

Algumas formas da incerteza não são aleatórias e, portanto não são adequadamente modeladas pela teoria das probabilidades. Na verdade, pode-se discutir que a importância predominante da incerteza associada com sistemas complexos é de natureza aleatória. A teoria de conjuntos

#### **2 Fundamentos teóricos 8**

nebulosos é uma excelente ferramenta para modelar o tipo de incerteza associado com a intuição, imprecisão, ou falta de informação a respeito de um elemento particular do problema.

De forma mais objetiva, pode-se definir lógica nebulosa como sendo uma ferramenta capaz de capturar informações vagas, em geral descritas em uma linguagem natural e convertê-las para um formato numérico, de fácil manipulação pelos atuais computadores.

O princípio da incompatibilidade estabelecido por Zadeh [5], explica o porquê da necessidade de uma teoria de sistemas nebulosos. O princípio declara, essencialmente, que à medida que a complexidade de um sistema aumenta, reduz-se a habilidade de se fazer indicações precisas e ainda significantes sobre seu comportamento, além de a imprecisão se transformar em característica exclusiva, e isto sugere uma correlação entre complexidade e imprecisão. No decorrer do aprendizado sobre um sistema, sua complexidade diminui e a compreensão humana aumenta e quando a complexidade diminui, a precisão disposta pelos métodos computacionais torna-se mais útil na modelagem do sistema. Para sistemas menos complexos que envolvem poucas incertezas, expressões matemáticas oferecem descrições precisas do seu comportamento, sendo que sistemas mais complexos necessitam de meios poderosos e eficazes para reduzir alguma incerteza.

A lógica nebulosa possibilita o desenvolvimento de algoritmos computacionais nos quais busca-se simular o raciocínio em que o cérebro avalia a informação incorreta. Os sistemas nebulosos combinam conjuntos nebulosos com regras nebulosas para o processamento de informações globalmente complexas e não-lineares.

Visto de uma perspectiva mais ampla, a lógica nebulosa é parte integrante de uma área emergente da pesquisa, denominada de *soft computing*, um termo criado por Zadeh [5]. Acreditase que o fator mais importante que fundamenta o crescimento marcado pela inteligência da máquina (artificial), hoje em dia, é o uso da *soft computing* para imitar a habilidade singular da mente humana em empregar particularidades aproximadas que exigem determinadas modalidades de raciocínio.

Ao contrário da tradicional *hard computing*, cujos principais objetivos são precisão e certeza, *soft computing* tolera imprecisão e incerteza.

Em sistemas de potência, os conceitos da teoria de conjuntos nebulosos foram inicialmente introduzidos para resolver problemas de tomada de decisão [11]. Entretanto, o interesse substancial de aplicações na área de potência é mais recente [12].

Muitos problemas em física e em matemática não há dificuldades em se classificar elementos como pertencentes ou não a um dado conjunto clássico. Dessa forma, dado um conjunto A e um elemento x do conjunto universo U, em geral é possível distinguir se x pertence ou não ao conjunto A. Por exemplo, pode-se afirmar sem receio que o número 5 pertence ao conjunto dos números naturais e que o número -5 não pertence a este mesmo conjunto. Este é um caso sobre o qual não há dúvidas, sendo a Lógica Booleana devidamente aplicada. No entanto, pode-se discordar quanto ao fato do valor 4,5 pertencer ou não ao conjunto dos números aproximadamente iguais a 5. Neste caso a resposta não é única e objetiva, pois, pertencer ou não pode depender do tipo de problema que se está analisando. Se, por exemplo, 4,5 é a média das provas de um aluno extremamente aplicado que está passando por sérios problemas de saúde e que, em razão disso, apresentou dificuldades para realizar as últimas provas, o professor poderia ponderar sobre a capacidade do aluno, sua dedicação durante o curso e sua realidade optando por aprová-lo, ainda que a média necessária seja 5. Neste caso, a nota 4,5 pode ser vista como pertencendo (ou melhor, compatível) ao conjunto dos números aproximadamente iguais a 5. De fato, mesmo a aplicação numérica de notas pode não ser um método totalmente objetivo de avaliação [13].

Assim, pode-se ponderar que a lógica nebulosa atende à necessidade de se ter um método capaz de expressar de forma sistemática, quantidades imprecisas, vagas, mal-definidas, e também incorporar o conhecimento adquirido pelos operadores nos centros de controle de sistemas de energia elétrica, os quais decidem que ação tomar diante de determinadas condições, combinando leitura de instrumentos, sinais sonoros, luminosos, potência, demanda, meio ambiente e outros.

### **2.2.1 Evolução da lógica nebulosa** [6]

- 1965 "Teoria dos Conjuntos Nebulosos (*Fuzzy* sets)" desenvolvida por L. Zadeh
- 1970 Primeira aplicação em engenharia de controle na Europa
- 1975 Introdução de lógica nebulosa no Japão
- 1980 Verificação empírica de lógica nebulosa na Europa
- 1985 Larga aplicação de lógica nebulosa no Japão
- 1990 Larga aplicação de lógica nebulosa na Europa
- 1995 Larga aplicação de lógica nebulosa nos Estados Unidos
- 2000 Tornou-se tecnologia padrão aplicada, também em análise de dados e sinais de sensores e também aplicação de lógica nebulosa em finanças e negócios.

### **2.3 Conjuntos Nebulosos**

A teoria dos conjuntos nebulosos formulada por L. A. Zadeh [4] contém sub-ramos, tais como: a aritmética nebulosa, a programação matemática nebulosa, a teoria de grafos nebulosos e a lógica nebulosa. É comum empregar o termo lógica nebulosa tanto no seu sentido mais restrito, referindo-se à lógica do raciocínio aproximado, como num sentido mais amplo, praticamente como sinônimo de teoria dos conjuntos nebulosos [6]. O conceito dos conjuntos nebulosos possibilita estudar e tratar a informação imprecisa e vaga.

#### **Exemplo 1**

Considere que uma operadora na área de telefonia queira diminuir a ociosidade, ou seja, incentivar uma maior utilização de suas linhas telefônicas e para tanto propõe uma redução no custo de R\$ 0,50 e mais R\$ 0,30 por cada pulso acima do pulso horário de 6 até o máximo possível que é de 10 pulsos, conforme figura 2.1.

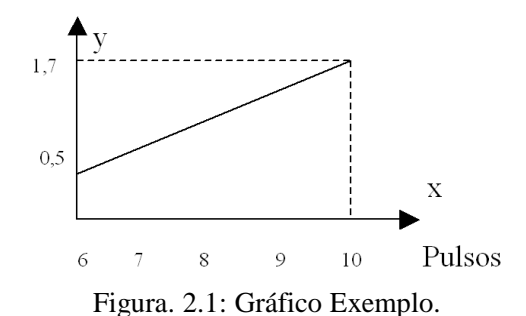

A função corresponde a  $y = 0, 3x + 0, 5$  com  $x = \{1, 2, 3, e, 4\}.$ 

Pela teoria clássica de conjuntos, uma representação deste exemplo pode ser na forma de diagramas de Venn, conforme ilustrado na figura 2.2.

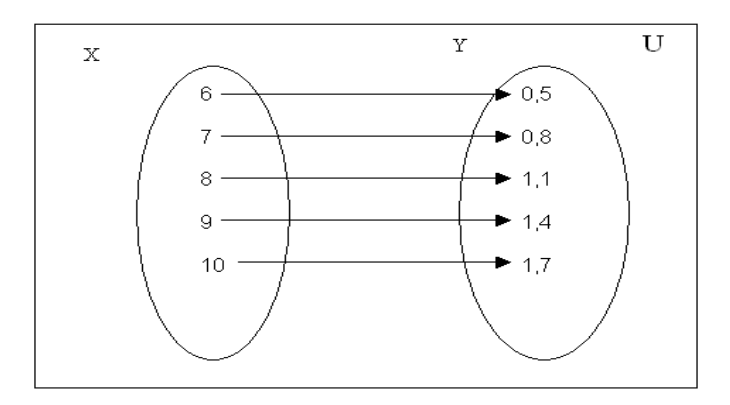

Figura. 2.2: Diagrama de Venn.

Uma das regras mais importantes da teoria clássica dos conjuntos e funções é a de que para cada elemento do conjunto X pode corresponder somente um único elemento no conjunto Y. No exemplo da operadora de telefonia, se o consumidor usar 7 pulsos em 1 hora, ele somente poderá ter um desconto de R\$ 0,80. Não há como o consumidor que usou 7 pulsos ter um desconto maior. Isto demonstra que estamos diante de uma função associada a um conjunto *crisp* (não nebuloso) comumente conhecido e usado na matemática tradicional, conforme exemplificado na figura 2.2.

Considerando a Lógica Booleana devidamente aplicada, tem-se:

$$
\mu_A(x): X \to \{0, 1\} \tag{2.1}
$$

Para ilustrar melhor, considere a figura 2.3.

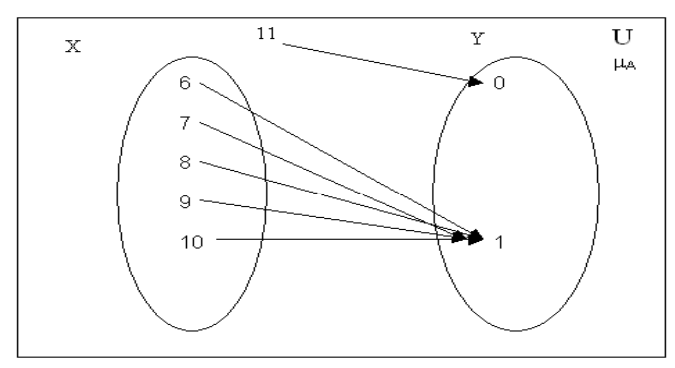

Figura 2.3: Aplicação da Lógica Booleana.

Os pulsos de 6 a 10, por pertencerem ao conjunto A, correspondem, pela função  $\mu_A(x)$ , ao valor "1", enquanto o pulso 11, que não pertence ao conjunto A, possui como correspondente o valor "0".

A idéia básica de conjuntos nebulosos está bem fundamentada na teoria desenvolvida por L. A. Zadeh [4] que consiste na agregação da precisão inerente ao modelo matemático de conjuntos clássicos com a imprecisão do mundo real.

Um conjunto nebuloso pode ser visto como uma generalização de um conjunto clássico, possibilitando atribuir um grau de pertinência para cada elemento e, portanto, a função de pertinência do conjunto nebuloso mapeia cada elemento do universo de discussão a seu espaço de escala, que na maioria dos casos é assumido como sendo o intervalo fechado [0,1].

A principal diferença entre o conjunto clássico e o conjunto nebuloso consiste em que o primeiro tem sempre função de pertinência única (exclusiva) enquanto o segundo admite diferentes funções de pertinência para representá-lo, permitindo que sistemas nebulosos sejam ajustados para a máxima utilidade em uma dada situação.

Seja um conjunto A (6, 7, 8, 9, 10) definido sobre um universo X, o qual é caracterizado pela função de pertinência  $\mu_A(x)$  a qual toma valores no intervalo [0,1], uma função de pertinência fornece uma medida do grau de similaridade de um elemento em X ao Conjunto Nebuloso. Assim, A é definido como conjunto nebuloso e  $\mu_A(x)$  o grau de pertinência de x em A. Quanto mais próxima seja  $\mu_A(x)$  de 1, maior é a possibilidade de x pertencer a A. Assim A pode ser considerado um subconjunto de X que não tem limites definidos. Tem-se:

$$
A = \{ (x, \mu_A(x)), x \in X \}
$$
 (2.2)

Quando X é um conjunto finito (discreto)  $\{x_1, x_2,..., x_n\}$ , um conjunto nebuloso sobre X é expresso como:

$$
A = \{ \mu_A(x_1)/x_1 + \mu_A(x_2)/x_2 + ... + \mu_A(x_n)/x_n \}
$$
 (2.3)

$$
A = \sum_{i=1}^{n} \mu_A(x_i) / x_n
$$
 (2.4)

Quando X é um conjunto não-finito (contínuo), o conjunto nebuloso sobre X é expresso como:

$$
A = \int_{x} \mu_{A}(x)/x \tag{2.5}
$$

Os conjuntos clássicos indicam se um ponto pertence ou não a um universo preestabelecido e os conjuntos nebulosos trazem uma complementação a este tipo de representação e permitem ampliar as tomadas de decisões, introduzindo qualificadores aos quantificadores, como por exemplo, "nível de tensão elevado".

Enfim, a teoria dos conjuntos nebulosos possibilita estabelecer graduações na pertinência de um elemento a um dado conjunto ou a uma dada classe. E que os Conjuntos Nebulosos são classes cujos limites não são bem delimitados, isto inclui: Aritmética Nebulosa, Programação Matemática Nebulosa, Topologia Nebulosa, Grafos Nebulosos, Análise Nebulosa de Dados, Fuzzificação de Teorias Clássicas.

Porém, na teoria dos conjuntos nebulosos não há meio excluído. Esta é provavelmente a diferenciação mais importante entre conjuntos nebulosos e conjuntos *crisp* (clássicos) [3].

### **2.4 Cortes de Nível** *(*α*-cuts***)**

Esta ferramenta foi elaborada para possibilitar cálculos com funções de pertinência, no caso a trapezoidal. A partir do conjunto nebuloso são gerados conjuntos *crisp* com os quais são realizados cálculos por meio da aritmética intervalar [14].

Um corte de nível de um conjunto nebuloso A (figura 2.4) gera um subconjunto  $A^{\alpha}$  que contém os elementos de A que apresentam valores para as funções de pertinências maiores do que α, ou seja:

$$
A^{\alpha} = \{ x \in X | \mu_A(x) > \alpha \}
$$
 (2.6)

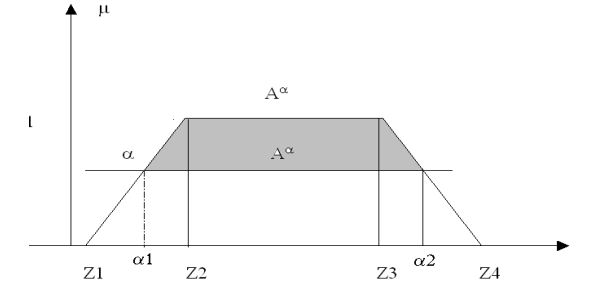

Figura 2.4: Representação de um Corte de Nível.

Na figura, o corte de nível indicado resulta no seguinte intervalo  $[\alpha_1; \alpha_2]$ .

Em [15], constata-se a utilização desta técnica, realizando-se os cálculos através da aritmética intervalar e para isto acontecer, foram efetuados dois cortes de nível na função trapezoidal, um para α = 0 e outro para α = 1, gerando assim dois intervalos como mostrado a seguir:

$$
\alpha = 0 \quad [Z_1; Z_4] \n\alpha = 1 \quad [Z_2, Z_3]
$$
\n(2.7)

### **2.5 Teoria das Possibilidades**

Em 1978, Zadeh desenvolveu a teoria de possibilidades [5], onde pela primeira vez foram utilizados os conjuntos difusos como base para a uma metodologia por ele formulada, na qual associava a um conjunto difuso uma variável real com sua respectiva incerteza, originando uma distribuição de possibilidades da variável, a qual fornece informações sobre os valores que esta variável pode assumir. Desta forma, esta teoria teve por objetivo disponibilizar uma técnica para tratar as incertezas da informação. Esta teoria trouxe consigo uma grande flexibilidade para codificar a informação incerta da variável de interesse.

A distribuição de possibilidades será igual à função de pertinência para uma mesma variável, isto é uma afirmação cuja fundamentação teórica também foi proposta por Zadeh [5].

Sendo Π*A* a representação matemática da distribuição de possibilidades, tem-se:

$$
\Pi_A = \pi_A \tag{2.8}
$$

ou seja, π*A* é definida como sendo igual à função de pertinência para uma mesma variável:

$$
\pi_A = \mu_A(x) \tag{2.9}
$$

Como exemplo da vantagem da distribuição de possibilidades, pode-se citar que cada injeção líquida de potência ativa terá a sua própria distribuição de possibilidades e não ficará fixada a uma distribuição geral adotada de forma única para a potência ativa nas barras. Isto possibilita uma maior versatilidade e expressividade para a variável em questão, quando for aplicada e analisada.

#### **2.5.1 Possibilidade vs Probabilidade**

Desde que Zadeh propôs o conceito de conjunto nebuloso [4], sobre o relacionamento entre a teoria da probabilidade e a teoria de conjunto nebuloso tem havido debates intermináveis. As respectivas teorias parecem ser similares no sentido que ambas se referem a algum tipo de incerteza e apresentam valores cujos intervalos estão entre [0,1].

Porém, esta comparação é impossibilitada por dois motivos:

- i) A comparação pode ser feita em níveis diferentes, como por exemplo, matematicamente e lingüisticamente;
- ii) A teoria de conjunto nebuloso não apresenta uma estrutura matemática excepcionalmente definida, tal como a álgebra booleana ou a lógica binária, de modo que a teoria de conjunto nebuloso pode ser comparada à teoria de conjuntos de sistemas lógicos multivalores.

A teoria da possibilidade tem como enfoque a imprecisão, que é intrínseca em linguagem natural e foi proposta para ser mais "possibilístico" do que probabilístico. Conseqüentemente, a variável é usada em um sentido mais lingüístico do que matemático. Esta é a razão pela qual a terminologia e o simbolismo da teoria da possibilidade diferem em alguns pontos da teoria de conjuntos nebulosos.

Para demonstrar a teoria da probabilidade temos o seguinte exemplo, "é provável que amanhã ocorra blecaute em São Paulo". O exemplo faz uma previsão futura sobre um ou vários acontecimentos que, na realidade, não se pode prever, pois é apenas uma possível hipótese para o acontecimento, podendo-se ter blecaute ou não, porém sem qualquer garantia sobre o que vai acontecer. Este tipo de situação ou experiência é considerado totalmente aleatório [16].

### **2.6 Aritmética Intervalar**

Faz-se uma breve apresentação desta aritmética devido ao fato ter sido utilizada em [15] onde os autores recorrem a esta para efetuar os cálculos necessários e obter um resultado nebuloso para o fluxo de carga. Uma outra explicação pode ser encontrada em [17].

#### **2.6.1 Operações com Intervalos**

As operações com intervalos não podem ser efetuadas como as que são executadas com números reais, pois existem situações onde, utilizando-se os operadores soma, subtração, multiplicação e divisão, definidos para números reais, os resultados obtidos não são coerentes. Certas propriedades válidas para operações com números reais não são válidas para números nebulosos e outras são.

Sejam X e Y dois intervalos quaisquer:

Subtração:  $X - Y = X + (-Y)$ 

$$
X = [x_1, x_2]
$$
  
 
$$
Y = [y_1, y_2]
$$
 (2.10)

onde  $x_1, x_2, y_1, y_2 \in \Re$ .

Podem ser realizadas as seguintes operações:

 $\bullet$  Adição:  $X + Y$ 

$$
[x_1, x_2] + [y_1, y_2] = [x_1 + y_1, x_2 + y_2]
$$
\n(2.11)

• Simetria:

$$
-X = [-x_2, -x_1] \tag{2.12}
$$

$$
[x_1, x_2] - [y_1, y_2] = [x_1 - y_2, x_{2+} y_1]
$$
\n(2.13)

• Produto Constante: c.X  $c.[x_1, x_2] = [min(c.x_1), max(c.x_2)]$  (2.14) • Produto: X.Y

 $[x_1, x_2]$ .  $[y_1, y_2] = [min(x_1, y_1, x_1, y_2, x_2, y_1, x_2, y_2), max(x_1, y_1, x_1, y_2, x_2, y_1, x_2, y_2)]$  (2.15)

• Inverso:  $X^{-1}$ 

$$
[x_1, x_2]^{-1} = [\min(x_1^{-1}, x_2^{-1}), \max(x_1^{-1}, x_2^{-1})]
$$
 (2.16)

• Divisão: 
$$
X/Y = X . (1/Y)
$$

$$
[x_1, x_2] - 1 \cdot [y_1, y_2] = [min \left( \frac{x_1}{y_1}, \frac{x_1}{y_2}, \frac{x_2}{y_1}, \frac{x_2}{y_2}, \frac{x_2}{y_2} \right)] \tag{2.17}
$$

As regras válidas para números reais nem sempre são válidas para os intervalos. Como exemplo, pode-se citar:

$$
X + X - X \neq X \tag{2.18}
$$

Para  $X = [3, 8]$  tem-se:

$$
X + X = [(3+3), (8+8)] = [6, 16]
$$
  

$$
X + X + (-X) = [6, 16] + [-8, -3] = [-2, 13] \neq X
$$

Isto também acontece para X .  $X / X \neq X$  e portanto deve-se tomar cuidado com os cálculos a serem executados com intervalos e deve-se ter semelhante cuidado ao resolver equações com estes, pois, por exemplo, X com –X não se anulam. Entretanto, algumas das regras são válidas como a comutativa e a associativa para a multiplicação e para a adição.

Nos algoritmos propostos em [15], as multiplicações encontradas são entre matrizes com números constantes e intervalos. Visando um melhor entendimento dos cálculos a serem executados nas simulações, apresenta-se a seguir um exemplo deste tipo de multiplicação.

#### **2.6.2 Multiplicação entre matriz e vetor de intervalos**

Os intervalos utilizados nestes cálculos são formados por desvios e para evitar dúvidas entre estes termos durante as explicações de fluxo de carga apresentadas em [15], incluímos também como são obtidos os desvios a partir destes intervalos.

Para exemplificar o cálculo dos desvios, tornou-se a distribuição de possibilidades trapezoidal para a potência ativa líquida injetada em uma barra (figura 2.5). Os desvios são calculados a partir desta distribuição de possibilidades ( $Z_m$ ) e os pontos que definem este trapézio ( $Z_1=0,3, Z_2=0,5,$  $Z_3 = 0.9$  e  $Z_4 = 1.1$ ), seguindo as equações (2.19).

$$
Z_{m} = \frac{0,3+0,5+0,9+1,1}{4} = 0,7
$$
  
\n
$$
\Delta Z_{1} = Z_{1} - Z_{m} = 0,30 - 0,70 = -0,40
$$
  
\n
$$
\Delta Z_{2} = Z_{2} - Z_{m} = 0,50 - 0,70 = -0,20
$$
  
\n
$$
\Delta Z_{3} = Z_{3} - Z_{m} = 0,90 - 0,70 = 0,20
$$
  
\n
$$
\Delta Z_{4} = Z_{4} - Z_{m} = 1,10 - 0,70 = 0,40
$$
\n(2.19)

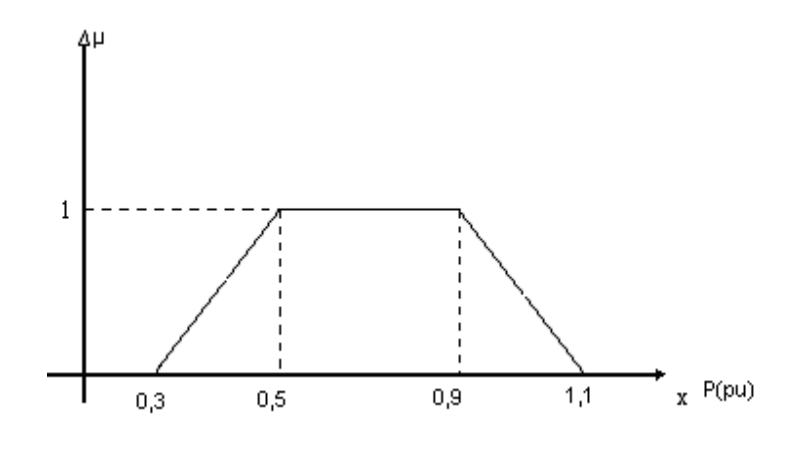

Figura 2.5: Potência Ativa (p.u) na Forma Trapezoidal.

Com estes desvios forma-se uma distribuição de possibilidades (Figura 2.6). A partir desta distribuição são formados os intervalos utilizados nos cálculos, através da técnica de cortes de nível.

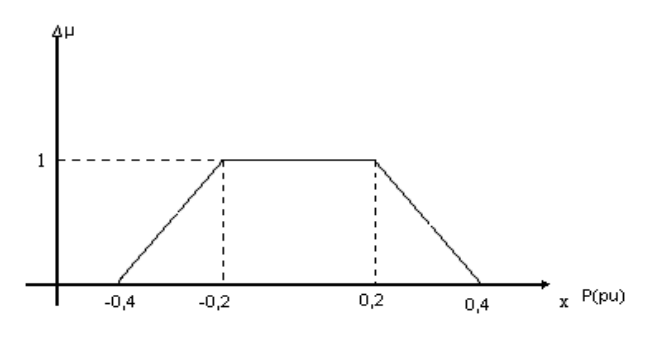

Figura 2.6: Distribuição de Possibilidades.

Para os desvios  $\alpha = 0$  e  $\alpha = 1$ , obtém-se dois intervalos (I  $x_{\alpha(0/1)}$ ) para se efetuar os cálculos:

 $\alpha = 0$ 

$$
P_{\alpha}(0) = [\Delta Z_1; \Delta Z_4] = [-0, 4; 0, 4]
$$
\n(2.20)

 $\bullet$   $\alpha = 1$ 

$$
P_{\alpha}(0) = [\Delta Z_2; \Delta Z_3] = [-0, 2; 0, 2]
$$
\n(2.21)

 $X_\alpha(0/1)$  representa o intervalo para a variável X (no caso, potência ativa P) considerando-se os cortes de nível 0 e 1.

Este procedimento é executado para todas as distribuições de possibilidades que serão incluídas nos cálculos, obtendo-se então um vetor com estes intervalos a ser multiplicado por uma matriz cujo resultado é um vetor de intervalos que são convertidos em desvios.

Como exemplo, toma-se uma matriz X e um vetor Y para ilustrar esta multiplicação:

$$
X = \begin{bmatrix} 1/3 & -1/3 \\ 2/3 & 1/3 \\ 1/3 & 2/3 \\ 3 & 3 \end{bmatrix} Y = \begin{bmatrix} (-1; 1) \\ (-1; 1) \end{bmatrix}
$$

Ao realizar a multiplicação, obtém-se:

$$
\mathbf{I}^{\mathbf{Y}}_{\alpha}(0) = \begin{bmatrix} \left(-\frac{2}{3}; & \frac{2}{3}\right) \\ \left(-\frac{3}{3}; & \frac{3}{3}\right) \\ \left(-\frac{3}{3}; & \frac{3}{3}\right) \end{bmatrix}
$$

Agora  $I_{\alpha}^{Y}(0)$  é o vetor de intervalos para a variável Y, cujos valores numéricos correspondem a desvios.

Por exemplo, se X for a matriz  $B'$  do fluxo de carga linearizado e Y o vetor de intervalos, formado pelos desvios das potências ativas, o vetor resultante corresponde aos intervalos dos desvios para os ângulos nas barras.

Estes intervalos resultantes são utilizados para se fazer um caminho oposto ao feito anteriormente, onde a partir das distribuições de possibilidades das variáveis obtiveram-se os desvios. Agora, a partir dos desvios (que formam os intervalos calculados) podem-se obter as distribuições para as variáveis resultantes da multiplicação, bastando conhecer os respectivos valores médios [18].

### **2.7 Função de pertinência**

Uma função de pertinência  $\mu_A(x)$  é a função que estabelece a relação entre o elemento *x* e o conjunto nebuloso *A*.

Esta função  $\mu_A(x)$  pode assumir valores que variam entre 0 e 1, diferindo da função característica utilizada para definir conjuntos clássicos, a qual só pode assumir os valores unitário ou nulo, onde o elemento pertence ou não ao referido conjunto.

Para o conjunto A do universo X pode-se escrever:

$$
\mu_A(x) : \mathbf{X} \to [0,1] \tag{2.22}
$$

onde a função  $\mu_A(x)$  é responsável pelo mapeamento de  $x \in X$  com relação a *A*.

Esta função é que determina o grau de pertinência de um elemento em um conjunto nebuloso. E com esse dado grau de pertinência, pode-se gerar expressões lingüísticas que podem ser usadas para qualificar o processo.

A intenção de Zadeh foi flexibilizar a pertinência de elementos aos conjuntos através do conceito de grau de pertinência, e dessa forma, um elemento poderia pertencer parcialmente a um dado conjunto.

O termo *fuzzy* significa nebuloso, difuso, e se refere ao fato de, em muitos casos, não conhecermos completamente os sistemas que estamos analisando. Se desejarmos construir, por exemplo, o conjunto dos números aproximadamente iguais a 5, como no exemplo da média de notas de provas, citado no item 1.2, como deveríamos proceder? Será que os números 2 e 10 pertenceriam a este conjunto? Por certo, a resposta depende do contexto. O que Zadeh nos propõe é considerarmos uma função de pertinência que nos forneça o grau de pertinência dos diversos números ao conjunto considerado. Sendo assim, chamando de F o conjunto dos números aproximadamente iguais a 5, no universo dos números naturais N, podemos propor por exemplo, uma função de pertinência conforme figura 2.7.

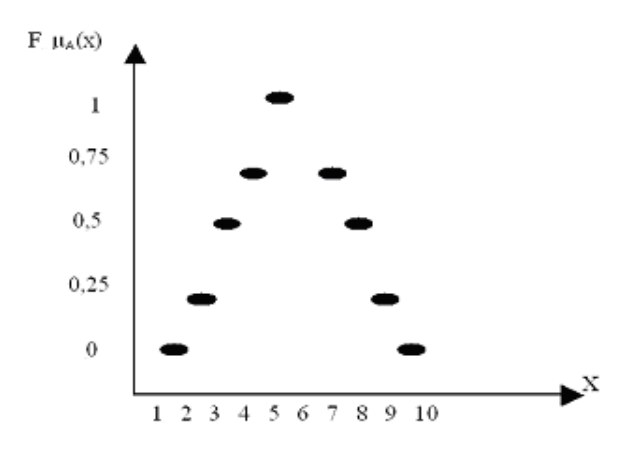

Figura 2.7: Gráfico da Função de Pertinência para o Exemplo da Média de Provas. O número nebuloso é o número 5.

Podemos concluir que os valores entre 5 e 6 têm um alto grau de pertinência superior a 0,75. Porém, os valores entre 4 e 5 dependem de uma avaliação humana, que é conceitual, para ser considerada como pertencente ao conjunto de alunos que obtiveram êxito.

Um outro exemplo de função que representa a informação imprecisa, é a utilizada para definir o conceito de pessoa alta (Figura 2.8).

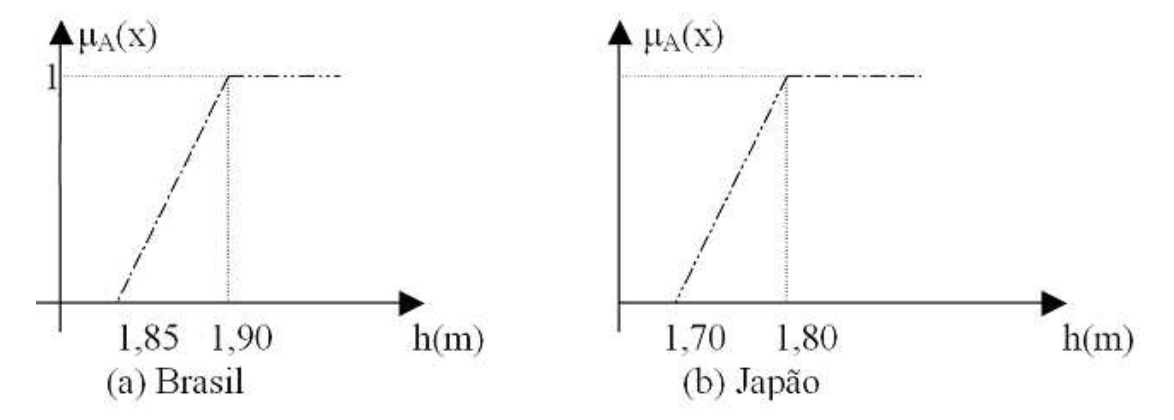

Figura 2.8: Função para Representação do Conceito Alto.

Observa-se nos gráficos, que o conceito de alto para o Brasil e Japão são distintos. E isto também será válido para outros países ou em diferentes regiões de um mesmo país. Conclui-se que uma mesma ferramenta pode-se representar um mesmo conceito (alto) de diferentes maneiras (dependendo das condições estabelecidas), ou seja, não é necessário adequar as condições de alto para o Brasil a uma função preestabelecida, tornando-se assim, este tipo de representação, uma ferramenta poderosa [18].

Através deste conceito é possível representar as tensões, potências e outras variáveis do sistema, com a sua própria função previamente estabelecida, tornando-se assim, este tipo de representação, uma ferramenta poderosa.

As funções de pertinências a serem usadas dependem das aplicações e podem ser representadas por vários tipos de funções gráficas, como:

- Lineares: triangulares, trapezoidais, etc.
- Não-Lineares: sigmoidal, sinusoidal, etc.

Neste trabalho foi utilizada a função de pertinência trapezoidal, descrita a seguir.

#### **2.7.1 Função de pertinência trapezoidal**

A função de pertinência trapezoidal foi utilizada em [15] para representar as gerações nos dados de barras e também para obter os resultados do fluxo de carga: tensões (magnitudes e ângulos), fluxos ativo e reativo nos ramos, perdas na transmissão e potências geradas nas barras.

Esta função necessita de no mínimo quatro valores numéricos para ser definida (Figura 2.9). As operações com esta função são em sua maioria feitas com a técnica de cortes de nível (α -*cuts*) e aritmética intervalar.

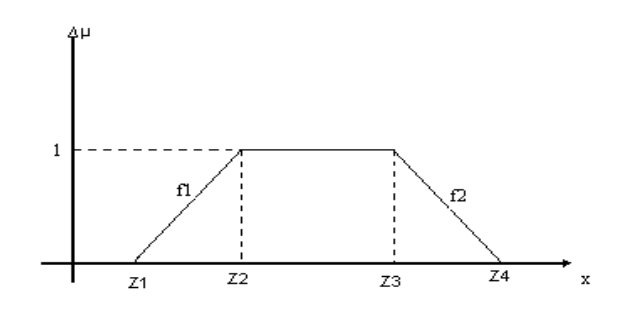

Figura 2.9: Função Trapezoidal para representar um Número Nebuloso.

Pode-se notar pela figura, que esta forma de representação considera que mais de um ponto pode ter o grau de pertinência máximo ( $\mu(x) = 1$ ).

Tomando-se uma classe A qualquer, ela pode ser descrita como:

$$
A = \begin{cases} 0 & \text{se} \quad Z \le Z_1 \\ f_1 & \text{se} \quad Z_1 < Z < Z_2 \\ 1 & \text{se} \quad Z_2 \le Z \le Z_3 \\ f_2 & \text{se} \quad Z_3 < Z < Z_4 \\ 0 & \text{se} \quad Z \ge Z_4 \end{cases} \tag{2.23}
$$

onde  $f_1$  é a função que representa o segmento ascendente do trapézio e  $f_2$  o segmento descendente.

#### **2.8 Números nebulosos**

Para algumas aplicações, determinados dados não são nem determinísticos nem probabilísticos, como por exemplo, "O fluxo de potência no ramo 2-4 está muito alto". Esta terminologia é usada com freqüência pelos operadores dos sistemas de energia elétrica e a "quantificação" deste tipo de informação, através de números nebulosos, permite que os dados

imprecisos sejam tratados através de técnicas conhecidas, tais como fluxo de carga. Nos sistemas complexos estão presentes quantidades imprecisas que podem ser modeladas por Números Nebulosos. Os números nebulosos podem ter variedades de formas (dentro de algumas condições), mas para simplicidade nós lidaremos principalmente com dados representados por funções de pertinência lineares: trapezoidais [19, 20].

### **2.9 Fluxo de carga**

O Fluxo de Carga é necessário para obtenção das condições de operação (tensões, fluxos de potência) de uma rede de energia elétrica em função de sua topologia e do grau de demanda e geração de potência. Este fluxo de carga é realizado através de métodos convencionais desenvolvidos para a resolução de equações e inequações algébricas que correspondem ao modelo estático da rede.

#### **2.9.1 Fluxo de carga linearizado convencional**

Neste estudo de caso foi implementado o Fluxo de Carga Linearizado, pois é bastante adequado em etapas preliminares de estudos de planejamento da expansão de redes elétricas e na análise de segurança [20].

#### **Formulação**

Considere o sistema de equações do fluxo de carga Newton:

$$
\begin{bmatrix} \Delta \underline{P} \\ \Delta \underline{Q} \end{bmatrix} = \begin{bmatrix} H & N \\ M & L \end{bmatrix} \cdot \begin{bmatrix} \Delta \underline{\theta} \\ \Delta \underline{V} \end{bmatrix}
$$
 (2.24)

onde H, N, M e L são as submatrizes que formam a matriz Jacobiana (J):

$$
H = \frac{\delta P}{\delta \theta} \qquad N = \frac{\delta P}{\delta V} \qquad M = \frac{\delta Q}{\delta \theta} \qquad L = \frac{\delta Q}{\delta V}
$$

∆P e ∆Q são os desvios de potência ativa e reativa nas barras;

∆θ e ∆V são os desvios dos ângulos e das magnitudes das tensões nas barras

Da equação (2.24) pode-se obter as seguintes expressões:

$$
H.\Delta \underline{\theta} + N.\ \Delta \underline{V} = \Delta \underline{P} \tag{2.25}
$$

$$
M. \Delta \underline{\theta} + L. \Delta \underline{V} = \Delta \underline{Q} \tag{2.26}
$$
Isolando ∆θ na equação (2.25), obtém-se:

$$
\Delta \underline{\theta} = H^{-1} \Delta \underline{P} - H^{-1} N \Delta \underline{V} \tag{2.27}
$$

Substituindo a equação (2.27) na equação (2.26), tem-se:

$$
\Delta \underline{Q} = \text{L}.\Delta \underline{V} + \text{M}.\left(H^{-1}.\Delta \underline{P} - H^{-1}.\overline{N}.\Delta \underline{V}\right) \tag{2.28}
$$

Colocando as equações (2.27) e (2.28) na forma matricial, obtêm-se a seguinte expressão:

$$
\begin{bmatrix} H & N \\ 0 & L - M . H^{-1} . N \end{bmatrix} \cdot \begin{bmatrix} \Delta \underline{\theta} \\ \Delta \underline{V} \end{bmatrix} = \begin{bmatrix} \Delta \underline{P} \\ \Delta \underline{Q} - M . H^{-1} . \Delta \underline{P} \end{bmatrix}
$$
(2.29)

Ou ainda:

$$
\begin{bmatrix} H & N \\ 0 & L_{eq} \end{bmatrix} \cdot \begin{bmatrix} \Delta \underline{\theta} \\ \Delta \underline{V} \end{bmatrix} = \begin{bmatrix} \Delta \underline{P} \\ \Delta \underline{Q}_{H} \end{bmatrix}
$$
 (2.30)

Sendo:

$$
L_{eq} = L - M.H^{-1}.N
$$
\n(2.31)

$$
\Delta \underline{Q}_H = \Delta \underline{Q} - M.H^{-1}.\Delta \underline{P}
$$
\n(2.32)

Desta forma, pelas modificações executadas em (2.24), chega-se a uma representação diferente do sistema de equações do Fluxo de carga Newton. Tal procedimento pode ser aplicado na equação (2.24) para anular a submatriz N.

Desta forma pode-se reescrever a equação (2.26) para obter:

$$
\Delta \underline{V} = L^{-1} \Delta \underline{Q} - L^{-1} M \Delta \underline{\theta} \tag{2.33}
$$

Substituindo (2.33) em (2.25), têm-se:

$$
\Delta \underline{P} = H \cdot \Delta \underline{\theta} + N \cdot (L^{-1} \cdot \Delta \underline{Q} - L^{-1} \cdot M \cdot \Delta \underline{\theta})
$$
\n(2.34)

Ou de forma equivalente:

$$
\begin{pmatrix} H_{eq} & 0 \\ M & L \end{pmatrix} \begin{pmatrix} \Delta \underline{\theta} \\ \Delta \underline{V} \end{pmatrix} = \begin{pmatrix} \Delta P_L \\ \Delta \underline{Q} \end{pmatrix}
$$
 (2.35)

Assim sendo, obtêm-se as seguintes expressões:

$$
\begin{cases}\nH_{eq} = H - N.L^{-1}.M \\
\Delta \underline{P}_L = \Delta \underline{P} - N.L^{-1}.\Delta \underline{Q}\n\end{cases}
$$
\n(2.36)

Em seguida, através de algumas hipóteses simplificadoras chega-se ao equacionamento do Fluxo de Carga Linearizado (FCL):

i) Normalmente têm-se valores pequenos para as diferenças entre os ângulos nodais (abertura angular), o que permite assumir:

$$
\cos \theta_{km} \approx 1 \tag{2.37}
$$

ii) Assume-se que os taps dos transformadores e as magnitudes das tensões nas barras são aproximadamente unitários:

$$
taps = 1,0 \t V_k \approx V_m \approx 1,0 p.u.. \t (2.38)
$$

iii) É comum encontrarmos nas redes de transmissão, a seguinte situação:

$$
r_{km} \ll x_{km} \tag{2.39}
$$

sendo *rkm* a resistência série e *xkm* a reatância série.

 $\epsilon$ 

Com os valores de *rkm* e *x<sup>k</sup><sup>m</sup>* pode-se obter os cálculos da condutância *gkm* e da susceptância *bkm*, da seguinte forma:

$$
\begin{cases}\ng_{km} = \frac{r_{km}}{r_{km}^2 + x_{km}^2} \approx 0 \\
b_{km} = \frac{-x_{km}}{r_{km}^2 + x_{km}^2} \approx -x_{km}^{-1}\n\end{cases}
$$
\n(2.40)

Através destas hipóteses, têm-se as seguintes formulações para as submatrizes da matriz Jacobiana:

$$
\begin{cases}\nH_{kk} = \sum_{m \in \Omega k} x_{km}^{-1} \\
M_{kk} = 0 \\
N_{kk} = 0\n\end{cases}
$$
\n
$$
\begin{cases}\nH_{km} = -x_{km}^{-1} \\
M_{km} = 0 \\
N_{km} = 0\n\end{cases}
$$
\n
$$
\begin{cases}\nH_{km} = -x_{km}^{-1} \\
M_{km} = 0 \\
L_{kk} = -2.B_{kk} + \sum_{m \in \Omega k} x_{km}^{-1} \\
L_{km} = -x_{km}^{-1}\n\end{cases}
$$
\n(2.41)

sendo Ω*k* o conjunto das barras vizinhas à barra *k*, incluindo a barra *k*.

Fazendo as devidas aproximações sugeridas anteriormente, *Bkk* ficará na seguinte forma:

$$
B_{kk} = \sum_{m \in \Omega k} shunts \ de \ linha + shunt \ de \ barra
$$

Substituindo essas expressões na equação (2.35), tem-se: *H*' *eq* .∆<sup>θ</sup> = ∆*P*

Observa-se que *H´eq* é formada por *Hkk* e *Hkm* expressos nas formulações dadas pelas expressões (2.41).

Chamando a matriz *H´eq* de *B´*, obtém-se a formulação matricial do FCL [20]:

$$
\underline{P} = B' \cdot \underline{\theta} \tag{2.42}
$$

Onde:

 $\theta$  é o vetor dos ângulos nodais

*P* é o vetor das injeções líquidas de potência ativa

*B´* é `a matriz do tipo admitância nodal cujos elementos correspondem a:

$$
\begin{cases}\nB'_{kk} = \sum_{m \in \Omega k} x_{km}^{-1} \\
B'_{kk} = -x_{km}^{-1}\n\end{cases}
$$

#### **Observações:**

Da mesma forma que ocorre para o Fluxo de Carga Newton, deve-se escolher também uma barra para referência angular assegurando que a matriz *B´* não seja singular e se possa calcular  $(B)$ <sup> $-1$ </sup>. Assim, ao solucionar o sistema (2.18) tem-se os ângulos nas barras e os fluxos de potência ativa nos ramos.

Porém, é possível, de forma aproximada, inserir as perdas de potência ativa na transmissão da seguinte forma [20]:

i) Obter as perdas através de:

$$
P_{km} \cong \frac{1}{X_{km}} \cdot \theta_{km} \tag{2.43}
$$

Onde:

$$
G_{km} \equiv \frac{1}{X_{km}} \stackrel{\text{f}}{=} \text{a condutância em série; } \theta_{km} \stackrel{\text{e}}{=} \text{a primeira estimativa através de (2.42).}
$$

- ii) Adicionar metade dos valores das perdas nas respectivas injeções de potência ativa das barras terminais, obtendo um novo vetor P.
- iii) Solucionar  $(2.18)$  com o novo vetor  $\underline{P}$ .

Desta forma, tem-se uma melhor estimativa dos ângulos nodais e também dos fluxos (2.43) assim como as perdas de potência ativa na transmissão.

#### **Exemplo:**

Dado o sistema elétrico representado na Figura 2.10, obter o fluxo de carga linearizado [20].

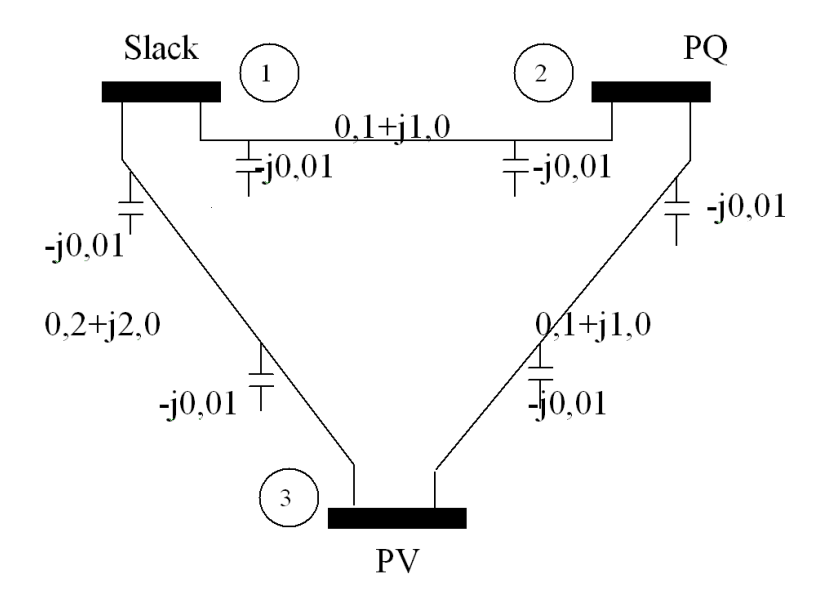

Figura 2.10: Sistema de Potência de 3 barras.

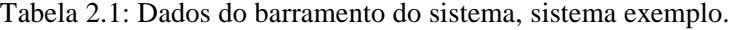

| Barra | Tipo | P(p.u)                   | Q(p.u.)                  | V(p.u.) | $\theta$ (graus) |
|-------|------|--------------------------|--------------------------|---------|------------------|
|       | Vθ   | $\overline{\phantom{0}}$ |                          | 1,0     | $\blacksquare$   |
|       | PQ   | $-0,05$                  | $-0,02$                  |         |                  |
|       | PV   | $-0,15$                  | $\overline{\phantom{0}}$ | 0,98    |                  |

Tabela 2.2: Dados dos ramos do sistema, sistema exemplo.

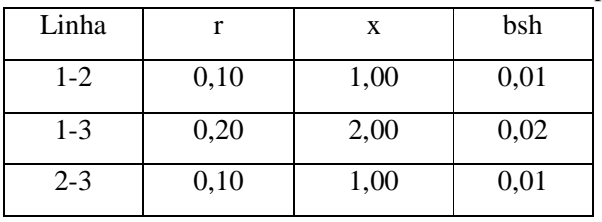

# **Solução:**

i) Obter a matriz  $(B')^{-1}$ :

$$
B' = \begin{pmatrix} -1.5 & 1.0 & 0.5 \\ 1.0 & -2.0 & 1.0 \\ 0.5 & 1.0 & -1.5 \end{pmatrix}
$$

Esta matriz é singular, por isso adotá-se a barra 1 (*slack*) como referência. Assim, excluí-se a 1ª linha e a 1ªcoluna e a matriz fica não singular com: a dimensão reduzida ao número de barras menos 1.

$$
B' = \begin{pmatrix} -2.0 & 1.0 \\ 1.0 & -1.5 \end{pmatrix}
$$

Obtendo a matriz inversa de *B*′ , teremos:

$$
(B')^{-1} = \begin{pmatrix} -0.75 & -0.50 \\ -0.50 & -1.00 \end{pmatrix}
$$

ii) Obter os ângulos  $(\theta_m)$ :  $\theta_2$  e  $\theta_3$ :

$$
\underline{\theta} = (\underline{\mathbf{B'}}) \underline{\mathbf{P}} = \begin{pmatrix} -0.75 & -0.50 \\ -0.50 & -1.00 \end{pmatrix} \begin{pmatrix} -0.05 \\ -0.15 \end{pmatrix} = \begin{pmatrix} 0.1125 \\ 0.1750 \end{pmatrix}
$$
  
\n
$$
\theta_2 = \left[ ((-0.75)(-0.05)) + ((-0.05)(0.15)) \right] = 0.1125
$$
  
\n
$$
\theta_3 = \left[ ((-0.5)(-0.005)) + ((-1)(-0.15)) \right] = 0.1750
$$

iii) Fluxo de Potência Ativa nos ramos sem perdas: *perdas*

$$
P_{km}^{perdas} = x_{km}^{-1} \cdot \theta_{km} = g_{km} \cdot \theta_{km}
$$
  
\n
$$
P_{12} = g_{12} \cdot \theta_{12} = (1)(0,1125) = 0,1125
$$
  
\n
$$
P_{13} = g_{13} \cdot \theta_{13} = (0,5)(0,1750) = 0,0875
$$
  
\n
$$
P_{23} = g_{23} \cdot (\theta_2 - \theta_3) = (1)(0,1125 - 0,1750) = 0,0625
$$

iv) Cálculo das Perdas na Transmissão

Teremos perdas simplificadas, levando em conta somente à condutância:

$$
P_{km}^{perdas} = g_{km}. \theta_{km}^2
$$

OBS: Temos que obter a admitância.

$$
\begin{cases}\nRamos & 1-2: Z = 0,1+j1,0 \\
\text{no matlab} >> (0.1+i)^{k}-1 \\
\text{ans} = 0.0990 - 0.9901ii(G - jB)\n\end{cases}
$$

$$
\begin{cases}\nRamos \quad 1-3: Z = 0,2+j0,02 \\
\text{no matlab} >> (0.2+2i)^2 - 1 \\
\text{ans} = 0.0495 - 0.4950i(G - jB)\n\end{cases}
$$

v) Obtenção de novas potências ativas nas barras terminais, considerando as perdas como cargas.

Linha 1-2  
Perdas<sub>12</sub> = 
$$
g_{12} \cdot (\theta_{12})^2 = 0,099 \cdot (0,01125)^2
$$
  
Linha 1-3  
Perdas<sub>12</sub> =  $g_{23} \cdot (\theta_{23})^2 = 0,0495 \cdot (0,1750)^2 = 0,001516$   
Linha 2-3

$$
\text{Perdas}_{23} = g_{23} \cdot (\theta_{23})^2 = 0.099 \cdot (0.1125 - 0.1750)^2 = 0.0003867
$$

Cálculo de P<sub>1</sub><sup>:</sup>:

Como P1 é a barra *slack* (referência), não terá nova potência.

Cálculo de P2`:

$$
P_2 = Perdas_{1-2} + Perdas_{2-3} = 0.001253 + 0.0003867 = 0.000820pu
$$

$$
P_2 = P_2 + \frac{Perdas}{2} = -(0,050 + 0,000820) = -0,050820 pu
$$

Cálculo de P3`

$$
P_3 = \frac{Perdas_{1-3} + Perdas_{2-3}}{2} = \frac{0,001516 + 0,0003867}{2} = -0,1509515pu
$$

$$
P_3' = P_3 + \frac{Perdas}{2} = -(0.15 + 0.0009515) = -0.1509515pu
$$

Cálculo da Potência Total do Gerador 1 com as perdas:

$$
P_{g1} = P_2' + P_3' = 0.050820 + (-0.150915) = 0.2018 \, pu
$$

vi) Valor dos novos ângulos, considerando as perdas:

$$
\underline{\theta} = (B')^{-1}.\underline{P}
$$

$$
\begin{pmatrix} \theta_2 \\ \theta_3 \end{pmatrix} = \begin{pmatrix} -0.75 & -0.50 \\ -0.50 & -1.00 \end{pmatrix} \begin{pmatrix} -0.050820 \\ -0.150951 \end{pmatrix} = \begin{pmatrix} 0.1136 \\ 0.1764 \end{pmatrix} rad
$$

vii) Cálculo do Fluxo de Potência Ativa nos ramos com perdas:

Linha 1-2

$$
P_{12} = X_{12}^{-1} \cdot \theta_{12} = 1.0,1136 = 0,1136
$$
  
\n
$$
P_{13} = X_{13}^{-1} \cdot \theta_{13} = 0,5.0,1764 = 0,0882
$$
  
\n
$$
P_{23} = X_{23}^{-1} \cdot \theta_{23} = 1.(0,1136 - 0,1764) = 0,0630
$$
  
\nviii) Cálculo do Fluxo de Potência sem perdas:  
\n
$$
P_{km} = X_{km}^{-1} \cdot \theta_{km} =
$$
  
\n
$$
P_{12} = X_{12}^{-1} \cdot \theta_{12} = 1.(0,1125) = 0,1125 \, pu
$$
  
\n
$$
P_{13} = X_{13}^{-1} \cdot \theta_{13} = 0,5.(0,1750) = 0,0875 \, pu
$$
  
\n
$$
P_{23} = X_{23}^{-1} \cdot \theta_{23} = 1.(0,1125 - 0,1750) = 0,0625 \, pu
$$

# **2.10 Fluxo de Carga Linearizado Nebuloso Trapezoidal**

## **2.10.1 Teoria**

A metodologia a ser seguida é aquela desenvolvida pela função de pertinência Trapezoidal (Figura 2.11), que usará os cálculos na forma nebulosa. Nesta função de pertinência, como já fora dito, poderão ser usados os recursos de cortes de nível [14, 21] e da matemática intervalar [15].

Inicialmente a potência ativa foi colocada na forma de uma distribuição de possibilidades trapezoidal, como pode ser visto na figura 2.11.

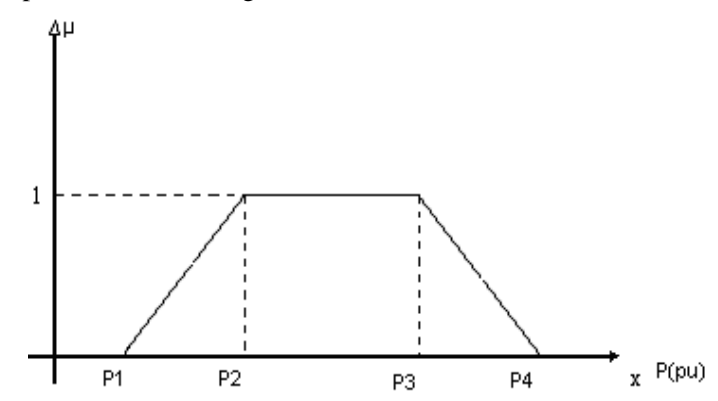

Figura 2.11: Função de Pertinência Trapezoidal para a representação de um Número Nebuloso.

Esta distribuição pode ser obtida de várias formas, como por exemplo, a partir de dados coletados com os operadores do sistema, tomando os valores máximos e mínimos que as potências nas barras normalmente alcançam, ou para efeito de estudo, impondo uma variação percentual no valor da potência mais provável para a barra em questão.

A partir desta distribuição, são calculados os pontos médios e com estes valores é executado o FCL convencional obtendo os valores médios para as distribuições dos ângulos e dos fluxos de potência ativa, denominada determinísticos ou médios. E em seguida, determinam-se os desvios de potência ∆P*kn* através das diferenças entre os valores médios de potência ( *<sup>m</sup> k p* ) em uma barra e os respectivos valores de P<sub>k1</sub>, P<sub>k2</sub>, P<sub>k3</sub> e P<sub>k4</sub>, equação (2.44).

$$
\Delta \widetilde{P}_{kn} = P_k^m - P_{kn} \tag{2.44}
$$

onde

 $k = 1, 2, \ldots, nb$  (número de barras)

*m Pk* : é o Ponto médio para a distribuição de possibilidades da potência ativa na barra *k*.

*Pkn* : é o Ponto *n* (*n* = 1, 2, 3, 4) da distribuição de possibilidades da barra *k*.

De posse dos desvios, assim como descrito nos artigos [15] e [17], formam-se as distribuições de possibilidades para os desvios das potências ativas e então utilizando a técnica de cortes de nível descrito nos artigos [14] e [22], obtêm-se os intervalos  $[I_{\alpha(0/1)}^p]$ , (intervalo para a potência ativa) que são utilizados nos cálculos, lembrando que para cada corte de nível são necessários dois valores de desvios para formar o intervalo, como por exemplo, para o corte de nível 1 tem-se o intervalo composto pelos desvios com relação aos pontos P2 e P3.

Obtidos os intervalos para os cortes de nível 0  $\left[ I_{\alpha(0)}^p \right]$  e 1  $\left[ I_{\alpha(1)}^p \right]$ , os autores aplicam a aritmética intervalar [17], para obter os intervalos formados pelos desvios correspondentes aos ângulos e aos fluxos de potência ativa, como exposto na seqüência.

Para o cálculo dos intervalos dos desvios para os ângulos, faz-se a multiplicação da matriz B´ do FCL convencional pelos intervalos  $[I_{\alpha(0)}^p]$  e  $[I_{\alpha(1)}^p]$  pela equação (2.45):

$$
\left[I_{\alpha(0/1)}^p\right] = \left[B'\right] - 1 \left[I_{\alpha(0/1)}^p\right] \tag{2.45}
$$

onde:

 $[I_{\alpha(0/1)}^p]$ : intervalos formados pelos desvios das potências ativas nas barras (para o corte de nível 0 [ΔP<sub>k1</sub>; ΔP<sub>k4</sub>] e para o corte nível 1 [ΔP<sub>k2</sub>; ΔP<sub>k3</sub>]);

 $[I_{\alpha(0/1)}^{\vartheta}]$ : intervalos formados pelos desvios para os ângulos nas barras (para o corte de nível 0

## [ $\Delta\theta_{k1}$ ;  $\Delta\theta_{k4}$ ] e para o corte de nível 1 [ $\Delta\theta_{k2}$ ;  $\Delta\theta_{k3}$ ]).

De posse dos valores dos intervalos formados com os desvios para os ângulos nodais e dos valores médios para estes, previamente calculados com o FCL, pode-se substituí-los na equação (2.46), calculando os quatro valores necessários para definir a função trapezoidal relativa aos ângulos.

$$
\theta_{km} = \theta_k^{md} + \Delta \theta_{km} \tag{2.46}
$$

onde:

 $K = 1, 2, ..., nb$  (número de barras);

 $n = 1,2,3,4$ 

- $\theta_k^{md}$  Ponto médio para o ângulo na barra k obtido a partir da simulação do FCL convencional;
- $\Delta\theta_{km}$ : desvio obtido a partir dos intervalos calculados com a equação (2.45) para o ponto n na barra k;
- $\theta_{km}$ : ponto n da distribuição de possibilidade do ângulo na barra k que caracteriza a função trapezoidal.

Para o cálculo dos fluxos de potência ativa, a metodologia é a mesma, mas utiliza-se outra matriz de sensibilidade para a obtenção dos desvios dos fluxos nos ramos. Esta matriz foi nomeada matriz A em [15] e é obtida da seguinte forma:

$$
A_{ik} = \frac{1}{X_{ik}} \left( \left( B_i' \right)^{-1} - \left( B_k' \right)^{-1} \right) \tag{2.47}
$$

onde:

- j: ramo do sistema, cujos terminais correspondem a 'i' e 'k';
- $(B<sub>i</sub>)<sup>-1</sup>$ : linha 'i' da matriz  $B<sup>-1</sup>$  que não inclui a linha e a coluna correspondentes à barra de referência.

Com a matriz A e os intervalos formados pelos desvios das potências ativas calculam-se os intervalos formados pelos desvios para os fluxos:

$$
\left[I_{\alpha(0/1)}^{FP}\right] = [A] \left[I_{\alpha(0/1)}^{p}\right]
$$
\n(2.48)

onde  $[I_{\alpha(0/1)}^{FP}]$ : são os intervalos formados pelos desvios para o fluxo de potência ativa nos ramos.

Com os intervalos calculados, obtêm-se os fluxos na forma nebulosa:

$$
FP_{ikn} = FP_{ik}^{ind} + \Delta P_{ikn}
$$
\n(2.49)

 $k = 1, 2, \dots, nb$  (número de barras);

*n* = 1, 2, 3, 4;

- *md FPik* : ponto médio para o fluxo na linha ik, obtido a partir da simulação do FCL convencional;
- $\Delta P$ <sup>*ikn*</sup>: desvio obtido a partir dos intervalos calculados com a equação 2.48 para o ponto n na barra ik;
- *FPikn* : ponto n da distribuição de possibilidades do fluxo na linha ik que caracteriza a função trapezoidal.

Têm-se então os ângulos nas barras e os fluxos de potência ativa na forma de distribuições de possibilidades (forma trapezoidal).

#### **2.10.2 Cálculo do fluxo de carga linearizado nebuloso trapezoidal**

#### **1º passo: Obter as distribuições de possibilidades para as potências ativas e reativas**

Para representar os números nebulosos na função de pertinência trapezoidal deste sistema elétrico, deve-se adequar a distribuição de possibilidades para as potências nas barras.

| Sistema Exemplo.  |               |                 |                          |                |                          |                |                   |                 |                |
|-------------------|---------------|-----------------|--------------------------|----------------|--------------------------|----------------|-------------------|-----------------|----------------|
|                   | Tipo<br>Barra | Potência Gerada |                          |                | Potência de Carga        |                |                   |                 |                |
|                   |               | P1              | P <sub>2</sub>           | P <sub>3</sub> | P <sub>4</sub>           | P <sub>1</sub> | P <sub>2</sub>    | P3              | P <sub>4</sub> |
|                   | Vθ            |                 | $\overline{\phantom{0}}$ |                | $\overline{\phantom{0}}$ | 0.0            | 0,0               | 0.0             |                |
| $\overline{2}$    | PO            | 0,0             | 0,0                      | 0,0            | 0,0                      | 0,0465         |                   | $0,0475$ 0.0525 | 0,0535         |
| $\mathbf{\Omega}$ | PV            | 0,0             | 0,0                      | 0,0            | 0,0                      | 0,1395         | $ 0,1425 $ 0,1575 |                 | 0,1695         |

Tabela 2.3: Distribuições de Possibilidades (forma trapezoidal) para Potência Ativa (p.u.), Sistema Exemplo.

Tabela 2.4: Distribuições de Possibilidades (forma trapezoidal) para Potência Reativa (p.u.), Sistema Exemplo.

| Tipo<br>Barra |    | Potência Gerada          |                          |                          | Potência de Carga        |        |        |        |        |
|---------------|----|--------------------------|--------------------------|--------------------------|--------------------------|--------|--------|--------|--------|
|               |    |                          | O2                       | O3                       | Ο4                       | 01     | Q2     | Q3     | Q4     |
|               | Vθ | $\overline{\phantom{0}}$ | $\overline{\phantom{0}}$ | $\overline{\phantom{0}}$ | $\overline{\phantom{0}}$ | 0,0    | 0,0    | 0.0    | 0,0    |
|               | PQ | $_{\rm 0,0}$             | $_{\rm 0,0}$             | 0,0                      | 0,0                      | 0,0186 | 0,0190 | 0,0210 | 0,0214 |
|               | PV | $\overline{\phantom{0}}$ | $\overline{\phantom{0}}$ | ۰                        | -                        | 0.0    | 0,0    | 0,0    | 0,0    |

Para formar estas distribuições trapezoidais, estabeleceu-se uma variação percentual com relação aos valores expressos na tabela 2.1. Para cada grau de pertinência tem-se um percentual com relação aos valores expressos na tabela 2.1. Para cada grau de pertinência tem-se um percentual de variação diferente: para o valor de pertinência 1, ou seja, correspondente aos valores entre P2 e P3 tem-se um percentual de variação (5%) e para os valores de pertinência 0, valores entre P1 e P4 tem-se outro percentual de variação (7%), conforme expresso em (2.50).

$$
P_1 = P_m - P_m * 0.07
$$
  
\n
$$
P_2 = P_m - P_m * 0.05
$$
  
\n
$$
P_3 = P_m - P_m * 0.05
$$
  
\n
$$
P_4 = P_m - P_m * 0.07
$$
  
\n(2.50)

*Pm* é o ponto médio da distribuição de possibilidades que corresponde ao valor dado na tabela 2.1. As distribuições para a potência reativa, Tabela 2.4**,** não são utilizadas no FCL.

#### **2º passo: Resolução de um FCL convencional**

O método pede a resolução de um FCL convencional, utilizando os valores médios das distribuições de possibilidades obtêm-se os valores para os ângulos e para os fluxos de potência:

$$
\begin{bmatrix} \theta_2 \\ \theta_3 \end{bmatrix} = \begin{bmatrix} 0,1136 \\ 0,1764 \end{bmatrix} rad
$$

Tabela 2.5: Fluxo de Potência Ativa nos Ramos (p.u.), Sistema Exemplo.

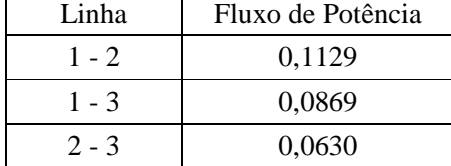

#### **3º passo: Determinação dos desvios das potências em relação ao seu ponto médio**

É a determinação dos desvios das potências do banco de dados (∆P*k*) com relação ao seu ponto médio, mostrados na tabela 2.6.

$$
[\Delta \tilde{P}_k] = [P_{dk}] - [P_{km}]
$$

onde:

 $\Delta \tilde{P_k}$ : desvio da potência com relação ao ponto médio para a barra k;

- P<sub>dk</sub>: ponto médio da distribuição de possibilidades de potência ativa (tabela 2.3) para a barra k;
- $P_{km}$ : ponto n (n= 1, 2, 3, e 4) da distribuição de possibilidades de potência ativa (tabela 2.3) para a barra k.

| Barra | Desvios de Potência Ativa |                |        |        |  |  |
|-------|---------------------------|----------------|--------|--------|--|--|
|       | P1                        | P <sub>2</sub> | P3     | P4     |  |  |
|       | $-0,0035$                 | $-0,0025$      | 0,0025 | 0,0035 |  |  |
|       | $-0,0105$                 | $-0,0075$      | 0,0075 | 0,0105 |  |  |

Tabela 2.6: Desvios de Potência Ativa (p.u.), Sistema Exemplo.

# **4º passo: Obter a distribuição de possibilidades da função de pertinência trapezoidal**

O cálculo dos desvios dos ângulos são realizados para obter as distribuições trapezoidais destes e para isto é utilizada a matriz B´calculada no FCL, obtendo-se as tabelas 2.7 e 2.8.

$$
[\Delta \underline{\tilde{\theta}}] = [B]^{-1} \cdot [\Delta \underline{\tilde{P}}] \quad e \quad [\tilde{\theta}_k] = \theta_{dk} + [\Delta \tilde{\theta}_k]
$$

Tabela 2.7: Desvios para os Ângulos (rad), Sistema Exemplo.

| Barra | Desvio de Ângulos |             |          |          |  |  |
|-------|-------------------|-------------|----------|----------|--|--|
|       | P1                | P2          | P3       | P4       |  |  |
|       | $-0,007875$       | $-0,005625$ | 0,005625 | 0,007875 |  |  |
|       | $-0.012250$       | $-0,008750$ | 0,008750 | 0,012250 |  |  |

Tabela 2.8: Ângulos (rad) nas Barras, Sistema Exemplo.

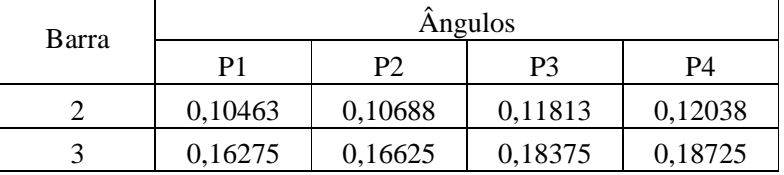

O cálculo dos desvios para os fluxos nos ramos exige um esforço maior, já que se necessita formar a matriz A que estabelece a sensibilidade entre as potências nas barras e os fluxos.

$$
A_{ij} = \frac{1}{X_{ik}} \left( B_i'^{-1} - B_k'^{-1} \right)
$$

$$
[A] = \begin{pmatrix} 0.75 & 0.50 \\ 0.50 & 1.00 \\ -0.25 & 0.50 \end{pmatrix}
$$

Formada a matriz A, é possível o cálculo dos desvios para os fluxos ( $\left[\Delta \widetilde{P}_{ik}\right]= [A]\left[\Delta \widetilde{P}\right]$  tabela 2.9) e a obtenção das respectivas distribuições de possibilidades ( $[\tilde{P}_{ik}] = [P_{ik}] + [\Delta \tilde{P}_{ik}]$ - tabela 2.10).

| Barra   | Desvios para o Fluxo Ativo |                |          |          |  |  |
|---------|----------------------------|----------------|----------|----------|--|--|
|         | P1                         | P <sub>2</sub> | P3       | P4       |  |  |
| $1 - 2$ | $-0,007875$                | $-0,005625$    | 0,005625 | 0,007875 |  |  |
| $1 - 3$ | $-0,012250$                | $-0,008750$    | 0,008750 | 0,012250 |  |  |
| $2 - 3$ | $-0,004375$                | $-0,003125$    | 0,003125 | 0,004375 |  |  |

Tabela 2.9: Desvios para o Fluxo Ativo (p.u.), Sistema Exemplo.

Tabela 2.10: Fluxo Ativo (p.u.) nos Ramos, Sistema Exemplo.

| Barra   | Fluxo Ativo |                |         |         |  |  |  |
|---------|-------------|----------------|---------|---------|--|--|--|
|         | P1          | P <sub>2</sub> | P3      | P4      |  |  |  |
| $1 - 2$ | 0,10503     | 0,10728        | 0,11853 | 0,12078 |  |  |  |
| $1 - 3$ | 0,07465     | 0,07815        | 0,09565 | 0,08815 |  |  |  |
| $2 - 3$ | 0,05862     | 0,05988        | 0,06613 | 0,06783 |  |  |  |

No artigo onde esta metodologia foi apresentada [15], os autores não descrevem de forma explícita uma maneira para o cálculo das perdas ativas nos ramos e da potência ativa gerada na barra de referência, sendo este o motivo de não serem apresentados os valores para as perdas na transmissão e para a potência gerada para o FCLT. No artigo, os autores apenas indicam a forma e o equacionamento para se obter os ângulos nas barras e os fluxos de potência ativa nos ramos.

# **2.11 Programação Linear**

Diversos trabalhos [15, 16] têm sido publicados na literatura especializada, onde problemas do mundo real são abordados através da aplicação de técnicas de otimização. Essas pesquisas objetivam reduzir custos de investimentos na expansão dos sistemas de energia, bem como na redução de perdas na geração, operação, entre outros.

A denominação Programação Linear foi utilizada pela primeira vez pelo economista e matemático T. C. Koopmans, em 1948.

A programação linear é uma das técnicas da pesquisa operacional mais utilizadas em se tratando de problemas de otimização. Trata-se de uma ferramenta de planejamento que nos ajuda a selecionar atividades (variáveis de decisão) a serem utilizadas, dado que essas atividades (diversas alternativas) competem entre si pela utilização de recursos escassos (restrições) ou então precisam satisfazer certos requisitos mínimos. Um determinado objetivo como, por exemplo, maximizar lucros ou minimizar custos pode ser expresso. Esse objetivo é expresso através de uma função linear, denominada de "Função Objetivo".

Assim, a programação linear também possibilita encontrar a solução ótima de um problema, uma vez definida o modelo linear, ou seja, a função objetivo e as restrições lineares.

Com o aparecimento de computadores cada vez mais rápidos e poderosos, a programação linear tem se tornado de grande utilidade em aplicações práticas de planejamento em diversas áreas, inclusive em sistemas de potência.

#### **Definição geral de programação linear**

Um problema de programação linear corresponde a uma programação matemática no qual a função objetivo é linear e as restrições consistem de igualdades e/ou desigualdades lineares.

A forma exata dessas restrições pode diferenciar de um problema para outro, mas, de uma forma geral, a programação linear pode se transformar na seguinte forma padrão:

Minimizar ou Minimizar  $z = c_1 x_1 + c_2 x_2 + ... + c_n x_n$ 

Sujeito a:

$$
a_{11}x_1 + a_{12}x_2 + ... + a_{1n}x_n \quad (\le ou = ou \ge) b_1
$$
  
\n
$$
a_{21}x_1 + a_{22}x_2 + ... + a_{2n}x_n \quad (\le ou = ou \ge) b_2
$$
  
\n
$$
a_{31}x_1 + a_{32}x_2 + ... + a_{3n}x_n \quad (\le ou = ou \ge) b_3
$$
  
\n
$$
\vdots
$$
  
\n
$$
a_{m1}x_1 + a_{m2}x_2 + ... + a_{mn}x_n \quad (\le ou = ou \ge) b_m
$$
  
\n
$$
\vdots
$$
  
\n
$$
x_1, x_2, x_3, ... \dots, x_n \ge 0
$$

Onde c<sub>1</sub>x<sub>1</sub> + c<sub>2</sub>x<sub>2</sub>, ...+ c<sub>n</sub> x<sub>n</sub> é a função objetivo a ser maximizada ou minimizada e será referida pela letra z. Os coeficientes c<sub>1</sub>, c<sub>2</sub>, ..., c<sub>n</sub> são coeficientes de custo conhecido e x<sub>1</sub>, x<sub>2</sub>, ..., x *<sup>n</sup>* são as variáveis de decisão cujos valores devem ser determinados.

Interpretação econômica dos símbolos acima é:

n são as atividades que competem, sendo  $x_1, \ldots, x_n$  seus níveis de atividade.

cj é o aumento em z por unidade de atividade j.

m são os recursos escassos cujos níveis são:  $b_1, \ldots, b_m$ .

a<sub>ij</sub> é o quanto de recurso i é consumido pela atividade j.

É possível elaborar o problema de programação linear sob a forma de somatório:

$$
\max z = \sum_{j=1}^{n} c_j \max x_j
$$
\n
$$
\begin{cases}\nb_i, & i = 1, 2, ..., m \\
\sum_{j=1}^{n} \ge a_{ij} x_j\n\end{cases}
$$
\n
$$
x_j \ge 0, \quad j = 1, 2, ..., n
$$
\n(2.52)

Assim poderemos ter uma maior abrangência na formulação de problemas lineares.

#### **Formulações Equivalentes**

Para representar um problema de otimização como um problema de programação linear, várias suposições implícitas à formulação de programação linear discutida anteriormente são necessárias. Estas suposições são: proporcionalidade, aditividade, divisibilidade, determinístico. [23]

No intuito de dar uma maior flexibilidade na manipulação do problema de programação linear, são apresentados alguns casos sobre variáveis de folga.

**1 o caso**: Introdução de variáveis de folga

Considere o problema formulado na forma canônica abaixo:

 $max z = c_1 x_1 + c_2 x_2 + c_3 x_3 + ... + c_n x_n$ Sujeito a

$$
\begin{cases}\na_{11}x_1 + a_{12}x_2 + a_{13}x_3 + \dots + a_{1n}x_n \le b_1 \\
a_{21}x_1 + a_{22}x_2 + a_{23}x_3 + \dots + a_{2n}x_n \le b_2 \\
\vdots \\
a_{m1}x_1 + a_{m2}x_2 + \dots + a_{mm}x_n = b_m \\
x_1, x_2, \dots, x_n \ge 0\n\end{cases}
$$
\n(2.53)

Neste caso, o conjunto de restrições é determinado inteiramente pelas desigualdades lineares. Mediante operações, é possível transformar o problema acima para a forma padrão.

max 
$$
z = c_1zx_1 + c_2x_2 + c_3x_3 + ... + c_nx_n
$$
  
\nSujeito a  
\n
$$
\begin{cases}\na_{11}x_1 + a_{12}x_2 + a_{13}x_3 + ... + a_{1n}x_n + x_{n+1} = b_1 \\
a_{21}x_1 + a_{22}x_2 + a_{23}x_3 + ... + a_{2n}x_n + x_{n+2} = b_2 \\
\vdots \\
a_{m1}x_1 + a_{m2}x_2 + ... + a_{mm}x_n + x_{n+m} = b_m \\
x_1, x_2, ..., x_{n+m} \ge 0\n\end{cases}
$$
\n(2.54)

As novas variáveis positivas  $x_{n+1}$ ,  $x_{n+2}$ , ...,  $x_{n+m}$  introduzidas para converter as desigualdades em igualdades são chamadas de variáveis de folga. O novo problema com n+m incógnitas se encontra na forma padrão. A matriz m  $x$  (m + n) que agora descreve as restrições de igualdade lineares é da forma especial [**A**, l] ( ou seja, as colunas podem ser separadas em dois conjuntos; as primeiras n colunas se originam da matriz original **A**, e as últimas m colunas se originam de uma matriz identidade (m x n).

**2 o caso**: Variáveis '*Surplus*' (Excesso)

Considere o problema formulado na forma canônica:

$$
\max z = c_1 x_1 + c_2 x_2 + \dots + c_n x_n
$$
  
Sujeito a  

$$
\begin{cases} a_{11}x_1 + a_{12}x_2 + \dots + a_{1n}x_n \ge b_1 \\ a_{21}x_1 + a_{22}x_2 + \dots + a_{2n}x_n \ge b_2 \\ \vdots \\ a_{m1}x_1 + a_{m2}x_2 + \dots + a_{mm}x_n \ge b_m \end{cases}
$$
(2.55)

Essa forma é equivalente a:

$$
\max z = c_1 x_1 + c_2 x_2 + c_3 x_3 + \dots + c_n x_n
$$
  
Sujeito a  

$$
\begin{cases} a_{11}x_1 + a_{12}x_2 + a_{13}x_3 + \dots + a_{1n}x_n - x_{n+1} = b_1 \\ a_{21}x_1 + a_{22}x_2 + a_{23}x_3 + \dots + a_{2n}x_n - x_{n+2} = b_2 \\ \vdots \\ a_{m1}x_1 + a_{m2}x_2 + \dots + a_{mm}x_n - x_{n+m} = b_m \\ x_1, x_2, \dots, x_n, \dots, x_{n+m} \ge 0 \end{cases}
$$
(2.56)

**3 o caso**: Variáveis livres

Quando um problema de programação linear é dado na forma padrão exceto que uma ou mais variáveis desconhecidas não são restringidas pela condição de não-negatividade, o problema poderá ser transformado na forma padrão utilizando-se duas técnicas. Para mostrarmos isto, considere o problema:

> $\text{Max } z = c_1 x_1 + c_2 x_2 + \dots + c_n x_n$ Sujeito a

$$
\begin{cases}\na_{11}x_1 + a_{12}x_2 + \dots + a_{1n}x_n = b_1 \\
a_{21}x_1 + a_{22}x_2 + \dots + a_{2n}x_n = b_2 \\
\vdots \\
a_{m1}x_1 + a_{m2}x_2 + \dots + a_{mm}x_n = b_m \\
x_1, x_2, \dots, x_{j-1}, x_{j+1}, \dots, x_n \ge 0\n\end{cases}
$$
\n(2.57)

1) Suponha que no problema anterior, a restrição x *<sup>j</sup>* ≥ 0 não esteja presente. Dessa forma, pode-se escrever:

$$
x_j = x_j - x_j
$$
  
com 
$$
x_j \ge 0 \text{ e } x_j \ge 0
$$

Se substituirmos  $x_j$  por  $x_j - x_j$  em todo o problema, a linearidade das restrições é preservada e todas as variáveis são agora não-negativas.

2) Uma segunda maneira para converter à forma padrão quando  $x_j$  é livre, consiste em eliminar  $x_j$  juntamente com uma das equações de restrição. Por exemplo, seja a i-ésima equação abaixo:

$$
a_{i1}x_1 + a_{i2}x_2 + \dots + a_{ij}x_j + \dots + a_{im}x_n = b_i
$$

onde  $a_{ii} \neq 0$ .

Então  $x_j$  pode ser expressa como uma combinação linear das outras variáveis mais uma constante.

$$
x_j = [b_i - (a_{i1}x_1 + a_{i2}x_2 + ... + a_{ij}x_j + a_{im}x_n)]/a_{ij}
$$
 (2.58)

Se essa expressão substituir  $x_j$  em todas as equações, tem-se um novo problema expresso em função de  $x_2, x_3, \ldots, x_n$ . Como resultado, teremos agora um problema de programação linear com *n* −1 variáveis e *m* −1 equações de restrições. O valor de  $x_j$  pode ser determinado a partir de (2.58). Este segundo procedimento é raramente utilizado devido às dificuldades de manipulação de dados e implementação numérica.

### **4 o caso**: variáveis limitadas inferior ou superior

Se  $x_j \ge l_j$ , então a nova variável  $x_j \ge x_j - l_j$ é automaticamente não negativo. Por outro lado, se  $x_j \le u_j$ , então a nova variável  $x_j \ge u_j - x_j$  produz uma variável  $x_j$  não-negativa.

#### **Transformação de problemas de minimização em maximização e vice-versa**

Qualquer problema de maximização (minimização) pode converter-se num problema de minimização (maximização), pois:

 $m\acute{\text{a}}\xspace x$ imo  $z = -m\acute{\text{a}}\xspace n\text{im}$ o  $(-z)$ 

$$
\text{maximo } \sum_{j=1}^{n} c_j x_j = -\text{minimo } \sum_{j=1}^{n} -c_j x_j \tag{2.59}
$$

Assim, um problema de maximização (minimização) pode ser convertido em um problema de minimização (maximização) através da multiplicação dos coeficientes da função objetivo por (-1). Depois de concluída a otimização do novo problema, a função objetivo do problema original é igual a (-1) vez o valor ótimo da função objetivo do novo problema.

#### **Forma Padrão e Forma Canônica**

Da discussão anterior, nota-se que um dado problema linear pode ser colocado em diferentes formas equivalentes através de manipulações adequadas. Duas formas em particular serão úteis: forma padrão e forma canônica. Um problema é dito estar na forma padrão quando todas as restrições são de igualdade e de todas as variáveis são não-negativas. O método simplex foi projetado para ser aplicado somente após o problema ser colocado na forma padrão.

A forma canônica é também útil especialmente na exploração de relações de dualidade. Um problema de minimização se encontra na forma canônica se todas as variáveis são não-negativas e todas as restrições são do tipo maior ou igual. Um problema de maximização está na forma padrão se todas as variáveis são não-negativas e todas as restrições são do tipo menor ou igual. Na tabela a seguir tem-se um resumo:

| Forma    | Minimização                                                                                                    | Maximização                                                                                             |
|----------|----------------------------------------------------------------------------------------------------|----------------------------------------------------------------------------------------------------|
| Padrão   | min $z = \sum_{i=1}^{n} c_i x_i$<br>sujeito a : $\sum_{i=1}^{n} a_{ij} x_j = b_i$ $i = 1,, m$<br>$x_i \ge 0$ $j = 1,, n$ | max $z = \sum_i c_i x_i$<br>  sujeito a: $\sum a_{ij} x_j = b_i$ $i = 1,, m$<br>$x_i \ge 0$ $j = 1,, n$ |
|          |                                                                                                    |                                                                                                    |
|          | min $z = \sum_{i=1}^{n} c_i x_i$                                                                                         | max $z = \sum_i c_i x_i$                                                                                |
| Canônica | sujeito a: $\sum_{i=1}^{n} a_{ij} x_j \ge b_i$ $i = 1,, m$                                                               | sujeito a : $\sum_{i=1}^{n} a_{ij} x_j \le b_i$ $i = 1,, m$                                             |
|          | $x_i \ge 0$ $j = 1,, n$                                                                                                  | $x_i \ge 0$ $j = 1,, n$                                                                                 |
|          |                                                                                                    |                                                                                                    |

Tabela 2.11: Resumo de Problemas de Otimização Linear.

## **2.11.1 Conceitos**

- Variáveis de Decisão: representam o que realmente se quer determinar com a solução do problema, como, por exemplo, o volume, ou a quantidade, de cada produto final a ser produzido. Para se descrever um problema de programação linear, deve-se ter pelo menos duas variáveis de decisão; caso contrário não é caracterizado um problema.
- Função Objetivo: Trata-se da meta a ser atingida com a solução do problema em questão; nela estão relacionadas, de forma linear, as variáveis de decisão.
- Restrições: Estabelecem limites ou possíveis valores das variáveis de decisão. Por exemplo, a disponibilidade limitada de certas matérias primas (Gás e Óleo) em forma linear.
- Região viável: Região no espaço em que todas as restrições são atendidas simultaneamente; todos os pontos dentro dessa região viável são possíveis, mas somente um ponto (ou ocasionalmente um pequeno conjunto de pontos) corresponde ao ótimo.
- Linearidade: As contribuições (coeficientes tecnológicos) de cada variável para o resultado final são valores fixos. Desta forma, as restrições para o problema de programação linear representam relações lineares.

Na representação matricial, a forma padrão da programação linear pode ser escrita:

max/min 
$$
z = c^{\dagger} x
$$
  
\nsujeito a :  $Ax = b (b \ge 0)$   
\n $x \ge 0$   
\nonde : A = matrix m x n;  
\n $b =$  vector m x l;  
\n $x =$  vector n x l;  
\n $c =$  vector l x n.

Com relação à dimensão m x n da matriz A, podemos ter 3 análises:

i) *n* > *m* : o sistema oferece infinidades de soluções e o método simplex identificará a solução ótima.

- ii) *n* = *m* : a matriz dos coeficientes é quadrada e caso esta matriz seja não singular, o sistema terá uma solução única, não existindo alternativas de escolha.
- iii) *n* < *m* : não faz sentido prático, indicando restrições redundantes no sistema, que devem ser descartadas, reduzindo o sistema para os dois casos anteriores.

## **2.11.2 O Método Simplex**

Quando há problemas com mais de duas variáveis, a solução não é mais pelo método gráfico. Desta forma é necessário aplicar outro procedimento para a busca de soluções, como o Método Simplex para a resolução de problemas de Programação Linear, desenvolvido pelo George B. Dantzig [24].

Embora tenhamos trabalhos anteriores, pode-se dizer que Dantzig [25] foi o responsável pela padronização da formulação de problemas de programação linear e da implementação de um método para sua resolução, o Método Simplex.

A aplicação deste método, começa a evoluir com o aumento da capacidade computacional, permitindo assim a resolução de problemas com um crescente número de variáveis em um tempo menor.

Trata-se de um método iterativo (algoritmo) utilizado para obter, algebricamente, a solução ótima de um problema de programação linear.

## **Premissas básicas**

- i) O conjunto de todas as soluções compatíveis do modelo de programação linear é um conjunto convexo cujos vértices (pontos extremos) correspondem a soluções básicas viáveis.
- ii) Se a função objetivo possui um máximo (mínimo) finito, então pelo menos a solução ótima é um ponto extremo do conjunto convexo do teorema 1.

É um procedimento iterativo convergente que pesquisa os vértices do poliedro de restrições, passando, em cada iteração, de um vértice (solução básica viável do sistema de inequações) para um outro vértice com valor associado da função objetivo não pior que o anterior. Em um número finito de iterações, o algoritmo fornece:

- a solução ótima, ou
- a indicação da existência de solução.

O método simplex explora o fato de o máximo (ou mínimo) da função objetivo, ocorrer num vértice do poliedro convexo de restrições.

Como o método garante que, a cada iteração, o valor associado à função objetivo não será pior que no ponto anterior, e como o número de vértices do poliedro é finito, a exploração de vértices sucessivos pelo método simplex convergirá em um número finito de iterações.

O método simplex compreende, portanto, os seguintes passos:

- i) achar uma solução compatível (factível) básica inicial.
- ii) verificar se a solução atual é ótima. Se for, pare. Caso contrário siga para o passo iii.
- iii) determinar a variável não-básica que deve entrar na base.
- iv) determinar a variável básica que deve sair da base.
- v) Achar a nova solução compatível (factível) básica, e voltar ao passo ii.

Como formulação geral do Método Simplex tem-se:

maximizar ou minimizar  $z = c_1 x_1 + c_2 x_2 + ... + c_n x_n$ 

sujeito a:

$$
a_{11}x_1 + a_{12}x_2 + ... + a_{1n}x_n \quad (\le ou = ou \ge) b_1
$$
  
\n
$$
a_{21}x_1 + a_{22}x_2 + ... + a_{2n}x_n \quad (\le ou = ou \ge) b_2
$$
  
\n
$$
a_{31}x_1 + a_{32}x_2 + ... + a_{3n}x_n \quad (\le ou = ou \ge) b_3
$$
  
\n:  
\n:  
\n:  
\n
$$
a_{m1}x_1 + a_{m2}x_2 + ... + a_{mn}x_n \quad (\le ou = ou \ge) b_m
$$

O Método Simplex é aplicado diretamente quando:

- Todas as restrições são  $\leq b_i$
- Todos os  $b_i \geq 0$
- Para maximizar *z*

Enfim, o Método Simplex é um algoritmo que permite resolver problemas de programação linear. Este método consiste em resolver repetidas vezes um sistema de equações lineares para se obter uma sucessão de soluções básicas viáveis (que é um ponto extremo), cada uma "melhor" que a anterior, até se chegar a uma solução básica viável ótima, ou seja, que o mínimo ou o máximo na função objetivo seja alcançado. [23].

# **Capítulo 3**

# **3 Metodologia**

Na literatura encontram-se algumas pesquisas visando o desenvolvimento de metodologias para a resolução de problemas envolvendo programação linear nebulosa [18, 21]. Porém, em boa parte dos trabalhos publicados é proposto algum método que transforma o problema nebuloso em um problema *crisp*, através da desfuzzificação, e passando a utilizar a programação linear padrão, como o Método Simplex [24]. Para que a solução refletisse por completo o grau de incerteza que o ambiente de despacho de uma termoelétrica possui, procurou-se quantificá-lo através da modelagem proposta por Zimmernann [3] e elaborar sua construção baseada em uma função de pertinência trapezoidal.

Neste capítulo é apresentada a programação matemática nebulosa proposta na referência [3] e utilizada nesta pesquisa na solução de problemas de otimização. Considerando que problemas práticos de otimização são caracterizados por alguma flexibilidade dentro de suas restrições, permitindo explorar um resultado intermediário entre a otimização da meta a ser alcançada e a satisfação dessas restrições, apresenta-se uma formulação de parametrização do problema de programação linear nebulosa.

O esquema proposto apresenta dois cenários:

**Cenário I**: Ambientalista versus Economista

**DEAC** 

MET (Máximo Emissão Total)

Características:

A operação é analisada pelo ambientalista e o economista.

Ambos concordam que deve-se cumprir com os aspectos técnicos e econômicos, de acordo com um modelo baseado no Despacho Econômico Ambiental Convencional (DEAC).

É definida a Máxima Emissão Total (MET), em kg-NOx/h (EIA).

Procedimento:

- 1. Baseado nas sugestões do ambientalista é realizado o Despacho Ambiental Convencional (DAC).
- 2. Baseado nas sugestões do economista é realizado o Despacho Econômico Convencional (DEC).
- 3. Há uma grande diferença entre os objetivos em DAC e DEC.

 No DAC: a emissão é minimizada, porém o custo de operação é maior que o obtido no DEC, isto porque sua solução inclui geradores com dispositivos de filtros de NOx, os quais são caros.

No DEC: observa-se um custo menor na operação, quando são usados os geradores sem dispositivos de filtros. Eles poluem mais, porém são mais baratos.

4.Gerá-se conflito de interesses entre eles:

Uma variável de decisão é definida pela Máxima Emissão Total (MET), em kg-NOx/h.

Duas curvas características são geradas:

\* Custo Total de Geração versus MET.

\* Emissão Total de Geração versus MET.

5.É escolhido um valor de MET, o qual representa um acordo entre o ambientalista e o economista.

Pode ser colocado como uma referência nos futuros despachos econômicos.

Depois é resolvido o DEAC.

**Cenário II**: Economista versus Especialista de Lógica Nebulosa

#### DEAN

λ (Índice de Satisfação Global)

Características

A operação é analisada pelo economista e especialista de lógica nebulosa.

O especialista em lógica nebulosa coloca a incerteza na operação.

O MET calculado no cenário I é respeitado e usado pela análise nebulosa apenas como condição inicial do problema.

O modelo baseia-se no Despacho Econômico Ambiental Nebuloso (DEAN)

É determinado o índice de satisfação global λ.

Procedimento do DEAN:

1.É calculado a solução do DEAC, o que é um problema *crisp.* 

Este é chamado de Problema de Programação Linear I (PPL-I).

Seu custo é  $Z_0$  (o mesmo obtido no cenário I).

2.Posteriormente é calculado o Despacho Econômico Ambiental Relaxado (DEACR), que é também um problema *crisp*.

É um modelo FPO modificado (PPL-II).

 As restrições originais são relaxadas com desvios que representam a parte das funções de pertinência que contribui à redução da função objetivo.

 $\acute{E}$  obtido o custo  $Z_{P}$ .

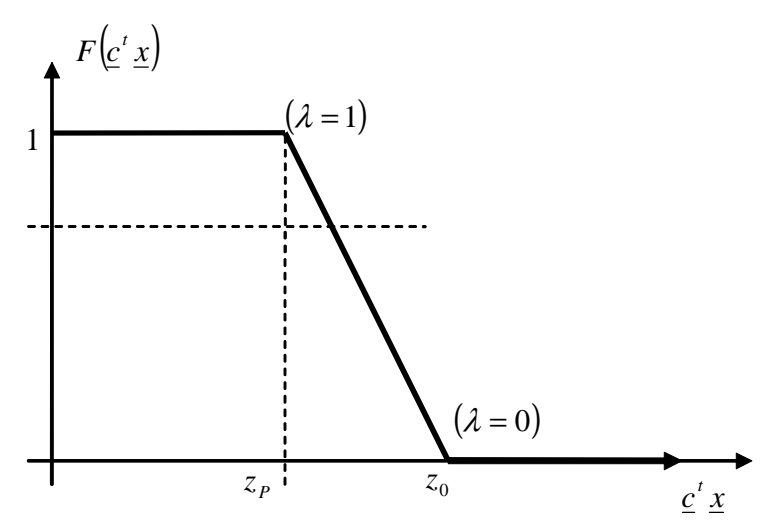

# **3.1 Programação Linear Nebulosa**

Há uma necessidade de se modelar os problemas lineares de uma forma mais flexível, pois os resultados obtidos através da Programação Linear são fixos e em geral não correspondem à realidade.

A teoria dos conjuntos nebulosos (*fuzzy sets*) oferece uma poderosa forma de modelar a incerteza dos dados sem a necessidade de recorrer aos conceitos estocásticos para modelos de programação linear, cuja entrada de parâmetros apresenta imprecisões. Deste modo, modelos de programação linear que lidam com incertezas nos dados constituem-se em uma importante ferramenta de apoio à tomada de decisão. Neste contexto, no artigo [26] foi proposto o conceito de tomada de decisão em ambientes nebulosos, e a respectiva esta metodologia pode ser aplicada em problemas de otimização nebulosa onde tanto as restrições quanto a função objetivo podem ser representadas por conjuntos nebulosos.

A programação linear nebulosa em problemas de otimização tem os parâmetros do modelo indefinidos, ou seja, os coeficientes da função objetivo e/ou das restrições não são precisamente

#### **3 Metodologia 48**

conhecidos, e algumas das inequações envolvidas no modelo podem estar sujeitas a limites não muito precisos [6].

A diferença entre a programação linear nebulosa e a programação linear convencional, na qual os coeficientes são determinísticos (*crisp*), é que o modelo nebuloso situa-se no limite entre o problema real e o modelo convencional que está no plano matemático.

Entretanto, dado que no modelo matemático de programação linear nebulosa, busca sempre determinar a melhor solução. Porém, neste caso os coeficientes possuem incertezas, dificilmente a melhor solução poderá representar de forma adequada todas as combinações possíveis. Desta forma, é importante encontrar uma região factível, contemplando várias soluções possíveis.

O modelo proposto por Zimmermann [3] busca uma região factível, onde se pode trabalhar flexibilizando-a através do nível de satisfação global (λ) a ser maximizado, dado pela equação (3.12). Ou seja, a flexibilização das restrições permite explorar um resultado intermediário entre a otimização da meta e a satisfação dessas restrições.

Problemas de otimização podem ser considerados como modelos para problemas de tomada de decisão, compostos por uma ou mais funções objetivo e um conjunto de restrições. As alternativas possíveis são descritas implicitamente por meio das restrições, modeladas através de igualdades, desigualdades e relações lógicas que representam as várias implicações de um cenário real.

A descrição da função objetivo e das restrições em um problema de otimização envolve o uso de parâmetros do sistema. Em problemas de alocação, por exemplo, tais parâmetros podem representar grandezas como custos de produção, disponibilidade de mão-de-obra, custo de matérias primas, entre outras. A natureza desses parâmetros depende do nível de detalhamento que se queira adotar para a representação do modelo e seus valores são geralmente considerados como dados a serem utilizados na análise.

Durante a criação de um modelo, vários são os fatores que influenciam na especificação de parâmetros. Na tentativa de aumentar a precisão do modelo podemos ser levados à utilização de parâmetros irreais devido à impossibilidade de medí-los com precisão. Por outro lado, o uso de valores fixos em alguns dos parâmetros do modelo pode ser uma abordagem grosseira, se sua escolha for feita de forma arbitrária.

Uma abordagem intermediária baseia-se na introdução de mecanismos de representação adequados ao entendimento da natureza dos parâmetros por parte dos especialistas através de conjuntos nebulosos Zadeh [4]. Muitos problemas práticos de otimização são caracterizados por alguma flexibilidade dentro de suas restrições, permitindo explorar um resultado intermediário entre a otimização da meta a ser alcançada e a satisfação dessas restrições. A otimização nebulosa tem por objetivo contemplar características de flexibilidade nas restrições, geralmente não

encontradas nos modelos tradicionais. Uma extensão dessa formulação pode ser obtida quando o usuário fornece preferências para as diversas restrições e objetivos, e mecanismos são gerados para manipular as informações imprecisas (muito, pouco; pequeno, alto; quente e frio).

# **3.2 Definição e conceitos**

Otimização nebulosa [6, 27] é a denominação dada a um conjunto de técnicas utilizadas em problemas de otimização com flexibilidade, aproximação ou incerteza das restrições e objetivos através do uso de conjuntos nebulosos.

A maioria dos modelos convencionais de otimização (lineares ou não) não contempla certas características encontradas em problemas práticos:

- i) Incerteza nos dados;
- ii) Restrições flexíveis (*soft constraints*);
- iii) Múltiplos objetivos.

De uma maneira geral, o problema de otimização nebulosa, considerando a presença de metas e restrições flexíveis, pode ser entendido como uma extensão do problema clássico de otimização, da seguinte forma:

$$
\begin{aligned}\n\text{maximize} &\text{a} \quad \text{nebulosa} \left[ f_1(x), f_2(x), \dots, f_n(x) \right] \\
& x \in X \\
\text{subject to} \quad a: g_i(x) \leq \sim 0, \quad i = 1, 2, \dots, m.\n\end{aligned} \tag{3.1}
$$

Na equação (3.1), o símbolo  $(\leq \sim)$  indica flexibilidade nas restrições, de tal forma que  $\mathbf{g}_i(\mathbf{x}) \leq 0$  pode ser aceito num grau menor do que 1. Enquanto o grau 0 representa a violação das restrições acima da flexibilidade estabelecida, o grau 1 representa a satisfação das restrições sem flexibilidade. A maximização nebulosa corresponde a alcançar o maior nível de expectativa possível para os objetivos  $f_1(x)$  a  $f_n(x)$ . maximização nebulosa

Esse problema de otimização pode ser resolvido usando a abordagem proposta em [26] para tomadas de decisão nebulosa. Nessa proposta, o problema baseia-se no uso direto da intersecção de conjuntos nebulosos associados à função objetivo e às restrições, sendo que a função de pertinência resultante é então otimizada.

Considerando um problema de tomada de decisão onde as alternativas são todos os valores de  $x ∈ X$ , uma função objetivo  $F_j$ ,  $(j = 1, 2, ..., n)$  define subconjuntos em X, onde *F*<sub>j</sub> $(f_j(x))$ ∈ [0,1]. Assim, define-se um grau de satisfação da função objetivo *F*<sub>j</sub> para uma solução alternativa  $x \in X$  [28]. Do mesmo modo, um número de restrições nebulosas *G*<sub>*i*</sub>, (*i* = 1,2,...,*m*) define subconjuntos em X, onde *G*<sub>*i*</sub>( $g$ <sub>*i*</sub>( $x$ ))∈ [0,1]. Têm-se então, o grau de satisfação da restrição nebulosa  $g_i$  para uma solução alternativa  $x \in X$ . De acordo com o modelo de tomada de decisão de [26], a decisão nebulosa D é definida como a conjunção das metas e restrições, ou seja:

$$
D(x) = F_1(x) \cap F_2(x) \cap \dots \cap F_n(x) \cap G_1(x) \cap G_2(x) \cap \dots \cap G_m(x)
$$
(3.2)

O símbolo ∩ representa o operador de intersecção de conjuntos nebulosos, segundo uma norma-t. A decisão alternativa ótima  $x^*$  é então o argumento que maximiza a decisão nebulosa:

$$
x^* = \arg \sup_{x \in X} D(x) \tag{3.3}
$$

Pode-se notar que tanto as metas  $F_j$  quanto as restrições  $G_i$  são agregadas. Conseqüentemente, os objetivos e suas restrições são tratados de forma equivalente, sendo tal modelo chamado de simétrico [29].

O modelo simétrico nem sempre é apropriado, uma vez que as agregações dos objetivos e das restrições podem ter diferentes exigências. Freqüentemente, por exemplo, algum compromisso entre as funções objetivos é permitido ou mesmo desejável, podendo ser representado por um operador de média. Por outro lado, como as restrições não devem ser violadas, sua agregação deve ser necessariamente conjuntiva e neste caso, os objetivos e as restrições não podem ser combinados uniformemente através de um único operador de agregação. Por exemplo, as restrições podem ser combinadas com o operador mínimo, os objetivos com a média aritmética e os resultados destes combinados com o operador produto, que fornece a agregação final, num esquema de agregação hierárquica [27].

A formulação de otimização nebulosa apresentada anteriormente tem relação com os métodos de função penalidade conhecidos da teoria clássica de otimização, pois os objetivos agregados correspondem a uma função objetivo global que deve ser otimizada, e as restrições do problema são agregadas à função objetivo através de uma norma-t. Tal abordagem é similar à adição de uma função penalidade à função objetivo que será otimizada.

O problema de otimização nebulosa é em geral não linear, pois as funções de pertinência são geralmente não lineares, assim como os operadores de agregação. No entanto, a escolha de determinadas funções de pertinência e agregação pode tornar o problema linear, como o abordado neste trabalho, que trata de uma função de pertinência trapezoidal.

Considerando n variáveis de decisão, o problema geral de programação linear nebulosa pode ser formulado como:

maximização *nebulosa* 
$$
f(x) = c^T x
$$
  
sujeito a :  $Ax \leq c$  b  
(3.4)

onde :  $c, x \in \mathbb{R}^n, b \in \mathbb{R}^m, A \in \mathbb{R}^{m \times n}$ 

Com relação à formulação (3.4), Zimmermann [3] considerou o problema de programação linear nebulosa como sendo simétrico. Dentro desta formulação, tanto os vetores c e b, como a matriz A possuem elementos *crisp*. A função de pertinência do objetivo nebulosa é dada por  $F(c^T x)$ , enquanto as funções de pertinência das restrições nebulosas são dadas por  $G_i(a_i^T x)$ ,  $i = 1, 2, ..., m$ , onde  $a_i^T$  representa a linha i da matriz A. As funções de pertinência representam em que grau a solução *x* ∈  $\mathbb{R}^n$  satisfaz o objetivo nebuloso e as restrições nebulosas. O vetor ótimo x\* é dado por:

$$
D(x^*) = \max_{x} \{ F_1(c^T x) \wedge G_1(a_1^T x) \wedge \dots \wedge G_m(a_m^T x) \}
$$
(3.5)

O símbolo ∧ denota o operador mínimo (min) a ser utilizado nas funções de pertinência envolvidas, significando que o vetor ótimo maximiza o menor valor das funções de pertinência (entre objetivo e restrições). Usualmente, as funções trapezoidais são usadas como funções de pertinência. As restrições nebulosas *G<sup>i</sup>* são então definidas pela seguinte função de pertinência:

$$
G_i\left(a_i^T x\right) = \begin{cases} 1 & a_i^T x < b_i \\ \frac{p_i + b_i - a_i^T x}{p_i} & b_i \le a_i^T x \le b_i + p_i \\ \le 0 & b_i + p_i < a_i^T x \end{cases}
$$
(3.6)

onde  $p_i$  (*i* = 1,2,..., *m*), representa o coeficiente de relaxação (flexibilidade) da restrição i. Para representar o nível de aspiração da função objetivo, é utilizada a seguinte função de pertinência:

$$
F(cTx) = \begin{cases} 1 & z_p < cTx \\ \frac{cTx - z_0}{z_p - z_0} & z_0 \le cTx \le z_p \\ 0 & cTx < z_0 \end{cases}
$$
 (3.7)

Os coeficientes  $z_0$  e  $z_p$  são as soluções ótimas dos seguintes problemas de programação linear:

$$
z_0 = \max_{x} \{c^T x\}
$$
  
subject to a :  $Ax \le b$ ,  
 $x \ge 0$   

$$
z_P = \max_{x} \{c^T x\}
$$
  
subject to a :  $Ax \le b + p$ ,  
 $x \ge 0$  (3.9)

Ou seja, <sup>0</sup> *z* é o valor da função objetivo para a solução ótima do problema de otimização sem relaxamento das restrições e  $z_p$  é o valor da função objetivo para a solução ótima considerando flexibilização nas restrições, segundo o vetor p de coeficientes de relaxação. Faz-se então:

$$
a_0^T = c^T
$$
  
\n
$$
G_0(a_0^T x) = \begin{cases} 1 & z_p < a_0^T x \\ \frac{a_0^T x + p_0 - z_p}{p_0} & z_p - p_0 \le a_0^T x \le z_p \\ 0 & a_0^T x < z_p - p_0 \end{cases}
$$
 (3.10)

Com *p*<sub>0</sub> = *z*<sub>*P*</sub> − *z*<sub>0</sub> correspondendo à flexibilidade do nível de aspiração da função objetivo  $c^T x$ , tem-se  $G_0(a_0^T x) = F(c^T x)$ . O problema de programação linear nebulosa dado pela equação (3.5) pode então ser reescrito como:

$$
D(x^*) = \max_{x} \left\{ \bigcap_{i=0}^{m} G_i \left( a_i^T x \right) \right\} \tag{3.11}
$$

A solução do problema de otimização dado pela equação (3.11) pode ser encontrado através de programação linear convencional, cujo modelo é atribuído a Zimmermann [3].

Fazendo-se  $\lambda = \min\left\{G_i\left(a_i^T x\right)\right\}$ , que é o nível de satisfação global a ser maximizado, tem-se:

maximization 
$$
\lambda
$$
  
\n $\lambda, x$   
\nsujeito a:  $\lambda = \min \{G_i \{a_i^T x\}, \quad i = 0, 1, 2, ..., m$   
\n $x \ge 0$   
\n $\lambda \ge 0$   
\n $\lambda \le 1$  (3.12)

A variável  $\lambda$  deve satisfazer simultaneamente todas as funções de pertinência, ou seja:

maximization 
$$
\lambda
$$
  
\n $\lambda, x$   
\nsujeito a:  $\lambda \le G_0(a_0^T x)$   
\n $\lambda \le G_i(a_i^T x)$ ,  $i = 1, 2, ..., m$   
\n $x \ge 0$   
\n $\lambda \ge 0$   
\n $\lambda \le 1$  (3.13)

Substituindo-se as equações (3.6) e (3.10) em (3.13) tem-se:

maximize 
$$
\lambda
$$
  
\nλ,  $x$   
\nsujeito a:  $\lambda \le \frac{a_0^T x + p_0 - z_p}{p_0}$   
\n $\lambda \le \frac{p_i + b_i - a_i^T x}{p_i}, \qquad i = 1, 2, ..., m$   
\n $x \ge 0$   
\n $\lambda \ge 0$   
\n $\lambda \le 1$ 

Lembrando que  $a_0^T = c^T$ , tem-se finalmente a forma parametrizada:

maximization 
$$
\lambda
$$
  
\n $\lambda, x$   
\nsujeito a:  $c^T x \ge z_p - (1 - \lambda)p_0$   
\n $a_i^T x \le b_i + (1 - \lambda)p_i$ ,  $i = 1, 2, ..., m$   
\n $x \ge 0$   
\n $\lambda \ge 0$   
\n $\lambda \le 1$ 

Note que o vetor  $x^*$  corresponde à solução ótima  $\lambda^*$  da equação e é a solução ótima da equação (3.11). O valor ótimo  $\lambda^*$  dá uma idéia do risco associado à flexibilização. Para valores de  $\lambda^*$  próximos de 1, a influência dos vetores de relaxação  $p_0$  e  $p_i$  não é muito grande, enquanto que, para valores baixos de  $\lambda^*$ , há uma possibilidade elevada das restrições a serem violadas.

Entretanto, o problema de otimização indicado em (3.11) não pode ser reduzido ao caso linear da forma (3.15) quando as funções de pertinência não são trapezoidais, ou quando a norma-t utilizada para a agregação for diferente do mínimo [27]. Neste caso, tem-se um problema de otimização não linear, conforme discutido a seguir.

# **3.3 Despacho Convencional**

A formulação convencional é dividida nas seguintes análises:

- Despacho Econômico Convencional (DEC)
- Despacho Ambiental Convencional (DAC)
- Despacho Econômico Ambiental Convencional (DEAC)

## **3.3.1 Despacho Econômico Convencional (DEC)**

O DEC tem a estrutura de um FPOL e é formulado como um problema de otimização linear de acordo com a Equação (3.16),

Minimizar

\n
$$
v = \underbrace{c_s^T g}_{s} + \underbrace{c_r^T r}_{s} \\
 \underbrace{S}_{\theta} \underbrace{g}_{s} \leq \underbrace{\Phi}_{ij}^{\max} \\
 \underbrace{g}_{s} \leq \underbrace{g}_{s}^{\max} \\
 \underbrace{g}_{s} \geq \underbrace{g}_{s}^{\min} \\
 \underbrace{e}_{s}^{\text{min}} \underbrace{g}_{s} \leq E_{\text{Total}}^{\max} \\
 \theta_{k} \geq 0; k = 1, \ldots, nb \\
 \underbrace{g}_{t} \geq 0; l = 1, \ldots, ng \\
 r_{j} \geq 0; j = 1, \ldots, ndx
$$
\n(3.16)

onde:

- $\theta$ : Vetor de ângulos nas barras (em rad) [nb x 1]
- *g* : Vetor de geração (em MW) [ng x 1]
- *r* : Vetor de geração fictícia ou corte de carga (em MW) [ndx x 1]
- *v* : Custo total da geração mais corte de carga (em US\$/h)
- *Cg* : Vetor de custos incrementais de geração (em US\$/MWH) [ng x 1]

: *C<sup>r</sup>* Vetor de custos incrementais de geração fictícia ou corte de carga (em US\$/MWH),valores penalizados ou muito grandes [ndx x 1]

$$
C_{r_2} = 1000 \frac{USS}{MWH}
$$

- *B*<sup> $\prime$ </sup>: Matriz de susceptâncias do modelo DC (em pu) [nb x nb]
- S<sub>g</sub>: Matriz de incidência nó-geração [nb x ng]
- : *S<sup>r</sup>* Matriz de incidência nó-geração fictícia [nb x ndx]
- *d* : Vetor de demanda em nós (em MW) [nb x 1]
- S<sub>a</sub>: Matriz de incidência ramo-nó [nr x nb]
- $\underline{\Phi}_{ii}^{\text{max}}$  : Vetor de máxima abertura angular em ramos (em rad) [nr x 1]

$$
\Phi_{ij}^{\max} = \frac{f_{ij \text{ ckto}}^{\max}}{-B'(i)}
$$
\n
$$
\leftarrow \text{máximo fluxo em um circuito (i, j), em p.u.}
$$
\n
$$
\leftarrow \text{elemento (i, j) de B', em p.u.}
$$

 $g^{\text{max}}$ ,  $g^{\text{min}}$ : Vetor de geração máxima e mínima, respectivamente (em MW) [ng x 1]

- : *d <sup>x</sup>* Vetor de demanda em nós com carga (em MW) [ndx x 1]
- *nb* : Número de nós ou barras
- *ng* : Número de geradores
- *ndx* : Número de barras com carga
- *nr* : Número de ramos

O DEC possui as seguintes características:

- Foram definidas as seguintes variáveis do problema de programação linear:
	- o Variáveis de estado: ângulos de tensões em todas as barras (em rad),
	- o Variáveis de controle: potência ativa de geração em cada usina (em MW), e
	- o Variáveis artificiais: corte de carga ou geração fictícia nas barras de somente carga (em MW).
- A função objetivo é o custo total da operação das usinas termelétricas. A equação do custo de combustível para cada usina está em função da potência na geração e foi linearizada.
- Dentre as restrições de igualdade temos as equações de balanço de potência, as quais definem o modelo da rede elétrica, sendo que neste caso é usado o modelo DC (também chamado como modelo linearizado).
- Dentre as restrições de desigualdade temos:
	- o Limites de sobrecarga em ramos, definidos pelos valores mínimo e máximo de fluxo de potencia nos ramos (em MW),
	- o Limites de geração, definidos pelos valores mínimo e máximo da geração em cada usina ou unidade geradora (em MW),
	- o Limites de corte de carga, os quais definem os valores da geração fictícia. Neste caso é colocado um gerador fictício em todas as barras apenas com carga (barras sem nenhuma geração real) e o valor do limite de geração fictícia é igual ao valor da carga (em MW), e
	- o Restrições de não negatividade, as quais são formadas da formulação do problema de programação linear na forma padrão.

## **3.3.2 Despacho Ambiental Convencional (DAC)**

O DAC tem a estrutura de um FPOL ou seja, é formulado como um problema de otimização linear de acordo com a Equação (3.17),

Min 
$$
v = e_s^t g
$$
  
\n*s.a.*  $- B' \underline{\theta} + S_g g = S_r \underline{r} = \underline{d}$   
\n $S_{\theta} \underline{\theta} \leq \underline{\Phi}_{ij}^{\max}$   
\n $- S_{\theta} \underline{\theta} \leq \underline{\Phi}_{ij}^{\max}$   
\n $\underline{g} \leq \underline{g}^{\max}$   
\n $\underline{g} \geq g^{\min}$   
\n $\underline{r} \leq \underline{d}x$   
\n $\theta_k \geq 0 \quad ; k = 1,..., nb$   
\n $g_l \geq 0 \quad ; l = 1,..., ng$   
\n $r_j \geq 0, j = 1,..., n dx$ 

onde:

*v* : Emissão total de NOx da geração (em Kg-NOx/h)

 $\underline{e}_s$ : Vetor de emissões incrementais de NOx da geração (em Kg-NOx/MWh) [ng x 1]

O DAC possui as seguintes características:

- Foram definidas as mesmas variáveis que do problema DEC (ângulos de tensões nas barras, potência ativa de geração em cada usina, corte de carga ou geração fictícia nas barras de somente carga).
- A função objetivo é a emissão total de NOx, a qual é a soma de emissões de NOx de cada gerador (em kg-NOx/h).
- As restrições de igualdade são as mesmas que do problema DEC (equações de balanço de potência do modelo DC).
- As restrições de desigualdade são as mesmas que do problema DEC (limites de sobrecarga em ramos, limites de geração, limites de corte de carga e restrições de não negatividade).

## **3.3.3 Despacho Econômico Ambiental Convencional (DEAC)**

O DEAC também é formulado como um problema de otimização linear de acordo com a Equação (3.18).

Min 
$$
v = \underline{c}_s^t \underline{g} + \underline{c}_r^t \underline{r}
$$
  
\n
$$
s.a. - B'\underline{\theta} + S_s \underline{g} + S_r \underline{r} = \underline{d}
$$
\n
$$
S_{\theta} \underline{\theta} \leq \underline{\Phi}_{ij}^{\max}
$$
\n
$$
- S_{\theta} \underline{\theta} \leq \underline{\Phi}_{ij}^{\max}
$$
\n
$$
\underline{g} \leq \underline{g}^{\max}
$$
\n
$$
\underline{g} \geq g^{\min}
$$
\n
$$
\underline{r} \leq \underline{d}x
$$
\n
$$
\theta_k \geq 0 \quad ; k = 1,..., nb
$$
\n
$$
g_l \geq 0 \quad ; l = 1,..., ng
$$
\n(3.18)

$$
r_j \ge 0, \ j = 1, \dots, \ n dx
$$
  

$$
\underline{e}_g^t \ g \le E_{total}^{max}
$$

*total*

*t*

O DEAC possui as seguintes características:

- Foram definidas as mesmas variáveis que do problema DEC ou DAC (ângulos de tensões nas barras, potência ativa de geração em cada usina, corte de carga ou geração fictícia nas barras de somente carga).
- A função objetivo é a mesma do DEC (custo total da operação das usinas termelétricas).
- As restrições de igualdade são as mesmas que do problema DEC (Equações de balanço de potência do modelo DC).
- As restrições de desigualdade são as mesmas que do problema DEC ou DAC (limites de sobrecarga em ramos, limites de geração, limites de corte de carga e restrições de não negatividade). Nestas restrições é adicionado o limite de emissão total de NOx, definido pelo valor máximo de emissão total de NOx que deve ser evitado segundo a normativa (em kg-NOx/h).

onde  $E_{total}^{max}$  : é o valor de máxima emissão total permitida, ou determinada pela normativa atual (em Kg-NOx/h).

# **3.4 Despacho Econômico Ambiental Nebuloso (DEAN***)*

A formulação do DEAN é apresentada na Equação (3.19).

Minimize@60 *nebulosa* 
$$
v = c\frac{t}{g} \frac{g}{g} + c\frac{t}{r} \frac{r}{g}
$$
  
\n*s.a.*  
\n $- B'\frac{\theta}{g} + S_g \frac{g}{g} + S_r \frac{r}{g} = \frac{d}{g}$   
\n $S_\frac{\theta}{g} = n \frac{\phi}{ij}$   
\n $S_\frac{\theta}{g} = n \frac{\phi}{ij}$   
\n $\frac{g}{g} \le n \frac{g}{g}$   
\n $\frac{g}{g} \le n \frac{g}{g}$   
\n $\frac{r}{g} \le \frac{d}{g} \frac{r}{g}$   
\n $\frac{e^t}{g} \frac{g}{g} \le nE_{total} \frac{max}{g}$   
\n $\theta_k \ge 0 \quad ; k = 1,...,nb$   
\n $g_l \ge 0 \quad ; l = 1,...,ng$   
\n $r_j \ge 0, j = 1,..., ndx$ 

onde o vetor ótimo  $\vec{x} = \begin{bmatrix} \theta^* & g^* & r^* \end{bmatrix}$  é dado por:
$$
D\left(\underline{x}^*\right) = \mathbf{Max}_x \left\{ F\left(\underline{c}_s^t \underline{g} + \underline{c}_r^t \underline{r}\right) \sim G_1\left(a_1^t \underline{x}\right) \sim \cdots \sim G_m\left(a_m^t x\right) \right\}
$$
(3.20)

 $sendo$   $m = nb + 2nr + 2ng + ndx + 1$ 

O DEAN possui as seguintes características:

- Foram definidas as mesmas variáveis que do problema DEAC (ângulos de tensões nas barras, potência ativa de geração em cada usina, corte de carga ou geração fictícia nas barras de somente carga).
- A função objetivo é a mesma do DEAC (custo total da operação das usinas termelétricas).
- As restrições de igualdade são as mesmas que do problema DEAC (Equações de balanço de potência do modelo DC) e é como a única restrição *crisp*, é dizer, a carga é mantida constante.
- As restrições de desigualdade são as mesmas que do problema DEAC (limites de sobrecarga em ramos, limites de geração, limites de corte de carga e limite de emissão total de NOx) e são assumidas como restrições nebulosas com funções de pertinência trapezoidais. Os limites de corte de carga são assumidos como restrições *crisp*, devido que a carga é mantida constante.
- As restrições de não negatividade são assumidas como restrições *crisp*.

O problema de programação linear nebulosa (DEAN) foi apresentado na seção 3.4.2. A metodologia para resolver o DEAN envolve três etapas (ou problemas de otimização):

- PL-I: Despacho Econômico Ambiental Convencional (DEAC)
- PL-II: Despacho Econômico Ambiental Convencional Relaxado (DEACR)
- PL-III: Maximização do Nível de Satisfação Global λ

## **3.4.1 PL-I**

PL–I tem a estrutura do DEAC. De acordo com a Equação (3.18), é um problema de otimização linear com elementos *crisp.* O PL–I tem a estrutura de um problema de programação linear com as seguintes características:

- Foram definidas as mesmas variáveis do problema do DEAC (ângulos de tensões nas barras, potência ativa de geração em cada usina, corte de carga ou geração fictícia nas barras de carga).
- A função objetivo é a mesma do DEAC (custo total da operação das usinas termelétricas).
- As restrições de igualdade são as mesmas que do problema DEAC (Equações de balanço de potência do modelo DC).
- As restrições de desigualdade são as mesmas que do problema DEAC (limites de sobrecarga em ramos, limites de geração, limites de corte de carga, limite de emissão total de NOx e restrições de não negatividade).
- A solução do PL-I é chamada de  $Z_0$ .

Observação:

PL-I DEAC  $\rightarrow$  Equação (3.18) solução de PL-I: Z<sub>o</sub>

## **3.4.2 PL-II**

PL–II tem a estrutura de um DEAC, mas com relaxamento nas restrições. de acordo com a Equação (3.21), é um problema de otimização linear com elementos *crisp* considerando os coeficientes de relaxamento das restrições do problema DEAC*.* Os coeficientes de relaxamento da função de pertinência de cada restrição são escolhidos supondo que contribuem para a minimização do problema.

Min 
$$
v = c_s^t \underline{g} + c_r^t \underline{r}
$$
  
\ns.a.  
\n
$$
-B'\underline{\theta} + S_s \underline{g} + S_r \underline{r} = \underline{d}
$$
\n
$$
S_{\theta} \underline{\theta} \leq \underline{\Phi}_{ij}^{\max} + \Delta \underline{\Phi}_{ij}^{\max}
$$
\n
$$
-S_{\theta} \underline{\theta} \leq \underline{\Phi}_{ij}^{\max} + \Delta \underline{\Phi}_{ij}^{\max}
$$
\n
$$
\underline{g} \leq \underline{g}_{\max} + \Delta \underline{g}_{ij}^{\max}
$$
\n
$$
\underline{g} \geq \underline{g}_{\min} + \Delta \underline{g}_{ij}^{\min}
$$
\n
$$
\underline{r} \leq \underline{d}_{x}
$$
\n
$$
\underline{e}_s^t \underline{g} \leq E_{total}^{\max} + \Delta E_{total}^{\max}
$$
\n
$$
\theta_k \geq 0 \quad ; k = 1,..., nb
$$
\n
$$
g_l \geq 0 \quad ; l = 1,..., ng
$$
\n
$$
r_j \geq 0, j = 1,..., n dx
$$

onde:

max ∆Φ*ij* : Vetor de desvios de a máxima abertura angular em ramos (em rad) [nr x 1]

max ∆*g* : Vetor de desvios da máxima geração (em MW) [ng x 1]

 $\Delta g$ <sup>min</sup>: Vetor de desvios da mínima geração (em MW) [ng x 1]

max ∆*Etotal* : Desvio da máxima emissão total permitida (em Kg-NOx/h)

Também: 
$$
\Delta y = \frac{P_y y}{100}
$$
 onde

∆*y* : Desvio de elemento y

*Py* : Coeficiente de relaxamento do elemento y (em %)

O PL–II tem a estrutura de um problema de programação linear com as seguintes características:

- Foram definidas as mesmas variáveis que do problema DEAC (ângulos de tensões nas barras, potência ativa de geração em cada usina, corte de carga ou geração fictícia nas barras de carga).
- A função objetivo é a mesma do DEAC (custo total da operação das usinas termelétricas).
- As restrições de igualdade são as mesmas que do problema DEAC (Equações de balanço de potência do modelo DC) e é assumido sem relaxamento, isto é, a carga é mantida constante.
- As restrições de desigualdade são as mesmas que do problema DEAC (limites de sobrecarga em ramos, limites de geração, limites de corte de carga, limite de emissão total de NOx e restrições de não negatividade) e são assumidas com relaxamento. Os limites de corte de carga são assumidos como restrições sem relaxamento, devido a carga ser mantida constante.
- A solução do PL-I é chamada de *Z <sup>p</sup>* .

## **3.4.3 PL-III**

PL–III é um problema de maximização da satisfação total  $\lambda$  que leva em conta como restrições as funções de pertinência das restrições originais do problema DEAN. A função objetivo tem a estrutura de uma restrição com relaxamento, de acordo com a Equação (3.22). O problema é de otimização linear com elementos *crisp.*

Maximumizar λ  
\nλ, θ, g, r  
\ns.a.  
\n
$$
c'_{s} \underline{g} + c'_{r} r \leq Z_{p} + (1 - \lambda) P_{Z}
$$
\n
$$
- B' \underline{\theta} + S_{s} \underline{g} + S_{r} r = \underline{d}
$$
\n
$$
S_{\theta} \underline{\theta} \leq \underline{\Phi}_{ij}^{\max} + (1 - \lambda) \Delta \Phi_{ij}^{\max}
$$
\n
$$
- S_{\theta} \underline{\theta} \leq \underline{\Phi}_{ij}^{\max} + (1 - \lambda) \Delta \Phi_{ij}^{\max}
$$
\n
$$
\underline{g} \leq \underline{g}^{\max} + (1 - \lambda) \Delta \underline{g}^{\max}
$$
\n
$$
\underline{g} \geq \underline{g}^{\min} + (1 - \lambda) \Delta \underline{g}^{\min}
$$
\n
$$
\underline{e}_{s}^{i} \underline{g} \leq E_{total}^{\max} + (1 - \lambda) \Delta E_{total}^{\max}
$$
\n
$$
\lambda \geq 0
$$
\n
$$
\lambda \leq 1
$$
\n
$$
\theta_{k} \geq 0 \quad ; k = 1,...,nb
$$
\n
$$
g_{l} \geq 0 \quad ; l = 1,...,ng
$$
\n
$$
r_{j} \geq 0, j = 1,..., n dx
$$
\n(3.22)

onde:

*P*<sub>z</sub> = *Z*<sub>0</sub> − *Z*<sub>*P*</sub> : Coeficiente de relaxação da função objetivo (em US\$/h)

 $\lambda$ : Nível de satisfação global.

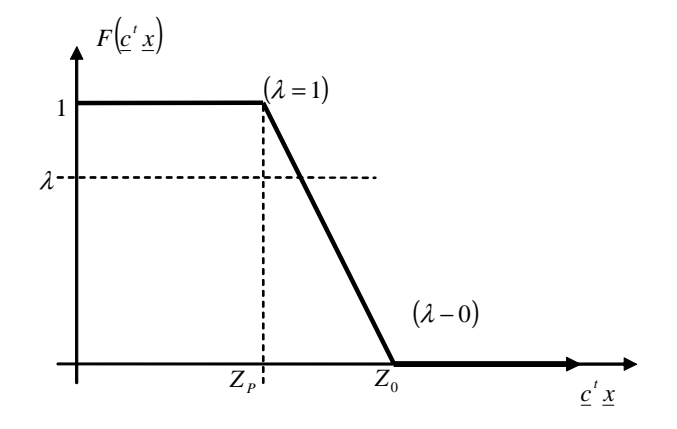

Figura 3.1: Função de Pertinência da Função Objetivo versus λ.

O PL–III tem a estrutura de um problema de programação linear com as seguintes características:

- Foram definidas para o problema de programação linear as mesmas variáveis dos problemas PL-I ou PL-II, alem disso é adicionada a variável nível de satisfação global  $\lambda$ (adimensional).
- A função objetivo é o nível de satisfação global  $\lambda$ . Este índice medi o grau de flexibilidade do problema, assim para valores próximos de 1 a influencia dos desvios das funções de pertinência das restrições não é relevante para o problema, no caso de valores próximos de 0 há uma possibilidade elevada das restrições serem violadas.
- Dentre as restrições de igualdade tem-se as equações de balanço de potência iguais às do PL-I ou PL-II, e não estão em função do nível de satisfação total.
- Dentre as restrições de desigualdade tem-se:
	- o Limites das restrições nebulosas do problema original (limites de sobrecarga em linha, de geração e de emissão de NOx) na forma *crisp* e em função do nível de satisfação total. Os limites de corte de carga são restrições que não estão em função do nível de satisfação total.
	- o Limites da função objetivo nebulosa do problema original (custo total de geração termelétrica) na forma *crisp* e em função do nível de satisfação total. Aqui são

usados  $z_0$  e  $\overline{z}_p$  como os limites da função de pertinência.

o Restrições de não negatividade das variáveis do problema na forma *crisp*, e Limites do nível de satisfação, entre 0 e 1.

# **Capítulo 4**

# **4 Implementação e Resultados**

Neste capítulo são explicados alguns detalhes da implementação computacional realizada para o problema de Despacho Econômico Ambiental Nebuloso e são apresentados e analisados os resultados da aplicação da metodologia aos seguintes sistemas testes: Sistema Garver, Sistema IEEE30 e o Sistema Piratininga. Os dados destes sistemas são mostrados no apendice A. Como resultados obteve-se: os custos de operação dos sistemas, ângulos de tensões nas barras, potencia ativa das gerações, cortes de carga ou gerações fictícias, fluxos de potência nas linhas, emissão total de NOx e sensibilidades geradas dentro do processo de otimização linear (custos marginais). A implementação computacional teve como objetivo obter uma ferramenta dentro da formulação de despacho econômico.

## **4.1 Implementação do Programa Computacional**

Para aplicar os métodos, apresentados nos capítulos anteriores, nos sistemas testes e no sistema real (Piratininga), é codificado um programa computacional usando a linguagem de programação MATLAB v.7.0. Escolheu-se esta linguagem devido a sua rápida codificação de estruturas matriciais, facilidade de análise de resultados e erros, e suporte de matrizes esparsas.

Os problemas de programação linear PL-I (DEAC), PL-II (DEACR) e PL-III (Maximização do Nível de Satisfação Global  $\lambda$ ) descritos no capítulo 3 foram resolvidos usando o método SIMPLEX na sua versão Primal [23], o qual distingue se o problema é factível ou infactível. Para identificar a infactibilidade do problema é adicionada a estratégia de corte de carga.

Na Figura 4.1 são apresentados os módulos utilizados na implementação da aplicação computacional para o Despacho Econômico Ambiental Nebuloso.

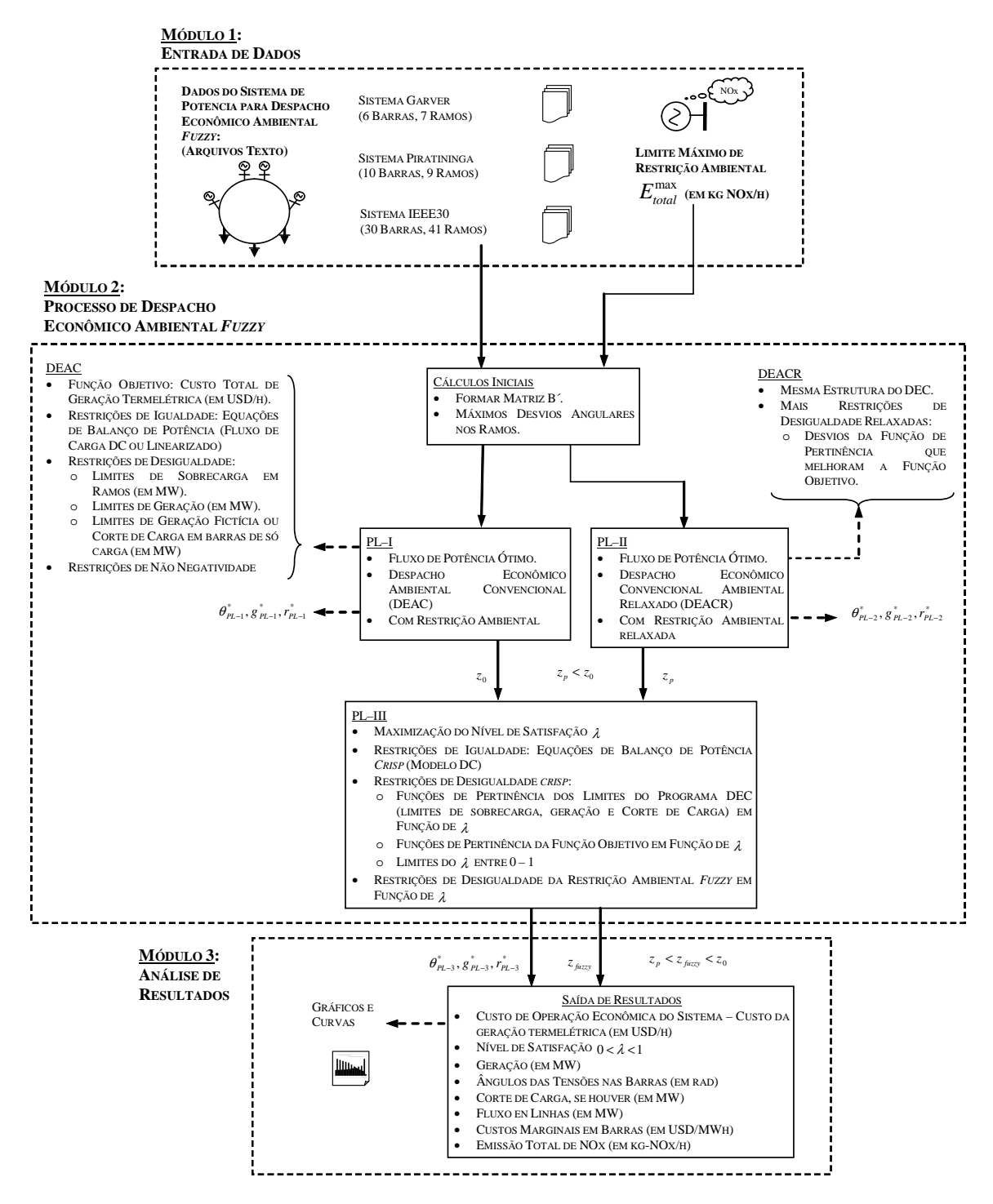

Figura 4.1: Módulos da Aplicação Computacional para Despacho Econômico Ambiental Nebuloso.

Na seção seguinte são apresentados os resultados da aplicação da metodologia para resolver o problema do Despacho Econômico Ambiental Convencional e Nebuloso para cada um dos sistemas.

## **4.2 Resultados para o Sistema Garver**

Este sistema possui 6 barras, 7 linhas e 3 geradores, como apresentado na Figura 4.2. Os dados estáticos deste sistema foram obtidos da referência [24], e foram adicionados os dados de custo de geração e de emissão de NOx, para cada gerador de acordo com a referência [30].

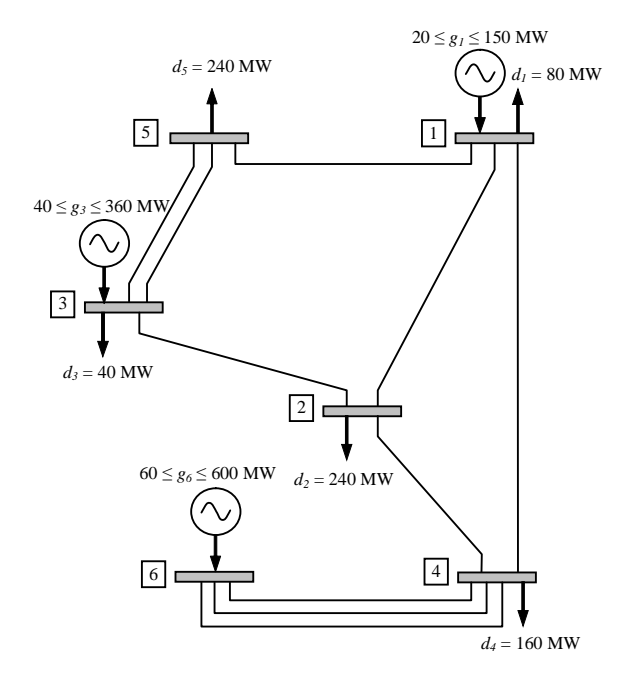

Figura 4.2: Sistema Garver (6 barras, 3 geradores).

Foram consideradas as opções com e sem restrição ambiental, sendo que o valor total da carga é de 760 MW, a geração total máxima igual a 1110 MW, e 350 MW é o valor de flexibilidade do problema para a geração.

## **4.2.1 Despacho Econômico Ambiental Convencional**

## **4.2.1.1 Despacho Econômico Convencional-DEC**

No DEC o objetivo é maximizar os lucros operando com geradores mais baratos. Nas Tabelas 4.1, 4.2 e 4.3 apresentam-se os resultados obtidos.

|   | Dados de Barra           | Angulo |                       | Geração (MW)         |                   |                | Corte de | Potência |
|---|--------------------------|--------|-----------------------|----------------------|-------------------|----------------|----------|----------|
|   |                          | Theta  | Solução               | Mínima               | Máxima            | N <sub>0</sub> | Carga    | Carga    |
| # | Nome<br>(rad)            |        | (MW)                  | (MW)                 | (MW)              | Límite         | (MW)     | (MW)     |
|   | BUS <sub>1</sub><br>0.16 |        | 150,00                | 20                   | 150               | X              | 0,00     | 80       |
| 2 | BUS <sub>2</sub><br>0,00 |        | 0.00                  | $\Omega$             | 0                 |                | 0,00     | 240      |
| 3 | BUS <sub>3</sub>         | 0,20   | 312,12                | 40                   | 360               |                | 0,00     | 40       |
| 4 | BUS <sub>4</sub>         | 0.40   | 0.00<br>$\Omega$<br>0 |                      |                   | 0,00           | 160      |          |
| 5 | BUS <sub>5</sub>         | 0.03   | 0.00                  | $\Omega$<br>$\Omega$ |                   |                | 0.00     | 240      |
| 6 | BUS <sub>6</sub><br>0.69 |        | 297.88<br>60          |                      | 600               |                | 0,00     | $\Omega$ |
|   | Total Geração (MW):      |        | 760,00                |                      | Total Carga (MW): |                | 0,00     | 760      |

Tabela 4.1: Valores de Potência Ativa, DEC, Sistema Garver.

Tabela 4.2: Custos de Geração e Emissão Total, DEC, Sistema Garver.

|   |                     |             |         | Custo Total (US \$/h): | 16.976,10          |                            |              |
|---|---------------------|-------------|---------|------------------------|--------------------|----------------------------|--------------|
|   | Dados de Barra      | Custo       | Geração | Custo de Geração       |                    | Emissão de NO <sub>x</sub> |              |
|   |                     | Marginal    | Solução | 1 MW                   | Solução            | 1 MW                       | Solução      |
| # | Nome                | (US \$/MWh) | (MW)    | $(US \frac{5}{h})$     | $(US \frac{6}{h})$ | $(kg-NOx/h)$               | $(kg-NOx/h)$ |
|   | BUS <sub>1</sub>    | 24,71       | 150,00  | 14,96                  | 2.244,00           | 3,71                       | 556,50       |
| 2 | BUS <sub>2</sub>    | 26,99       | 0.00    | 0.00                   | 0.00               | 0,00                       | 0.00         |
| 3 | BUS <sub>3</sub>    | 22.31       | 312.12  | 22,31                  | 6.963.42           | 0.95                       | 296,51       |
| 4 | BUS <sub>4</sub>    | 26,08       | 0.00    | 0.00                   | 0.00               | 0.00                       | 0.00         |
| 5 | BUS <sub>5</sub>    | 23,11       | 0.00    | 0.00                   | 0.00               | 0,00                       | 0.00         |
| 6 | BUS <sub>6</sub>    | 26.08       | 297,88  | 26,08                  | 7.768,68           | 1,18                       | 351,50       |
|   | Total Geração (MW): |             | 760.00  |                        |                    | Emissão Total (kg-NOx/h):  | 1.204,51     |

Tabela 4.3: Fluxos nos Ramos, DEC, Sistema Garver.

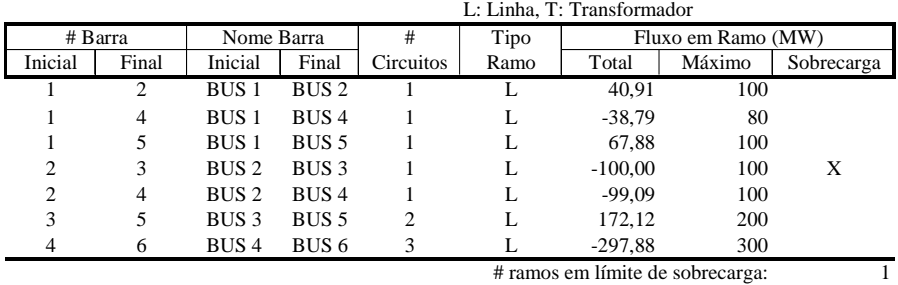

O custo total foi 16.976,10 US \$/h com uma emissão total de 1.204,51 kg-NOx/h. O gerador BUS 1 como sendo o menor custo, e despachou com sua potência máxima, porém poluindo mais.

## **4.2.1.2 Despacho Ambiental Convencional-DAC**

No DAC visa minimizar a emissão de gases poluentes. Nas Tabelas 4.4, 4.5 e 4.6 apresentamse os resultados obtidos.

|   | Dados de Barra           | Angulo |                                               | Geração (MW)  | Corte de          | Potência |          |      |
|---|--------------------------|--------|-----------------------------------------------|---------------|-------------------|----------|----------|------|
|   |                          | Theta  | Mínima<br>Máxima<br>N <sub>0</sub><br>Solução |               |                   | Carga    | Carga    |      |
| # | Nome<br>(rad)            |        | (MW)                                          | (MW)          | (MW)              | Límite   | (MW)     | (MW) |
|   | BUS <sub>1</sub><br>0.16 |        | 146,67                                        | 20            | 150               |          | 0,00     | 80   |
| 2 | BUS <sub>2</sub>         | 0,00   | 0,00                                          | $\Omega$<br>0 |                   |          | 0,00     | 240  |
| 3 | BUS <sub>3</sub>         | 0,20   | 313,33                                        | 360<br>40     |                   |          | 0.00     | 40   |
| 4 | BUS <sub>4</sub>         | 0.40   | 0.00<br>$\Omega$<br>0                         |               | 0.00              | 160      |          |      |
|   | BUS <sub>5</sub><br>0,03 |        | 0,00<br>$\Omega$<br>$\Omega$                  |               |                   | 0,00     | 240      |      |
| 6 | BUS 6<br>0,70            |        | 600<br>60<br>300,00                           |               |                   | 0,00     | $\Omega$ |      |
|   | Total Geração (MW):      |        | 760,00                                        |               | Total Carga (MW): |          | 0,00     | 760  |

Tabela 4.4: Valores de Potência Ativa, DAC, Sistema Garver.

Tabela 4.5: Custos de Geração e Emissão Total, DAC, Sistema Garver.

|   |                  |                     |         | Custo Total (US \$/h):          | 17.008.60 |                            |              |
|---|------------------|---------------------|---------|---------------------------------|-----------|----------------------------|--------------|
|   | Dados de Barra   | Emissão             | Geração | Custo de Geração                |           | Emissão de NO <sub>x</sub> |              |
|   |                  | Marginal            | Solução | 1 MW                            | Solução   | 1 MW                       | Solução      |
| # | Nome             | $(kg-NOx/MWh)$      | (MW)    | $(US \text{ $}^\circ\text{/h})$ | (US \$/h) | $(kg-NOx/h)$               | $(kg-NOx/h)$ |
|   | BUS <sub>1</sub> | 3,71                | 146,67  | 14,96                           | 2.194,14  | 3.71                       | 544.13       |
| 2 | BUS <sub>2</sub> | 6.34                | 0.00    | 0,00                            | 0.00      | 0,00                       | 0.00         |
| 3 | BUS <sub>3</sub> | 0.95                | 313,33  | 22,31                           | 6.990.46  | 0.95                       | 297,67       |
| 4 | BUS <sub>4</sub> | 5,29                | 0.00    | 0.00                            | 0.00      | 0.00                       | 0.00         |
| 5 | BUS <sub>5</sub> | 1.87                | 0.00    | 0.00                            | 0.00      | 0.00                       | 0.00         |
| 6 | BUS <sub>6</sub> | 1.18                | 300,00  | 26,08                           | 7.824.00  | 1.18                       | 354,00       |
|   |                  | Total Geração (MW): | 760.00  |                                 |           | Emissão Total (kg-NOx/h):  | 1.195.80     |

Tabela 4.6: Fluxos nos Ramos, DAC, Sistema Garver.

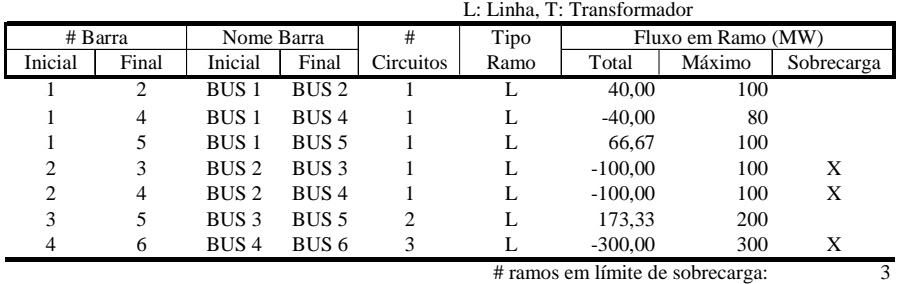

O custo total de geração foi 17.008,60 US \$/h com uma emissão total de 1.195,80 kg-NOx/h. O gerador BUS 1 deixou de despachar com sua potência máxima, permitindo que o gerador BUS 6 despache mais porque este polui menos que os outros.

## **4.2.1.3 Despacho Econômico Ambiental Convencional-DEAC**

Foi escolhido o valor de *ETotal max* igual a 1.200 kg-NOx/h. Nas seguintes tabelas apresentam-se os resultados obtidos.

|   |                          |                     |                     |              | # geradores no límite: | 0              |          |          |
|---|--------------------------|---------------------|---------------------|--------------|------------------------|----------------|----------|----------|
|   | Dados de Barra           | Angulo              |                     | Geração (MW) |                        |                | Corte de | Potência |
|   |                          | Theta               | Solução             | Mínima       | Máxima                 | N <sub>o</sub> | Carga    | Carga    |
| # | Nome                     | (rad)               | (MW)                | (MW)         | (MW)                   | Límite         | (MW)     | (MW)     |
|   | BUS <sub>1</sub>         | 0,16                | 148,27              | 20           | 150                    |                | 0,00     | 80       |
|   | BUS <sub>2</sub><br>0,00 |                     | 0,00                | 0            | $\theta$               |                | 0,00     | 240      |
| 3 | BUS <sub>3</sub>         | 0.20                | 312.75              | 40           | 360                    |                | 0.00     | 40       |
| 4 | BUS <sub>4</sub>         | 0.40                | 0,00                | $\Omega$     | $\Omega$               |                | 0,00     | 160      |
|   | BUS <sub>5</sub>         | 0.03                | 0.00                | $\theta$     | $\Omega$               |                | 0.00     | 240      |
| 6 | BUS <sub>6</sub>         | 0,70                | 298,98<br>600<br>60 |              |                        |                | 0,00     | $\Omega$ |
|   |                          | Total Geração (MW): | 760.00              |              | Total Carga (MW):      |                | 0.00     | 760      |

Tabela 4.7: Valores de Potência Ativa, DEAC, Sistema Garver.

Tabela. 4.8: Custos de Geração e Emissão Total, DEAC, Sistema Garver.

|                |                  |                     |         | Custo Total (US \$/h): | 16.992,93 |                            |              |
|----------------|------------------|---------------------|---------|------------------------|-----------|----------------------------|--------------|
| Dados de Barra |                  | Custo               | Geração | Custo de Geração       |           | Emissão de NO <sub>x</sub> |              |
|                |                  | Marginal            | Solução | 1 MW                   | Solução   | 1 MW                       | Solução      |
| #              | Nome             | (US \$/MWh)         | (MW)    | (US \$/h)              | (US \$/h) | $(kg-NOx/h)$               | $(kg-NOx/h)$ |
|                | BUS <sub>1</sub> | 28,80               | 148,27  | 14,96                  | 2.218,18  | 3,71                       | 550,10       |
| 2              | BUS <sub>2</sub> | 31,60               | 0.00    | 0.00                   | 0.00      | 0.00                       | 0,00         |
| 3              | BUS <sub>3</sub> | 25,85               | 312,75  | 22,31                  | 6.977.43  | 0.95                       | 297,11       |
| 4              | BUS <sub>4</sub> | 30,48               | 0.00    | 0.00                   | 0.00      | 0.00                       | 0.00         |
| 5              | BUS <sub>5</sub> | 26,84               | 0.00    | 0.00                   | 0.00      | 0.00                       | 0.00         |
| 6              | BUS <sub>6</sub> | 30,48               | 298,98  | 26,08                  | 7.797,32  | 1,18                       | 352,79       |
|                |                  | Total Geração (MW): | 760,00  |                        |           | Emissão Total (kg-NOx/h):  | 1.200.00     |

Tabela 4.9: Fluxos nos Ramos, DEAC, sistema Garver.

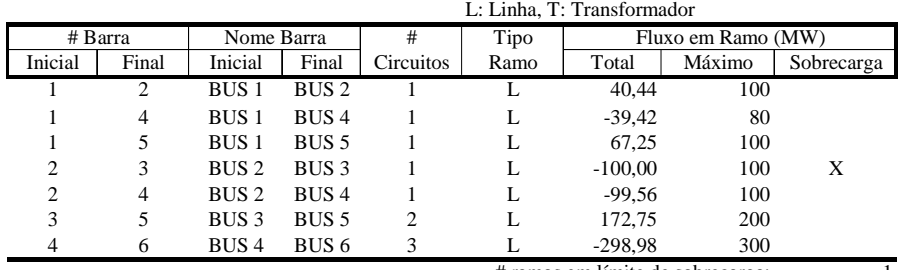

# ramos em límite de sobrecarga: 1

O custo total de geração foi de 16.992,93 US \$/h (menor que o custo obtido no DAC e maior que no DEC) pois a emissão total foi restringida ao valor de 1.200,00 kg-NOx/h.

#### **4.2.1.4 Análise Comparativa: DEC, DAC e DEAC**

Com base nos resultados anteriores pode-se construir as curvas características da figura 4.3. A figura mostra que o DEAC alcança um compromisso entre o custo e emissão de NOx. Valores maiores de 1.204 US \$/h o despacho é o mesmo que o DEC. Para valores menores que 1.195,80 kg-NOx/h neste caso não existe operação no sistema. Na figura 4.4 tem-se a variação de potência que terão que despachar os geradores em função do valor de emissão total de kg-NOx permitida.

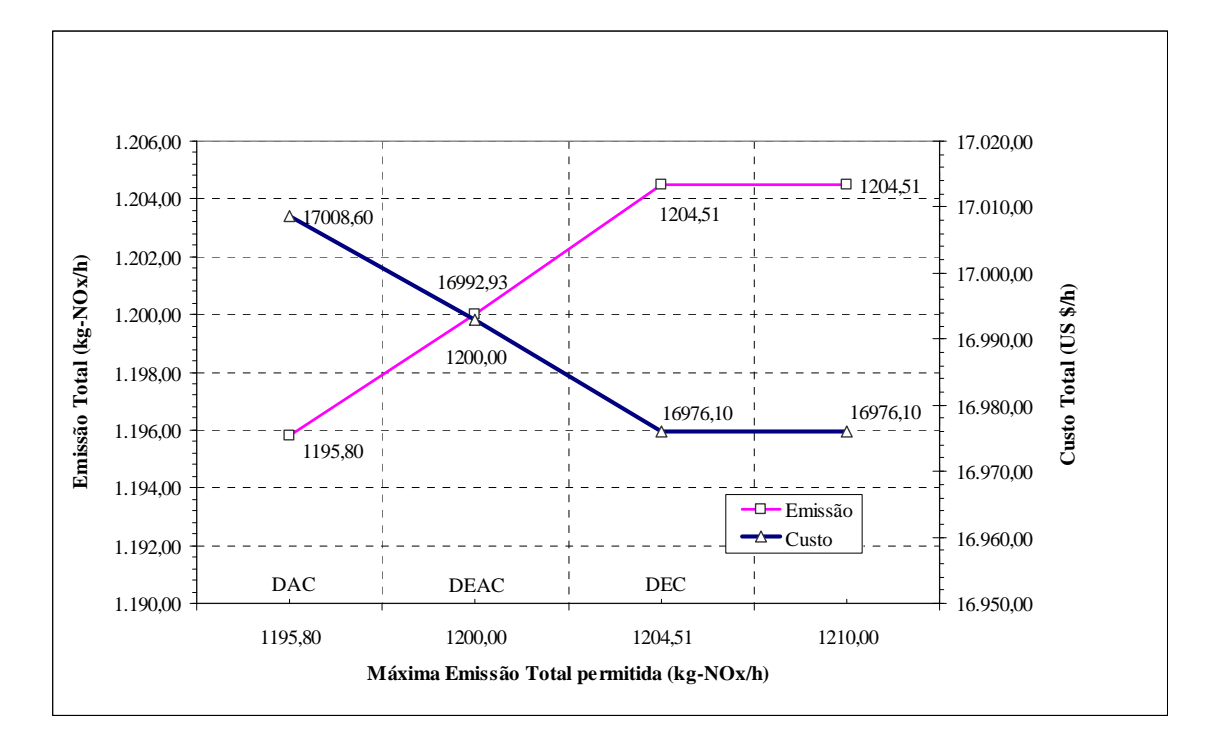

Figura 4.3: Custo e Emissão de NOx versus Máxima Emissão Total Permitida, Sistema Garver.

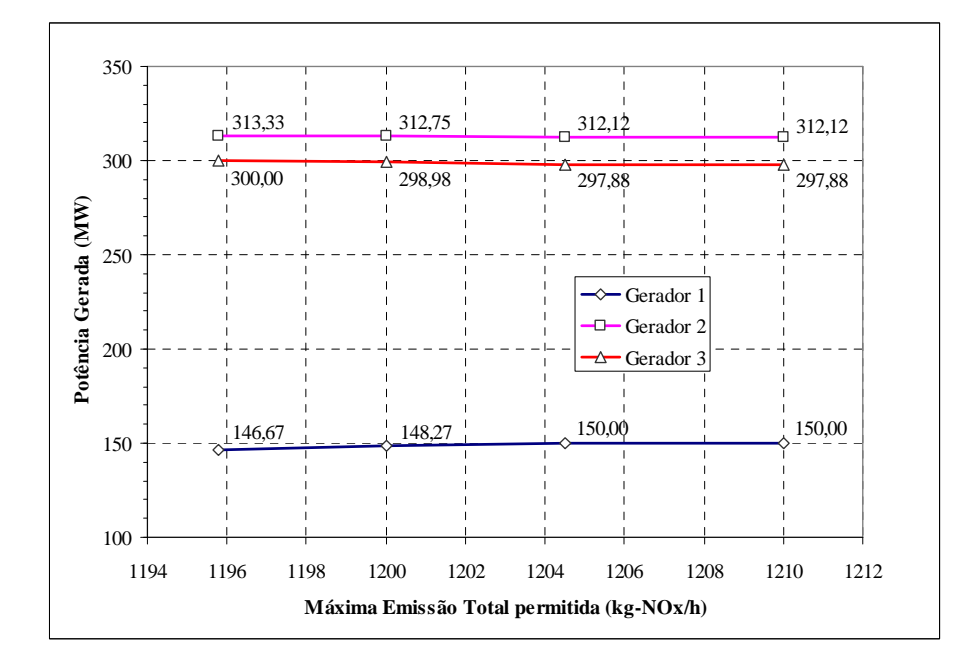

Figura 4.4: Potências Geradas versus Emissão Máxima Total Permitida, Sistema Garver.

#### **Exemplo de Região Infactível (Corte de Carga)**

Para entrar na região infactível, escolhe-se valores de  $E_{total}^{max}$  inferiores a 1.195,8 kg-NOx/h. Neste exemplo é escolhido o valor de 1.190 kg-NOx/h. Nas Tabelas 4.10 e 4.11 apresentam-se os resultados obtidos.

|   |                  |                     |         |                                    | # geradores no límite: |        |          |          |
|---|------------------|---------------------|---------|------------------------------------|------------------------|--------|----------|----------|
|   | Dados de Barra   | Angulo              |         | Geração (MW)                       |                        |        | Corte de | Potência |
|   | Theta            |                     | Solução | Mínima<br>Máxima<br>N <sub>0</sub> |                        | Carga  | Carga    |          |
| # | Nome             | (rad)               | (MW)    | (MW)                               | (MW)                   | Límite | (MW)     | (MW)     |
|   | BUS 1            | 0,157               | 144.88  | 20                                 | 150                    |        |          | 80       |
|   | BUS <sub>2</sub> | 0,000               | 0.00    | 0                                  | 0                      |        | 0,915    | 240      |
|   | BUS 3            | 0,200               | 314.21  | 40                                 | 360                    |        | 0        | 40       |
| 4 | BUS <sub>4</sub> | 0.399               | 0.00    | $\Omega$                           | 0                      |        | $\Omega$ | 160      |
|   | BUS <sub>5</sub> | 0,026               | 0.00    | $\Omega$                           | $\Omega$               |        | $\Omega$ | 240      |
| 6 | BUS 6            | 0.699               | 300,00  | 60                                 | 600                    |        | 0        | $\Omega$ |
|   |                  | Total Geração (MW): | 759,09  |                                    | Total Carga (MW):      |        |          | 760      |

Tabela 4.10: Valores de Potência Ativa, Corte de Carga, Sistema Garver.

Tabela 4.11: Custos de Geração e Emissão Total, Corte de Carga, Sistema Garver.

|    |                  | Total Geração (MW): | 759,085 |                                 |                    | Emissão Total (kg-NOx/h):  | 1.190,00     |
|----|------------------|---------------------|---------|---------------------------------|--------------------|----------------------------|--------------|
|    | Dados de Barra   | Custo               | Geração | Custo de Geração                |                    | Emissão de NO <sub>x</sub> |              |
|    |                  | Marginal            | Solução | 1 MW                            | Solução            | 1 MW                       | Solução      |
| #  | Nome             | (US \$/MWh)         | (MW)    | (US \$/h)                       | $(US \frac{s}{h})$ | $(kg-NOx/h)$               | $(kg-NOx/h)$ |
|    | BUS 1            | 28,80               | 144,880 | 14.96                           | 2.167,40           | 3.71                       | 537,50       |
| 2  | BUS <sub>2</sub> | 31.60               | 0.000   | 0.00                            | 0.00               | 0.00                       | 0.00         |
| 3  | BUS 3            | 25,85               | 314,205 | 22,31                           | 7.009,91           | 0,95                       | 298,49       |
| 4  | BUS <sub>4</sub> | 30,48               | 0.000   | 0.00                            | 0.00               | 0.00                       | 0,00         |
| 5. | BUS 5            | 26,84               | 0.000   | 0.00                            | 0.00               | 0,00                       | 0,00         |
| 6  | BUS <sub>6</sub> | 30,48               | 300,000 | 26,08                           | 7.824,00           | 1,18                       | 354,00       |
|    |                  |                     |         | Custo Geração (US \$/h):        | $17.001,32 +$      |                            |              |
|    |                  |                     |         | Total Corte de Carga (US \$/h): | 915,00             |                            |              |
|    |                  |                     |         |                                 |                    |                            |              |

Custo Total (US \$/h): 17.916,32

O custo total de geração foi de 17.001,32 US \$/h menor que o custo obtido no DAC. Isto foi devido aos geradores que forneceram a potência total requerida pela carga (somente forneceram 759,09 MW). O custo do corte de carga de 0,92 MW foi 915,03 US \$/h: O sistema foi penalizado com altos custos devido a medida de corte de carga. Finalmente o custo total de operação foi de 1.7916,35 US \$/h. Este custo de operação foi maior que o obtido com o DAC. Sendo assim, para manter os níveis de poluição ambiental no sistema deve-se cortar a carga..

## **4.2.2 Despacho Econômico Ambiental Nebuloso**

Foi escolhido o valor de  $E_{total}^{max}$  igual a 1.200 kg-NOx/h, com desvios de 3% (coeficiente de relaxação) nas restrições de desigualdade (limites de sobrecarga em ramos, de geração máxima e mínima, e máxima emissão permitida). As equações de balanço de potência e os limites de corte de carga foram assumidas como restrições *crisp*, isto é, sem relaxamento.

## **PL-I**

Os resultados são os mesmos que no caso de DEAC, assim o valor de  $z_0$  é igual a 16.992,93 US \$/h com uma emissão total de 1.200 kg-NOx/h.

## **PL-II**

Tabela 4.12: Valores de Potência Ativa, PL-II, Sistema Garver.

|   | # geradores no límite:    |                     |         |                                |                   |          |          |          |  |
|---|---------------------------|---------------------|---------|--------------------------------|-------------------|----------|----------|----------|--|
|   | Dados de Barra            | Angulo              |         | Geração Limites Relaxados (MW) | Corte de          | Potência |          |          |  |
|   |                           | Theta               | Solução | Mínima                         | Máxima            | No       | Carga    | Carga    |  |
| # | Nome<br>(rad)             |                     | (MW)    | (MW)                           | (MW)              | Límite   | (MW)     | (MW)     |  |
|   | BUS <sub>1</sub>          | 0,169               | 154,50  | 20,6                           | 154,5             | X        | $_{0}$   | 80       |  |
|   | BUS <sub>2</sub>          | 0.000               | 0.00    | $\Omega$                       | 0                 |          | $\Omega$ | 240      |  |
| 3 | BUS 3                     | 0.206               | 315.49  | 41,2                           | 370.8             |          | 0        | 40       |  |
| 4 | BUS <sub>4</sub>          | 0.379               | 0.00    | 0                              | $\theta$          |          | $\Omega$ | 160      |  |
|   | BUS 5                     | 0,034               | 0.00    | 0                              | 0                 |          | $\Omega$ | 240      |  |
| 6 | BUS <sub>6</sub><br>0.669 |                     | 290.02  | 61,8                           | 618.0             |          | 0        | $\Omega$ |  |
|   |                           | Total Geração (MW): | 760.00  |                                | Total Carga (MW): |          | $\Omega$ | 760      |  |

Tabela 4.13: Custos de Geração e Emissão Total, PL-II, Sistema Garver.

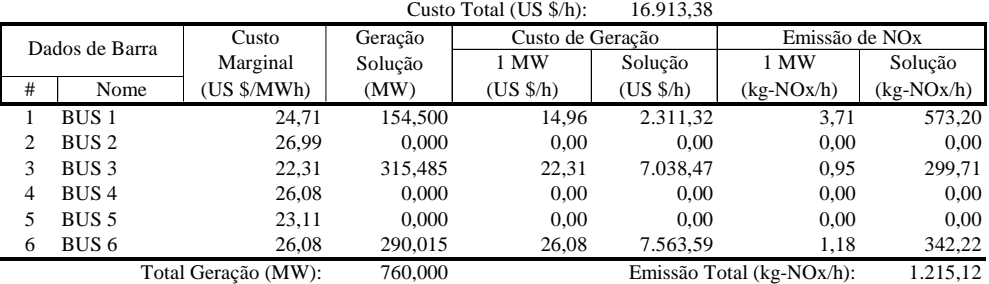

Tem-se para o valor de  $z_p$  16.913,38 US \$/h com uma emissão total de 1.215,12 kg-NOx/h. É comprovado que  $z_p < z_0$  porque o sistema é relaxado em função dos desvios.

|         |       |                  |                  |                  | L: Linha, T: Transformador |                             |        |            |  |  |
|---------|-------|------------------|------------------|------------------|----------------------------|-----------------------------|--------|------------|--|--|
| # Barra |       | Nome Barra       |                  | #                | Tipo                       | Fluxo em Ramo Relaxado (MW) |        |            |  |  |
| Inicial | Final | Inicial          | Final            | <b>Circuitos</b> | Ramo                       | Total                       | Máximo | Sobrecarga |  |  |
|         | 2     | BUS <sub>1</sub> | BUS <sub>2</sub> |                  | L                          | 42,14                       | 103,00 |            |  |  |
|         | 4     | BUS 1            | BUS <sub>4</sub> |                  | L                          | $-35,15$                    | 82,40  |            |  |  |
|         | 5     | BUS 1            | BUS 5            |                  | L                          | 67,52                       | 103,00 |            |  |  |
| 2       | 3     | BUS <sub>2</sub> | BUS <sub>3</sub> |                  | L                          | $-103,00$                   | 103.00 | X          |  |  |
| 2       | 4     | BUS <sub>2</sub> | BUS <sub>4</sub> |                  | L                          | $-94.86$                    | 103,00 |            |  |  |
| 3       | 5     | BUS 3            | BUS 5            | 2                | L                          | 172.48                      | 206,00 |            |  |  |
| 4       | 6     | BUS <sub>4</sub> | BUS <sub>6</sub> | 3                | L                          | $-290,02$                   | 309,00 |            |  |  |
|         |       |                  |                  |                  |                            |                             |        |            |  |  |

Tabela 4.14: Fluxos nos Ramos, PL-II, Sistema Garver.

# ramos em límite de sobrecarga: 1

## **PL-III**

O nível de satisfação global λ calculado foi de 0.55915, e o valor do custo total da geração foi igual a 16.948,45 US \$/h, com uma emissão total de 1.209,19 kg-NOx/h. Os resultados nesta etapa são a solução do problema DEAN. Assim, nas seguintes tabelas, apresentam-se os resultados obtidos:

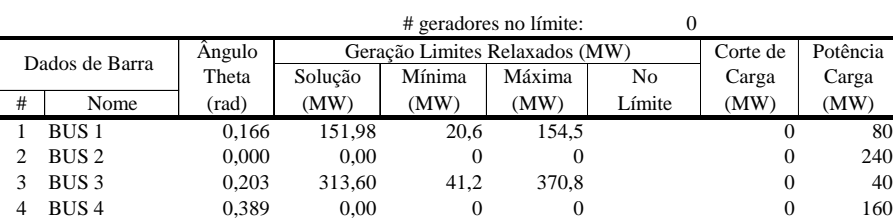

5 BUS 5 0,030 0,000 0 0 0 240 6 BUS 6 0,683 294,41 61,8 618,0 0 0 Total Geração (MW): 760,00 Total Carga (MW): 0 760

Tabela 4.15: Valores de Potência Ativa, PL-III, Sistema Garver.

Tabela 4.16: Custos de Geração e Emissão Total, PL-III, Sistema Garver.

|   |                  |         | Custo Total (US \$/h): | 16.948,45                |                            |              |  |
|---|------------------|---------|------------------------|--------------------------|----------------------------|--------------|--|
|   | Dados de Barra   | Geração | Custo de Geração       |                          | Emissão de NO <sub>x</sub> |              |  |
|   |                  | Solução | 1 MW                   | Solução                  | 1 MW                       | Solução      |  |
| # | Nome             | (MW)    | (US \$/h)              | $(US \text{ $}^\circ h)$ | $(kg-NOx/h)$               | $(kg-NOx/h)$ |  |
|   | BUS <sub>1</sub> | 151,984 | 14,96                  | 2.273,68                 | 3,71                       | 563,86       |  |
| 2 | BUS <sub>2</sub> | 0.000   | 0,00                   | 0.00                     | 0,00                       | 0,00         |  |
| 3 | BUS <sub>3</sub> | 313,604 | 22,31                  | 6.996,51                 | 0,95                       | 297,92       |  |
| 4 | BUS <sub>4</sub> | 0.000   | 0,00                   | 0.00                     | 0,00                       | 0,00         |  |
| 5 | BUS <sub>5</sub> | 0.000   | 0,00                   | 0.00                     | 0,00                       | 0.00         |  |
| 6 | BUS <sub>6</sub> | 294,412 | 26,08                  | 7.678.26                 | 1,18                       | 347,41       |  |
|   |                  | 760,000 |                        |                          | Emissão Total (kg-NOx/h):  | 1.209.19     |  |

|                                  | L: Linha, T: Transformador                                        |                  |                  |                  |      |           |        |            |  |
|----------------------------------|-------------------------------------------------------------------|------------------|------------------|------------------|------|-----------|--------|------------|--|
|                                  | Tipo<br>Nome Barra<br>Fluxo em Ramo Relaxado (MW)<br># Barra<br># |                  |                  |                  |      |           |        |            |  |
| Inicial                          | Final                                                             | Inicial          | Final            | <b>Circuitos</b> | Ramo | Total     | Máximo | Sobrecarga |  |
|                                  | 2                                                                 | BUS <sub>1</sub> | BUS <sub>2</sub> |                  | L    | 41,45     | 103,00 |            |  |
|                                  | 4                                                                 | BUS <sub>1</sub> | BUS <sub>4</sub> |                  | L    | $-37,18$  | 82.40  |            |  |
|                                  | 5                                                                 | BUS <sub>1</sub> | BUS 5            |                  | L    | 67,72     | 103,00 |            |  |
| 2                                | 3                                                                 | BUS <sub>2</sub> | BUS <sub>3</sub> |                  |      | $-101,32$ | 103,00 |            |  |
| 2                                | 4                                                                 | BUS <sub>2</sub> | BUS <sub>4</sub> |                  | L    | $-97.23$  | 103,00 |            |  |
| 3                                | 5                                                                 | BUS <sub>3</sub> | BUS <sub>5</sub> | 2                | L    | 172.28    | 206,00 |            |  |
| 4                                | 6                                                                 | BUS <sub>4</sub> | BUS <sub>6</sub> | 3                |      | $-294.41$ | 309,00 |            |  |
| # ramos em límite de sobrecarga: |                                                                   |                  |                  |                  |      |           |        |            |  |

Tabela 4.17: Fluxos nos Ramos, PL-III, Sistema Garver.

## **4.2.3 Comparação entre DEAC e DEAN**

Na Figura 4.5 é resumido os resultados da etapa de DEAC e DEAN.

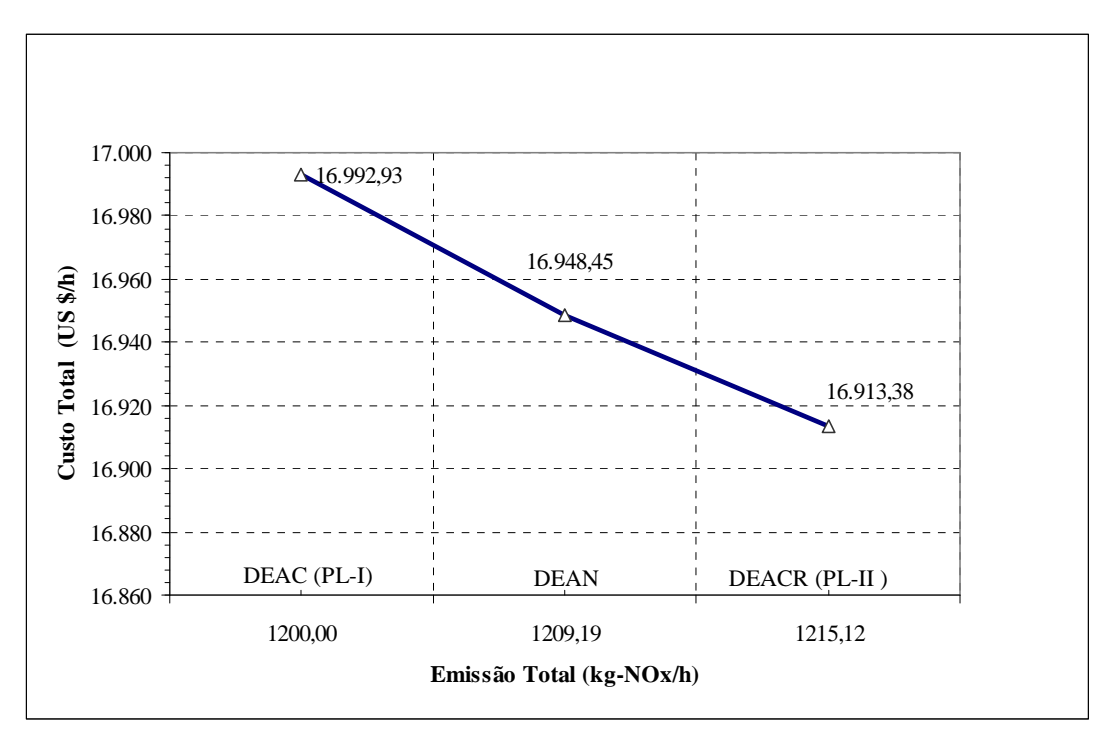

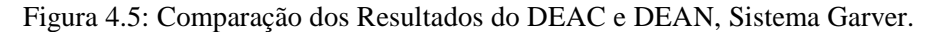

Na figura 4.5 pode-se observar a característica do processo de DEAN. Em PL-I, o sistema é restrito a uma emissão de 1.200 kg-NOx/h e o custo é o maior de todos. Em PL-II o sistema é relaxado a uma emissão em 1.215,12 kg-NOx/h (isto provocado pela incorporação dos desvios nas restrições) e o custo obtido é o menor de todos. Ao maximizar o nível de satisfação global o valor obtido ficou entre PL-I ( $\lambda = 0$ ) e PL-II, ( $\lambda = 1$ ). Também um custo e emissão intermediárias foram obtidos.

## **4.2.4 Variáveis Lingüísticas de Custo de Geração**

Na figura 4.6 é apresentado o nível alcançado pela variável lingüística custo de geração no DEAN. Segundo o valor do  $\lambda$ , pode-se dizer que o resultado foi "Bom".

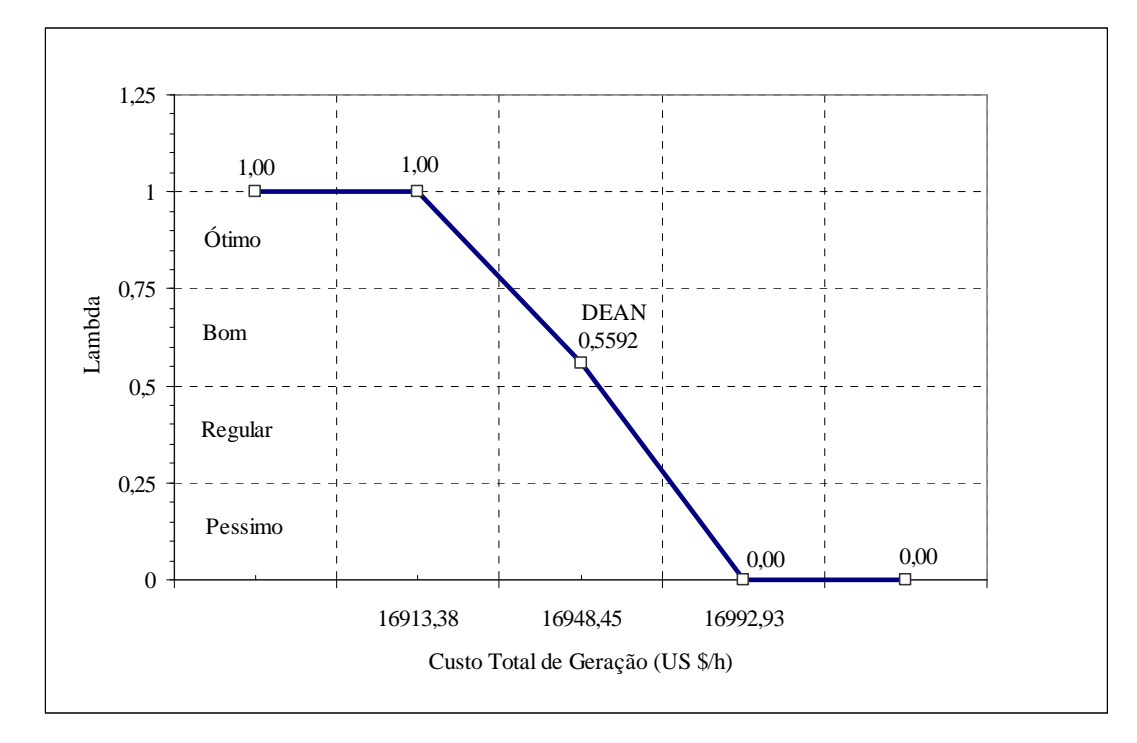

Figura 4.6: Nível da Variável Lingüística no DEAN, Sistema Garver.

## **4.3 Sistema Piratininga (10 barras, 8 geradores)**

Este sistema possui 10 barras, 9 linhas e 8 geradores, como apresentado na Figura 4.6. Os dados estáticos deste sistema foram obtidos da EMAE (Empresa Metropolitana de Águas e Energia), e foram adicionados os dados de custo de geração e de emissão de NOx, para cada gerador. Maiores detalhes ver no Apêndice A.

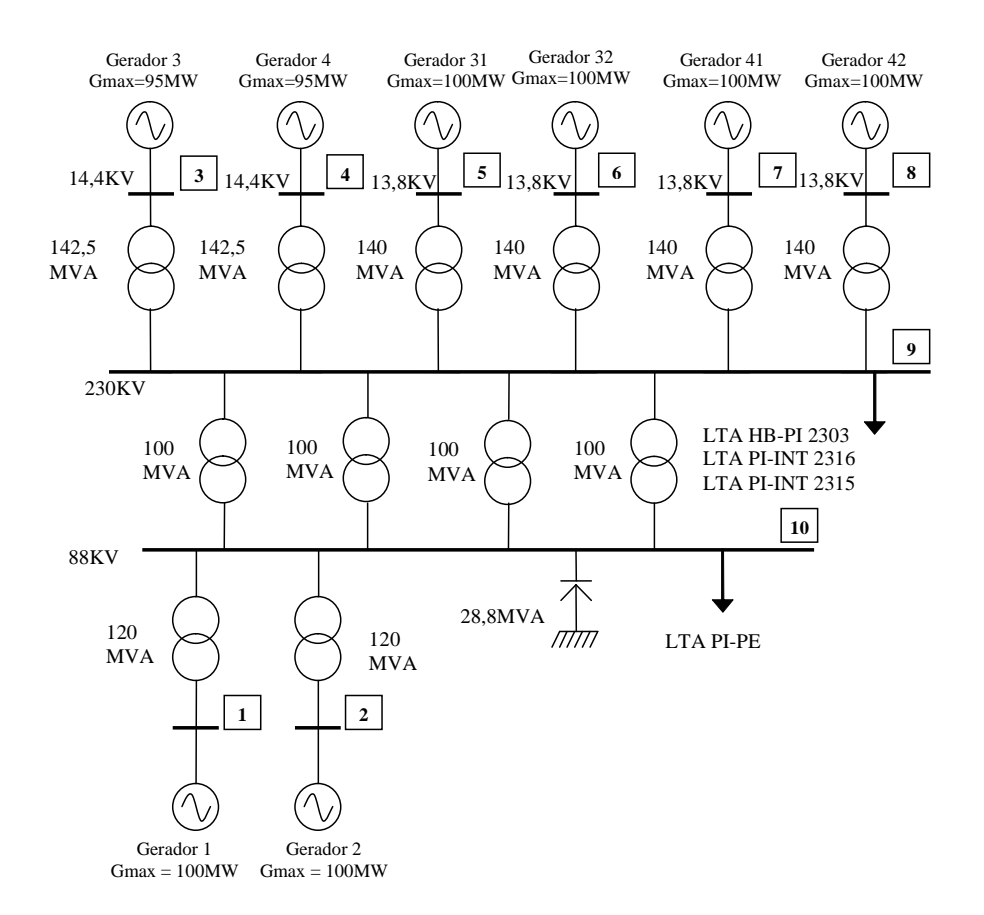

Figura 4.7: Sistema Piratininga (10 barras, 8 geradores).

Foram consideradas as opções com e sem restrição ambiental; o valor total da carga é 700 MW e a geração total máxima é igual a 790 MW, das quais 90 MW é o valor de flexibilidade do problema para a geração.

## **4.3.1 DEC, DAC e DEAC**

#### **4.3.1.1 Despacho Econômico Convencional**

O DEC visa aumentar os lucros da usina Termoelétrica. Os resultados estão mostrados nas Tabelas 4.18, 4.19 e 4.20.

|    |                |                     |              |              | # geradores no límite: | 3              |          |          |
|----|----------------|---------------------|--------------|--------------|------------------------|----------------|----------|----------|
|    | Dados de Barra | Angulo              |              | Geração (MW) |                        |                | Corte de | Potência |
|    |                | Theta               | Solução      | Mínima       | Máxima                 | N <sub>0</sub> | Carga    | Carga    |
| #  | Nome           | (rad)               | (MW)         | (MW)         | (MW)                   | Límite         | (MW)     | (MW)     |
|    | Gerador 1      | 0,030               | 100          | 20           | 100                    | X              | 0        | $_{0}$   |
|    | Gerador 2      | 0,030               | 100          | 20           | 100                    | X              | 0        | 0        |
| 3  | Gerador 3      | 0.051               | 95           | 30           | 95                     |                | 0        | 0        |
| 4  | Gerador 4      | 0,051               | 95           | 30           | 95                     |                | $\Omega$ | 0        |
| 5  | Gerador 5      | 0.052               | 100          | 20           | 100                    |                | 0        | 0        |
| 6  | Gerador 6      | 0,052               | 100          | 20           | 100                    |                |          | 0        |
|    | Gerador 7      | 0.049               | 90           | 20           | 100                    |                | $\Omega$ | 0        |
| 8  | Gerador 8      | 0,028               | 20           | 20           | 100                    | X              | 0        | 0        |
| 9  | Barra 23 kV    | 0,022               | $\Omega$     | $\Omega$     | $\Omega$               |                | $\Omega$ | 200      |
| 10 | Barra 88 kV    | 0.000               | $\mathbf{0}$ | $\Omega$     | 0                      |                | $\Omega$ | 500      |
|    |                | Total Geração (MW): | 700          |              | Total Carga (MW):      |                | $\Omega$ | 700      |

Tabela 4.18: Valores de Potência Ativa, DEC, Sistema Piratininga.

Tabela 4.19: Custos de Geração e Emissão Total, DEC, Sistema Piratininga.

|    |                     |             |          | Custo Total (US \$/h): | 41.200             |                            |                |
|----|---------------------|-------------|----------|------------------------|--------------------|----------------------------|----------------|
|    | Dados de Barra      | Custo       | Geração  | Custo de Geração       |                    | Emissão de NO <sub>x</sub> |                |
|    |                     | Marginal    | Solução  | 1 MW                   | Solução            | 1 MW                       | Solução        |
| #  | Nome                | (US \$/MWh) | (MW)     | $(US \frac{s}{h})$     | $(US \text{ S/h})$ | $(kg-NOx/h)$               | $(kg-NOx/h)$   |
| 1  | Gerador 1           | 56          | 100      | 56                     | 5600               | 0,30                       | 30             |
| 2  | Gerador 2           | 56          | 100      | 56                     | 5600               | 0,30                       | 30             |
| 3  | Gerador 3           | 56          | 95       | 60                     | 5700               | 0,20                       | 19             |
| 4  | Gerador 4           | 56          | 95       | 60                     | 5700               | 0,20                       | 19             |
| 5  | Gerador 5           | 56          | 100      | 60                     | 6000               | 0,20                       | 20             |
| 6  | Gerador 6           | 56          | 100      | 60                     | 6000               | 0,20                       | 20             |
| 7  | Gerador 7           | 56          | 90       | 60                     | 5400               | 0,20                       | 18             |
| 8  | Gerador 8           | 56          | 20       | 60                     | 1200               | 0,20                       | $\overline{4}$ |
| 9  | Barra 23 kV         | 56          | $\Omega$ | $\mathbf{0}$           | $\Omega$           | 0,00                       | $\mathbf{0}$   |
| 10 | Barra 88 kV         | 56          | $\theta$ | $\mathbf{0}$           | 0                  | 0,00                       | $\Omega$       |
|    | Total Geração (MW): |             | 700      |                        |                    | Emissão Total (kg-NOx/h):  | 160            |

Tabela 4.20: Fluxos nos Ramos, DEC, Sistema Piratininga. L: Linha, T: Transformador

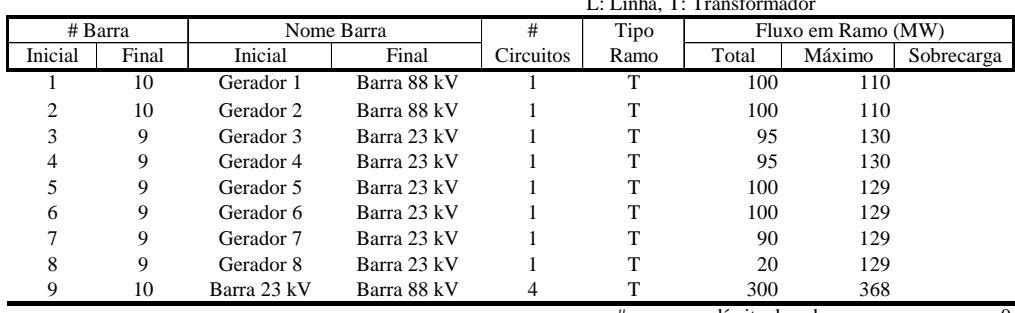

# ramos em límite de sobrecarga: 0

Nas tabelas foram obtidos os seguintes resultados:

- O custo total de geração foi 41.200,00 US \$/h com uma emissão total de 160,00 kg-NOx/h.
- Os geradores 1 e 2 são os mais baratos e despacharam com sua potência máxima, porém estes poluíram mais.

## **4.3.1.2 Despacho Ambiental Convencional**

No DAC, busca-se diminuir ao máximo a emissão de gases poluentes emitida pelos geradores.

|    |                |                     |              | Custo Total (US \$/h):          | 41472              |                           |                            |
|----|----------------|---------------------|--------------|---------------------------------|--------------------|---------------------------|----------------------------|
|    | Dados de Barra | Emissão             | Geração      | Custo de Geração                |                    |                           | Emissão de NO <sub>x</sub> |
|    |                | Marginal            | Solução      | 1 MW                            | Solução            | 1 MW                      | Solução                    |
| #  | Nome           | $(kg-NOx/MWh)$      | (MW)         | $(US \text{ $}^\circ\text{/h})$ | $(US \frac{f}{h})$ | $(kg-NOx/h)$              | $(kg-NOx/h)$               |
|    | Gerador 1      | 0,30                | 100          | 56                              | 5600               | 0,30                      | 30,00                      |
| 2  | Gerador 2      | 0.30                | 32           | 56                              | 1792               | 0.30                      | 9,60                       |
| 3  | Gerador 3      | 0.23                | 95           | 60                              | 5700               | 0,20                      | 19,00                      |
| 4  | Gerador 4      | 0.23                | 95           | 60                              | 5700               | 0,20                      | 19,00                      |
| 5  | Gerador 5      | 0.23                | 100          | 60                              | 6000               | 0,20                      | 20,00                      |
| 6  | Gerador 6      | 0.23                | 100          | 60                              | 6000               | 0.20                      | 20,00                      |
| 7  | Gerador 7      | 0.23                | 100          | 60                              | 6000               | 0,20                      | 20,00                      |
| 8  | Gerador 8      | 0.23                | 78           | 60                              | 4680               | 0,20                      | 15,60                      |
| 9  | Barra 23 kV    | 0.23                | $\mathbf{0}$ | $\Omega$                        | 0                  | 0,00                      | 0,00                       |
| 10 | Barra 88 kV    | 0,30                | $\mathbf{0}$ | $\Omega$                        | 0                  | 0,00                      | 0.00                       |
|    |                | Total Geração (MW): | 700          |                                 |                    | Emissão Total (kg-NOx/h): | 153,20                     |

Tabela 4.21: Valores de Potência Ativa, DAC, Sistema Piratininga.

Tabela 4.22: Custos de Geração e Emissão Total, DAC, Sistema Piratininga.

|    |                |                     |              | Custo Total (US \$/h): | 41472              |                            |              |
|----|----------------|---------------------|--------------|------------------------|--------------------|----------------------------|--------------|
|    | Dados de Barra | Emissão             | Geração      | Custo de Geração       |                    | Emissão de NO <sub>x</sub> |              |
|    |                | Marginal            | Solução      | 1 MW                   | Solução            | 1 MW                       | Solução      |
| #  | Nome           | $(kg-NOx/MWh)$      | (MW)         | $(US \frac{s}{h})$     | $(US \frac{f}{h})$ | $(kg-NOx/h)$               | $(kg-NOx/h)$ |
|    | Gerador 1      | 0.30                | 100          | 56                     | 5600               | 0,30                       | 30,00        |
| 2  | Gerador 2      | 0,30                | 32           | 56                     | 1792               | 0,30                       | 9,60         |
| 3  | Gerador 3      | 0.23                | 95           | 60                     | 5700               | 0.20                       | 19,00        |
| 4  | Gerador 4      | 0,23                | 95           | 60                     | 5700               | 0,20                       | 19,00        |
| 5  | Gerador 5      | 0,23                | 100          | 60                     | 6000               | 0,20                       | 20,00        |
| 6  | Gerador 6      | 0,23                | 100          | 60                     | 6000               | 0.20                       | 20,00        |
| 7  | Gerador 7      | 0.23                | 100          | 60                     | 6000               | 0.20                       | 20,00        |
| 8  | Gerador 8      | 0.23                | 78           | 60                     | 4680               | 0,20                       | 15,60        |
| 9  | Barra 23 kV    | 0.23                | $\mathbf{0}$ | $\Omega$               | $\theta$           | 0.00                       | 0,00         |
| 10 | Barra 88 kV    | 0.30                | $\mathbf{0}$ | $\Omega$               | 0                  | 0.00                       | 0,00         |
|    |                | Total Geração (MW): | 700          |                        |                    | Emissão Total (kg-NOx/h):  | 153.20       |

|                |         |             |             |           |      | L: Linha, T: Transformador |                                  |            |
|----------------|---------|-------------|-------------|-----------|------|----------------------------|----------------------------------|------------|
|                | # Barra |             | Nome Barra  | #         | Tipo |                            | Fluxo em Ramo (MW)               |            |
| Inicial        | Final   | Inicial     | Final       | Circuitos | Ramo | Total                      | Máximo                           | Sobrecarga |
|                | 10      | Gerador 1   | Barra 88 kV |           | т    | 100                        | 110                              |            |
| $\mathfrak{D}$ | 10      | Gerador 2   | Barra 88 kV |           | т    | 32                         | 110                              |            |
| 3              | 9       | Gerador 3   | Barra 23 kV |           | т    | 95                         | 130                              |            |
| 4              | 9       | Gerador 4   | Barra 23 kV |           | т    | 95                         | 130                              |            |
| 5              | 9       | Gerador 5   | Barra 23 kV |           | т    | 100                        | 129                              |            |
| 6              | 9       | Gerador 6   | Barra 23 kV |           | т    | 100                        | 129                              |            |
|                | 9       | Gerador 7   | Barra 23 kV |           | т    | 100                        | 129                              |            |
| 8              | 9       | Gerador 8   | Barra 23 kV |           | т    | 78                         | 129                              |            |
| 9              | 10      | Barra 23 kV | Barra 88 kV | 4         |      | 368                        | 368                              | X          |
|                |         |             |             |           |      |                            | # ramos em límite de sobrecarga: |            |

Tabela 4.23: Fluxos nos Ramos, DAC, Sistema Piratininga.

Nas tabelas 4.21, 4.22, 4.23 apresentam-se os resultados obtidos. O custo total de geração foi 41.472,00 US \$/h com uma emissão total de 153,20 kg-NOx/h. O gerador 2 deixou de despachar com sua potência máxima, permitindo permitiu que os outros geradores despachassem mais poluindo menos.

## **4.3.1.3 Despacho Econômico Ambiental Convencional**

No DEAC o objetivo é encontrar o ponto ótimo determinístico que satisfaça o economista e o ambientalista.

|    |                |                     |              |              | # geradores no límite: | 2              |          |              |
|----|----------------|---------------------|--------------|--------------|------------------------|----------------|----------|--------------|
|    | Dados de Barra | Angulo              |              | Geração (MW) |                        |                | Corte de | Potência     |
|    |                | Theta               | Solução      | Mínima       | Máxima                 | N <sub>0</sub> | Carga    | Carga        |
| #  | Nome           | (rad)               | (MW)         | (MW)         | (MW)                   | Límite         | (MW)     | (MW)         |
| 1  | Gerador 1      | 0.015               | 50           | 20           | 100                    |                |          | $\Omega$     |
| 2  | Gerador 2      | 0,030               | 100          | 20           | 100                    | X              |          | $\mathbf{0}$ |
| 3  | Gerador 3      | 0.055               | 95           | 30           | 95                     |                | $\Omega$ | $\Omega$     |
| 4  | Gerador 4      | 0.055               | 95           | 30           | 95                     |                |          | $\Omega$     |
| 5  | Gerador 5      | 0.056               | 100          | 20           | 100                    |                |          | $\Omega$     |
| 6  | Gerador 6      | 0.056               | 100          | 20           | 100                    |                | 0        | $\Omega$     |
| 7  | Gerador 7      | 0,056               | 100          | 20           | 100                    | X              |          | $\Omega$     |
| 8  | Gerador 8      | 0,044               | 60           | 20           | 100                    |                | $\Omega$ | $\Omega$     |
| 9  | Barra 23 kV    | 0.026               | $\mathbf{0}$ | $\Omega$     | $\Omega$               |                | $\Omega$ | 200          |
| 10 | Barra 88 kV    | 0.000               | $\Omega$     | 0            | 0                      |                | 0        | 500          |
|    |                | Total Geração (MW): | 700          |              | Total Carga (MW):      |                | $\theta$ | 700          |

Tabela 4.24: Valores de Potência Ativa, DEAC, Sistema Piratininga.

|    |                |                     |          | Custo Total (US \$/h): | 41400              |                            |              |
|----|----------------|---------------------|----------|------------------------|--------------------|----------------------------|--------------|
|    | Dados de Barra | Custo               | Geração  | Custo de Geração       |                    | Emissão de NO <sub>x</sub> |              |
|    |                | Marginal            | Solução  | 1 MW                   | Solução            | 1 MW                       | Solução      |
| #  | Nome           | (US \$/MWh)         | (MW)     | $(US \frac{6}{h})$     | $(US \frac{S}{h})$ | $(kg-NOx/h)$               | $(kg-NOx/h)$ |
|    | Gerador 1      | 68                  | 50       | 56                     | 2800               | 0.30                       | 15           |
| 2  | Gerador 2      | 68                  | 100      | 56                     | 5600               | 0,30                       | 30           |
| 3  | Gerador 3      | 68                  | 95       | 60                     | 5700               | 0,20                       | 19           |
| 4  | Gerador 4      | 68                  | 95       | 60                     | 5700               | 0,20                       | 19           |
| 5  | Gerador 5      | 68                  | 100      | 60                     | 6000               | 0.20                       | 20           |
| 6  | Gerador 6      | 68                  | 100      | 60                     | 6000               | 0,20                       | 20           |
| 7  | Gerador 7      | 68                  | 100      | 60                     | 6000               | 0,20                       | 20           |
| 8  | Gerador 8      | 68                  | 60       | 60                     | 3600               | 0,20                       | 12           |
| 9  | Barra 23 kV    | 68                  | $\Omega$ | $\overline{0}$         | $\Omega$           | 0.00                       | $\Omega$     |
| 10 | Barra 88 kV    | 68                  | 0        | $\boldsymbol{0}$       | 0                  | 0,00                       | $\mathbf{0}$ |
|    |                | Total Geração (MW): | 700      |                        |                    | Emissão Total (kg-NOx/h):  | 155          |

Tabela 4.25: Custos de Geração e Emissão Total, DEAC, Sistema Piratininga.

Tabela 4.26: Fluxos nos Ramos, DEAC, Sistema Piratininga.

|         |         |             |             |           |      | L: Linha, T: Transformador |                                  |            |
|---------|---------|-------------|-------------|-----------|------|----------------------------|----------------------------------|------------|
|         | # Barra |             | Nome Barra  | #         | Tipo | Fluxo em Ramo (MW)         |                                  |            |
| Inicial | Final   | Inicial     | Final       | Circuitos | Ramo | Total                      | Máximo                           | Sobrecarga |
|         | 10      | Gerador 1   | Barra 88 kV |           | т    | 50                         | 110                              |            |
| 2       | 10      | Gerador 2   | Barra 88 kV |           | т    | 100                        | 110                              |            |
| 3       | 9       | Gerador 3   | Barra 23 kV |           | т    | 95                         | 130                              |            |
| 4       | 9       | Gerador 4   | Barra 23 kV |           | т    | 95                         | 130                              |            |
|         | 9       | Gerador 5   | Barra 23 kV |           | т    | 100                        | 129                              |            |
| 6       | 9       | Gerador 6   | Barra 23 kV |           | т    | 100                        | 129                              |            |
|         | 9       | Gerador 7   | Barra 23 kV |           | T    | 100                        | 129                              |            |
| 8       | 9       | Gerador 8   | Barra 23 kV |           | т    | 60                         | 129                              |            |
| 9       | 10      | Barra 23 kV | Barra 88 kV | 4         | т    | 350                        | 368                              |            |
|         |         |             |             |           |      |                            | # ramos em límite de sobrecarga: | $\Omega$   |

Foi escolhido o valor de  $E_{total}^{max}$  igual a 155 kg-NOx/h. Nas tabelas 4.24, 4.25, e 4.26, presentam-se os resultados obtidos. O custo total de geração foi de 41.400,60 US \$/h (menor que o custo obtido no DAC e maior que no DEC) pois a emissão total foi restringida ao valor de 155,00 kg-NOx/h.

## **4.3.1.4 Análise Comparativa: DEC, DAC e DEAC**

Comparando os dois despachos, pode-se construir as curvas características que resulta na figura 4.8, na qual constata-se que o DEAC alcança um compromisso entre o custo e emissão de NOx. Com valores maiores de 160 US \$/h e o despacho é o mesmo que o DEC. Para valores menores que 153,20 kg-NOx/h, ou seja, não existe operação no sistema (é necessário o corte de carga). Na figura 4.9 tem-se a variação de potência despachada pelos geradores em função do valor de emissão total de kg-NOx permitida.

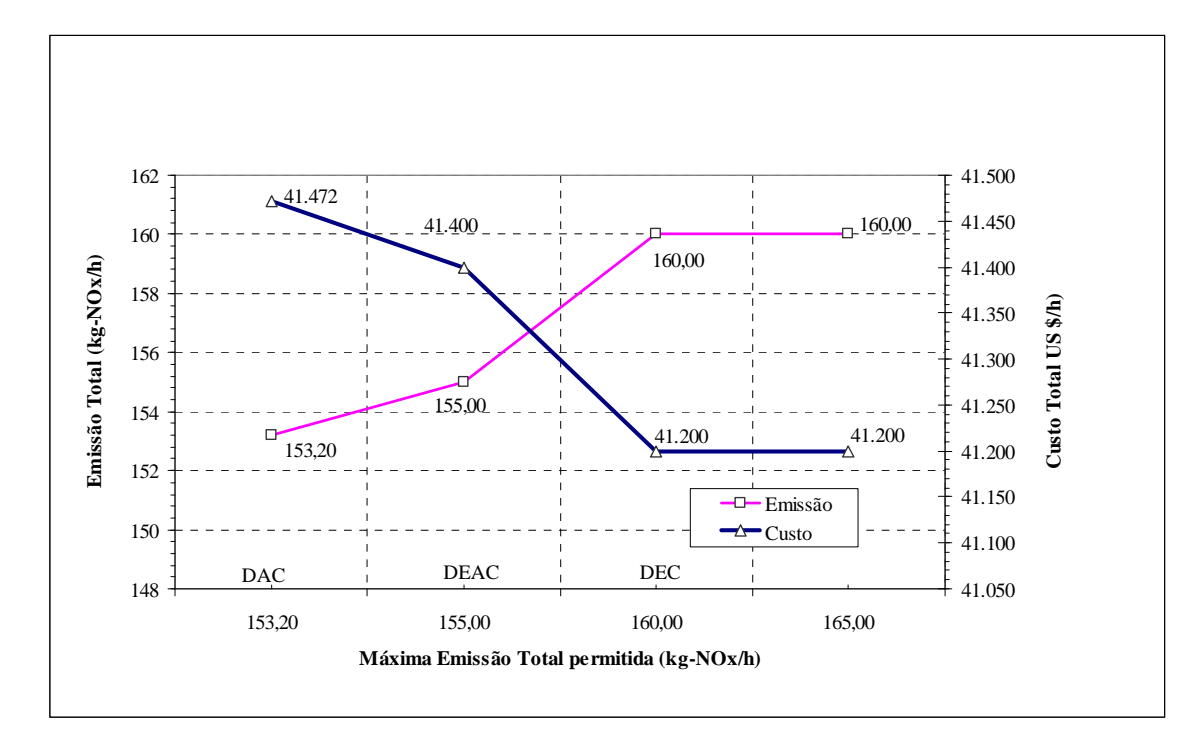

Figura 4.8: Custo, Emissão de NOx versus Máxima Emissão Total Permitida, Sistema Piratininga.

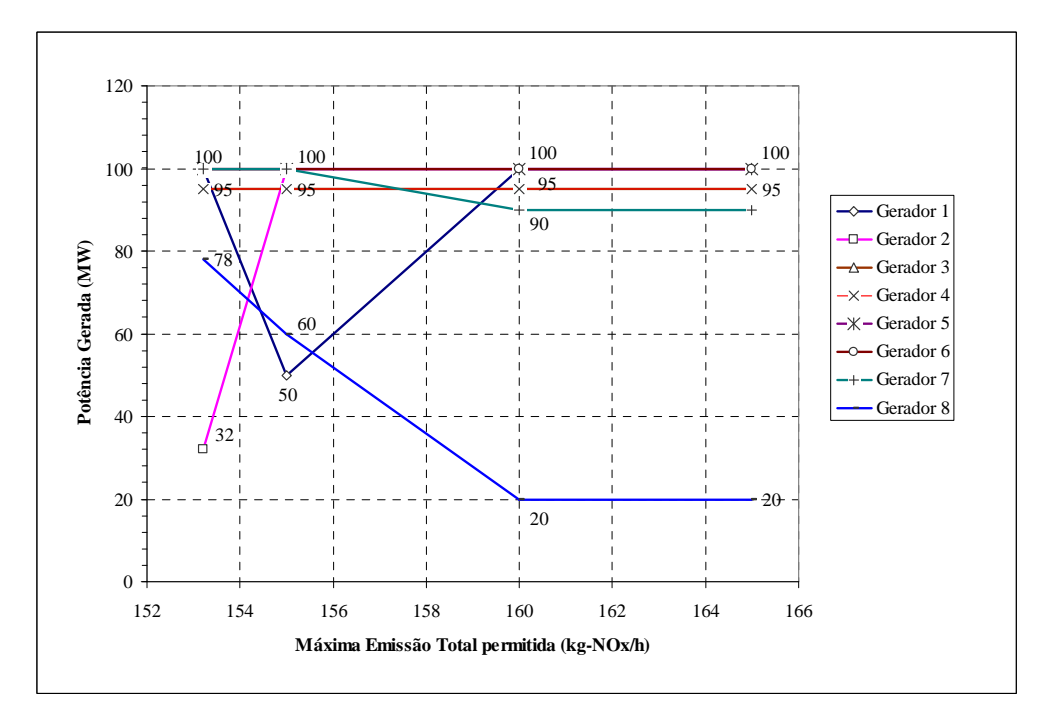

Figura 4.9: Potências Geradas versus Emissão Máxima Total Permitida, Sistema Piratininga.

## **4.3.2 Despacho Econômico Ambiental Nebuloso**

Foi escolhido o valor de  $E_{total}^{max}$  igual a 155 kg-NOx/h, com desvios de 3% (coeficiente de relaxação) nas restrições de desigualdade (limites de sobrecarga em ramos, de geração máxima e mínima, e máxima emissão permitida). As equações de balanço de potência e limites de corte de carga são assumidas como restrições *crisp*, é dizer, não apresentarão relaxamento.

## **4.3.2.1 PL-I**

Os resultados foram os mesmos que no caso de DEAC. Assim, o valor de  $z_0$  é igual a 41.400,00 US \$/h com uma emissão total de 155 kg-NOx/h.

## **4.3.2.2 PL-II**

O valor obtido de z<sub>p</sub> foi igual a 41.214,00 US \$/h com uma emissão total de 159,65 kg-NOx/h. Novamente verificou-se que  $Z_p < Z_0$  porque o sistema é relaxado em função dos desvios.

Tabela 4.27: Valores de Potência Ativa, PL-II, Sistema Piratininga.

|    |                |                     |         |                                | # geradores no límite: |                |          |          |
|----|----------------|---------------------|---------|--------------------------------|------------------------|----------------|----------|----------|
|    | Dados de Barra | Angulo              |         | Geração Limites Relaxados (MW) |                        |                | Corte de | Potência |
|    |                | Theta               | Solução | Mínima                         | Máxima                 | N <sub>0</sub> | Carga    | Carga    |
| #  | Nome           | (rad)               | (MW)    | (MW)                           | (MW)                   | Límite         | (MW)     | (MW)     |
| 1  | Gerador 1      | 0.028               | 93,50   | 21                             | 103,00                 |                | 0        | $\theta$ |
| 2  | Gerador 2      | 0,031               | 103,00  | 21                             | 103,00                 | X              | 0        | $\Omega$ |
| 3  | Gerador 3      | 0.052               | 97.85   | 31                             | 97.85                  | X              | 0        | $\Omega$ |
| 4  | Gerador 4      | 0.052               | 97.85   | 31                             | 97.85                  | X              | 0        | $\Omega$ |
| 5  | Gerador 5      | 0.054               | 103.00  | 21                             | 103.00                 | Χ              | 0        | $\Omega$ |
| 6  | Gerador 6      | 0.054               | 103.00  | 21                             | 103.00                 | X              | 0        | $\Omega$ |
| 7  | Gerador 7      | 0.046               | 78.80   | 21                             | 103.00                 |                | 0        | $\Omega$ |
| 8  | Gerador 8      | 0,030               | 23,00   | 21                             | 103.00                 |                | 0        | $\Omega$ |
| 9  | Barra 23 kV    | 0.023               | 0.00    | $\Omega$                       | $_{0}$                 |                | $\Omega$ | 200      |
| 10 | Barra 88 kV    | 0.000               | 0,00    | $\Omega$                       | 0                      |                | $\Omega$ | 500      |
|    |                | Total Geração (MW): | 700.00  |                                | Total Carga (MW):      |                | $\theta$ | 700      |

Tabela 4.28: Custos de Geração e Emissão Total, PL-II, Sistema Piratininga. Custo Total (US \$/h): 41.214

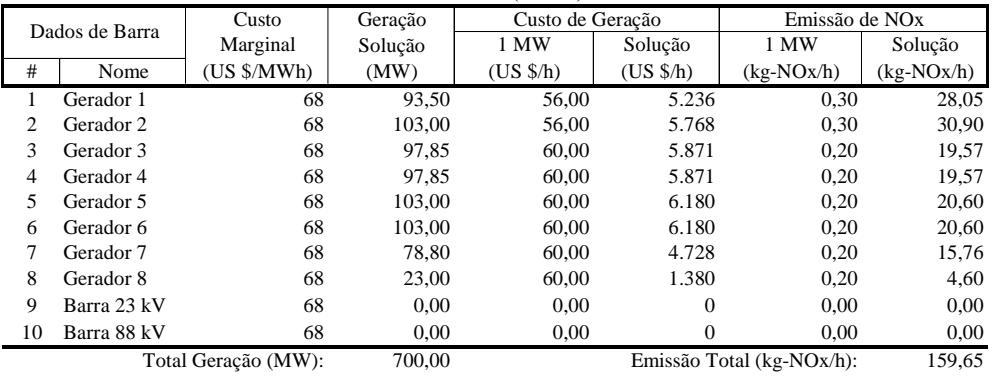

|         |         |             |             |                  |      | L: Linha, T: Transformador |                                  |            |  |
|---------|---------|-------------|-------------|------------------|------|----------------------------|----------------------------------|------------|--|
|         | # Barra |             | Nome Barra  | #                | Tipo |                            | Fluxo em Ramo Relaxado (MW)      |            |  |
| Inicial | Final   | Inicial     | Final       | <b>Circuitos</b> | Ramo | Total                      | Máximo                           | Sobrecarga |  |
|         | 10      | Gerador 1   | Barra 88 kV |                  | T    | 93,50                      | 113,30                           |            |  |
| 2       | 10      | Gerador 2   | Barra 88 kV |                  | T    | 103.00                     | 113.30                           |            |  |
| 3       | 9       | Gerador 3   | Barra 23 kV |                  | т    | 97.85                      | 133.90                           |            |  |
| 4       | 9       | Gerador 4   | Barra 23 kV |                  | T    | 97.85                      | 133.90                           |            |  |
| 5       | 9       | Gerador 5   | Barra 23 kV |                  | T    | 103.00                     | 132.87                           |            |  |
| 6       | 9       | Gerador 6   | Barra 23 kV |                  | T    | 103.00                     | 132,87                           |            |  |
|         | 9       | Gerador 7   | Barra 23 kV |                  | T    | 78.80                      | 132.87                           |            |  |
| 8       | 9       | Gerador 8   | Barra 23 kV |                  | T    | 23.00                      | 132.87                           |            |  |
| 9       | 10      | Barra 23 kV | Barra 88 kV | 4                | T    | 303.50                     | 379.04                           |            |  |
|         |         |             |             |                  |      |                            | # ramos em límite de sobrecarga: | $\theta$   |  |

Tabela 4.29: Fluxos nos Ramos, PL-II, Sistema Piratininga.

## **4.3.2.3 PL-III**

Calculou-se o nível de satisfação global λ , o qual deu o valor de 0,50, sendo que o custo total da geração é igual a 41.307,00 US \$/h com uma emissão total de 157,33 kg-NOx/h. Os resultados nesta etapa são a solução do problema DEAN assim nas seguintes tabelas apresentam-se os resultados obtidos.

|    |                |                     |         |                                | # geradores no límite:   |        |          |          |
|----|----------------|---------------------|---------|--------------------------------|--------------------------|--------|----------|----------|
|    | Dados de Barra | Angulo              |         | Geração Limites Relaxados (MW) |                          |        | Corte de | Potência |
|    |                | Theta               | Solução | Mínima                         | Máxima<br>N <sub>0</sub> |        | Carga    | Carga    |
| #  | Nome           | (rad)               | (MW)    | (MW)                           | (MW)                     | Límite | (MW)     | (MW)     |
|    | Gerador 1      | 0,022               | 71,75   | 20                             | 103,00                   |        | 0        | $\theta$ |
| 2  | Gerador 2      | 0.030               | 101,50  | 20                             | 103,00                   |        | 0        | $\Omega$ |
| 3  | Gerador 3      | 0.053               | 96.43   | 30                             | 97,85                    |        | 0        | $\Omega$ |
| 4  | Gerador 4      | 0.053               | 96.43   | 30                             | 97.85                    |        |          | $\Omega$ |
| 5  | Gerador 5      | 0.055               | 101,50  | 20                             | 103,00                   |        | 0        | $\Omega$ |
| 6  | Gerador 6      | 0.055               | 101.50  | 20                             | 103.00                   |        | 0        | $\Omega$ |
|    | Gerador 7      | 0.055               | 101.50  | 20                             | 103.00                   |        | 0        | $\Omega$ |
| 8  | Gerador 8      | 0,033               | 29,40   | 20                             | 103.00                   |        | 0        | $\Omega$ |
| 9  | Barra 23 kV    | 0.025               | 0.00    | $\Omega$                       | 0                        |        | $\Omega$ | 200      |
| 10 | Barra 88 kV    | 0.000               | 0.00    | $\mathbf{0}$                   | 0                        |        | $\Omega$ | 500      |
|    |                | Total Geração (MW): | 700.00  |                                | Total Carga (MW):        |        | $\Omega$ | 700      |

Tabela 4.30: Valores de Potência Ativa, PL-III, Sistema Piratininga.

Tabela 4.31: Custos de Geração e Emissão Total, PL-III, Sistema Piratininga.  $Custo Total (US $/h):$ 

| $\text{Cusio}$ rotar ( $\text{co}$ $\varphi$ / $\text{H}$ ).<br>71JV/ |                                      |         |                    |                          |                            |              |  |  |
|-----------------------------------------------------------------------|--------------------------------------|---------|--------------------|--------------------------|----------------------------|--------------|--|--|
|                                                                       | Dados de Barra                       | Geração | Custo de Geração   |                          | Emissão de NO <sub>x</sub> |              |  |  |
|                                                                       |                                      | Solução | 1 MW               | Solução                  | 1 MW                       | Solução      |  |  |
| #                                                                     | Nome                                 | (MW)    | $(US \frac{6}{h})$ | $(US \text{ $}^\circ h)$ | $(kg-NOx/h)$               | $(kg-NOx/h)$ |  |  |
| 1                                                                     | Gerador 1                            | 71,750  | 56                 | 4018                     | 0,30                       | 21,53        |  |  |
| 2                                                                     | Gerador 2                            | 101.500 | 56                 | 5684                     | 0.30                       | 30,45        |  |  |
| 3                                                                     | Gerador 3                            | 96.425  | 60                 | 5786                     | 0.20                       | 19,29        |  |  |
| 4                                                                     | Gerador 4                            | 96.425  | 60                 | 5786                     | 0.20                       | 19,29        |  |  |
| 5                                                                     | Gerador 5                            | 101,500 | 60                 | 6090                     | 0,20                       | 20,30        |  |  |
| 6                                                                     | Gerador 6                            | 101.500 | 60                 | 6090                     | 0.20                       | 20,30        |  |  |
| 7                                                                     | Gerador 7                            | 101,500 | 60                 | 6090                     | 0,20                       | 20,30        |  |  |
| 8                                                                     | Gerador 8                            | 29.400  | 60                 | 1764                     | 0,20                       | 5.88         |  |  |
| 9                                                                     | Barra 23 kV                          | 0.000   | $\mathbf{0}$       | $\Omega$                 | 0,00                       | 0,00         |  |  |
| 10                                                                    | Barra 88 kV                          | 0,000   | $\mathbf{0}$       | 0                        | 0,00                       | 0,00         |  |  |
|                                                                       | 700,000<br>Emissão Total (kg-NOx/h): |         |                    |                          |                            |              |  |  |

|         |                                  |             |             |                  | L: Linha, T: Transformador |                             |        |            |  |  |
|---------|----------------------------------|-------------|-------------|------------------|----------------------------|-----------------------------|--------|------------|--|--|
|         | # Barra                          | Nome Barra  |             | #                | Tipo                       | Fluxo em Ramo Relaxado (MW) |        |            |  |  |
| Inicial | Final                            | Inicial     | Final       | <b>Circuitos</b> | Ramo                       | Total                       | Máximo | Sobrecarga |  |  |
|         | 10                               | Gerador 1   | Barra 88 kV |                  | т                          | 71,75                       | 113,30 |            |  |  |
| 2       | 10                               | Gerador 2   | Barra 88 kV |                  | т                          | 101.50                      | 113.30 |            |  |  |
| 3       | 9                                | Gerador 3   | Barra 23 kV |                  | T                          | 96.43                       | 133.90 |            |  |  |
| 4       | 9                                | Gerador 4   | Barra 23 kV |                  | T                          | 96.43                       | 133,90 |            |  |  |
| 5       | 9                                | Gerador 5   | Barra 23 kV |                  | т                          | 101.50                      | 132.87 |            |  |  |
| 6       | 9                                | Gerador 6   | Barra 23 kV |                  | т                          | 101.50                      | 132.87 |            |  |  |
|         | 9                                | Gerador 7   | Barra 23 kV |                  | T                          | 101.50                      | 132.87 |            |  |  |
| 8       | 9                                | Gerador 8   | Barra 23 kV |                  | T                          | 29.40                       | 132,87 |            |  |  |
| 9       | 10                               | Barra 23 kV | Barra 88 kV | 4                | T                          | 326.75                      | 379.04 |            |  |  |
|         | # ramos em límite de sobrecarga: |             |             |                  |                            |                             |        |            |  |  |

Tabela 4.32: Fluxos nos Ramos, PL-III, Sistema Piratininga.

## **4.3.3 Análise Comparativa do Despacho Econômico Ambiental Convencional e Nebuloso**

Na Figura 4.10 estão demonstrados os resultados das etapas DEAC e DEAN.

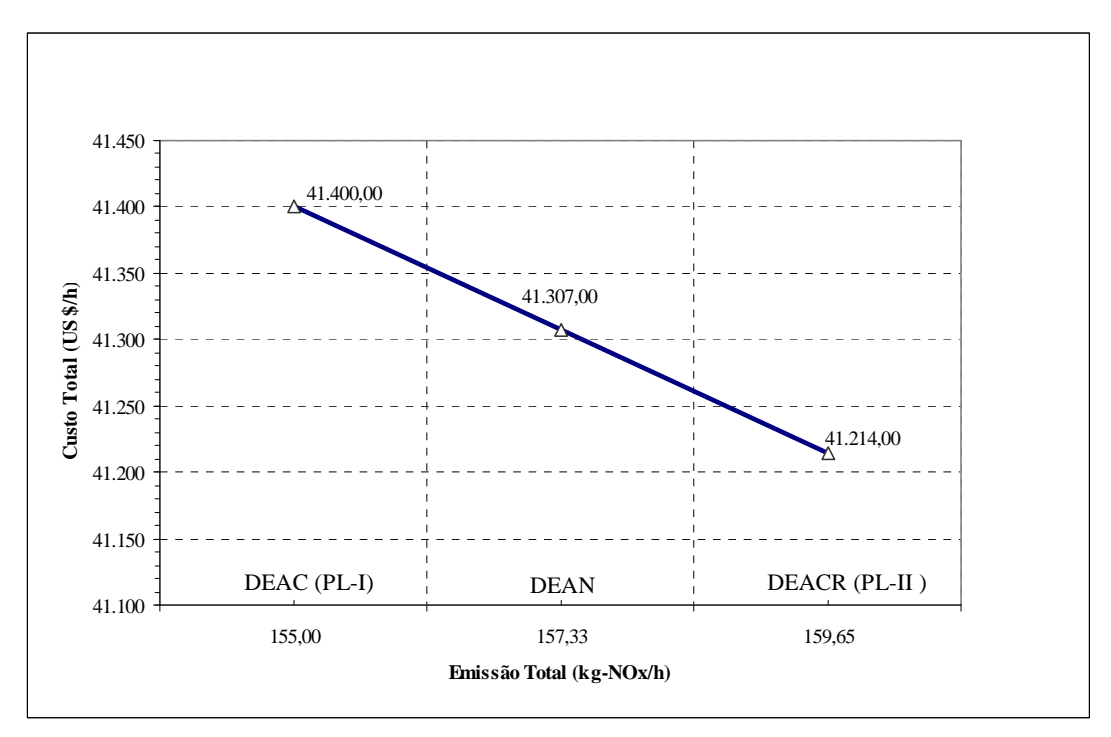

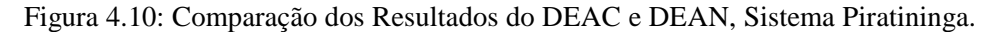

Na figura 4.10 pode-se observar a característica do DEAN. Em PL-I o sistema é restrito a uma emissão em 155 kg-NOx/h ainda o custo é o maior de todos. Em PL-II o sistema é relaxado a uma emissão em 159,65 kg-NOx/h (isto provocado pela incorporação os desvios nas restrições) assim o custo obtido é o menor de todos. Ao maximizar o nível de satisfação global, o valor obtido ficou entre PL-I ( $\lambda = 0$ ) e PL-II ( $\lambda = 1$ ) obtendo um custo e emissão dentre os valores desses problemas.

## **4.3.4 Variáveis Lingüísticas de Custo de Geração**

Na figura 4.11 é apresentado o nível alcançado pela variável lingüística custo de geração no DEAN. Segundo o valor do  $\lambda$ , podemos dizer que o resultado está na fronteira de "Bom" e "Regular".

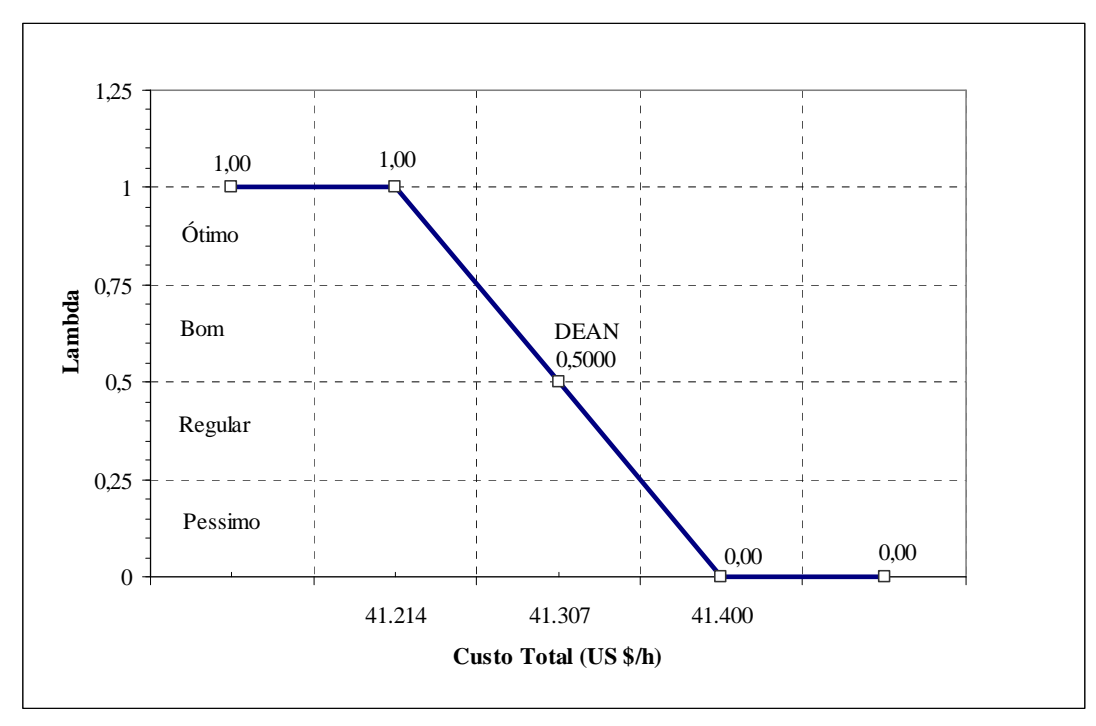

Figura 4.11: Nível da Variável Lingüística no DEAN, Sistema Piratininga.

## **4.4 Resultados no Sistema IEEE30 (30 barras, 6 geradores)**

Este sistema possui 30 barras, 41 linhas e 6 geradores, como apresentado na Figura 4.12. Os dados estáticos deste sistema foram obtidos da referência [24], e foram adicionados os dados de custo de geração e de emissão de NOx de geradores reais operando em sistemas atuais. Maiores detalhes ir ao Apêndice A.

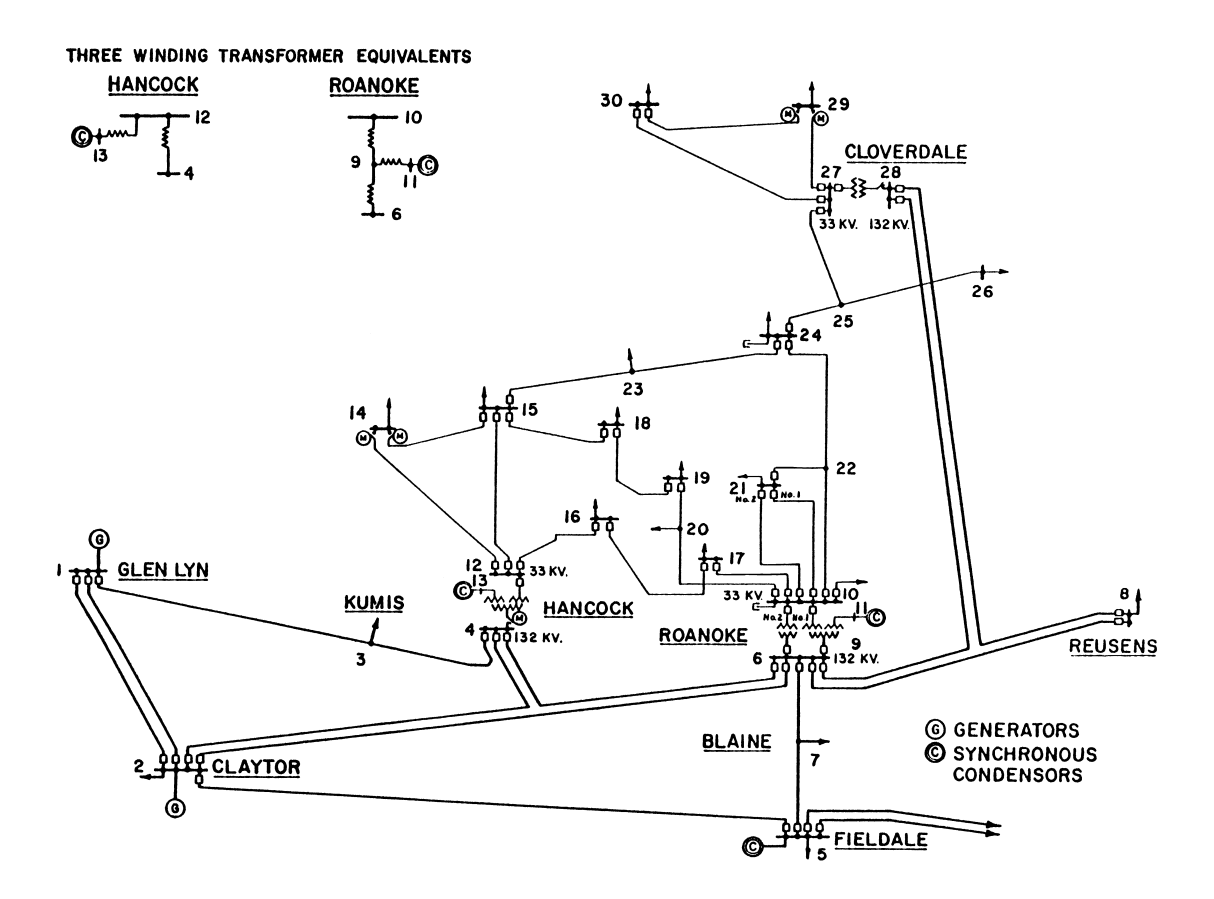

Figura 4.12: Sistema IEEE30 (30 barras, 6 geradores).

Foram consideradas as opções com e sem restrição ambiental; o valor total da carga é 283 MW e a geração total máxima é igual a 328 MW, das quais 45 MW é o valor de flexibilidade do problema para a geração.

## **4.4.1 Despacho Econômico Ambiental Convencional**

## **4.4.1.1 Despacho Econômico Convencional**

Nas tabelas 4.33, 4.34 e 4.35 apresentam-se os resultados obtidos. O custo total de geração foi 4.986,11 US \$/h com uma emissão total de 572,46 kg-NOx/h. Os geradores "Glen Lyn 132" e "Clayton 132" são os mais baratos e despacham com sua potência máxima, porém estes poluem mais.

| 5<br># geradores no límite: |                     |       |              |                  |                   |        |                  |          |
|-----------------------------|---------------------|-------|--------------|------------------|-------------------|--------|------------------|----------|
| Angulo<br>Dados de Barra    |                     |       | Geração (MW) |                  |                   |        | Corte de         | Potência |
|                             |                     | Theta | Solução      | Mínima           | Máxima            | No     | Carga            | Carga    |
| #                           | Nome                | (rad) | (MW)         | (MW)             | (MW)              | Límite | (MW)             | (MW)     |
| $\mathbf{1}$                | Glen Lyn 132        | 0,239 | 150,00       | 30               | 150               | X      | $\mathbf{0}$     | 0,0      |
| 2                           | Claytor 132         | 0.183 | 50,00        | 15               | 50                | X      | $\boldsymbol{0}$ | 21,7     |
| 3                           | Kumis 132           | 0,152 | 0,00         | $\mathbf{0}$     | $\mathbf{0}$      |        | $\mathbf{0}$     | 2,4      |
| $\overline{4}$              | Hancock 132         | 0,133 | 0.00         | $\mathbf{0}$     | $\mathbf{0}$      |        | $\mathbf{0}$     | 7,6      |
| 5                           | Fieldale 132        | 0,071 | 25,40        | 10               | 40                |        | $\mathbf{0}$     | 94,2     |
| 6                           | Roanoke 132         | 0.113 | 0.00         | $\mathbf{0}$     | $\mathbf{0}$      |        | $\mathbf{0}$     | 0,0      |
| 7                           | Blaine 132          | 0.084 | 0.00         | $\mathbf{0}$     | $\mathbf{0}$      |        | $\overline{0}$   | 22,8     |
| 8                           | Reusens 132         | 0,104 | 10,00        | 10               | 40                | X      | $\boldsymbol{0}$ | 30,0     |
| 9                           | Roanoke 1.0         | 0,095 | 0.00         | $\mathbf{0}$     | $\mathbf{0}$      |        | $\mathbf{0}$     | 0,0      |
| 10                          | Roanoke<br>33       | 0,060 | 0.00         | $\mathbf{0}$     | $\mathbf{0}$      |        | $\mathbf{0}$     | 5,8      |
| 11                          | Roanoke<br>-11      | 0,145 | 24,00        | 5                | 24                | X      | $\boldsymbol{0}$ | 0,0      |
| 12                          | Hancock 33          | 0,081 | 0,00         | $\mathbf{0}$     | $\mathbf{0}$      |        | $\overline{0}$   | 11,2     |
| 13                          | Hancock 11          | 0,114 | 24,00        | 5                | 24                | X      | $\overline{0}$   | 0,0      |
| 14                          | Bus 14<br>33        | 0,060 | 0.00         | $\mathbf{0}$     | $\mathbf{0}$      |        | $\overline{0}$   | 6,2      |
| 15                          | Bus 15<br>33        | 0,056 | 0.00         | $\Omega$         | $\boldsymbol{0}$  |        | $\mathbf{0}$     | 8,2      |
| 16                          | <b>Bus 16</b><br>33 | 0,065 | 0.00         | $\mathbf{0}$     | $\mathbf{0}$      |        | $\overline{0}$   | 3,5      |
| 17                          | <b>Bus 17</b><br>33 | 0,056 | 0.00         | $\mathbf{0}$     | $\boldsymbol{0}$  |        | $\mathbf{0}$     | 9,0      |
| 18                          | Bus 18<br>33        | 0,042 | 0.00         | $\mathbf{0}$     | $\boldsymbol{0}$  |        | $\boldsymbol{0}$ | 3,2      |
| 19                          | 33<br>Bus 19        | 0.038 | 0.00         | $\mathbf{0}$     | $\mathbf{0}$      |        | $\mathbf{0}$     | 9,5      |
| 20                          | 33<br><b>Bus 20</b> | 0,042 | 0.00         | $\mathbf{0}$     | $\boldsymbol{0}$  |        | $\boldsymbol{0}$ | 2,2      |
| 21                          | 33<br>Bus 21        | 0,048 | 0,00         | $\boldsymbol{0}$ | $\boldsymbol{0}$  |        | $\boldsymbol{0}$ | 17,5     |
| 22                          | 33<br>Bus 22        | 0,048 | 0,00         | $\mathbf{0}$     | $\mathbf{0}$      |        | $\overline{0}$   | 0,0      |
| 23                          | 33<br>Bus 23        | 0,044 | 0,00         | $\mathbf{0}$     | $\mathbf{0}$      |        | $\mathbf{0}$     | 3,2      |
| 24                          | Bus 24<br>33        | 0,037 | 0,00         | $\mathbf{0}$     | $\boldsymbol{0}$  |        | $\mathbf{0}$     | 8,7      |
| 25                          | Bus 25<br>33        | 0,035 | 0.00         | $\mathbf{0}$     | $\mathbf{0}$      |        | $\mathbf{0}$     | 0,0      |
| 26                          | Bus 26<br>33        | 0,022 | 0.00         | $\mathbf{0}$     | $\boldsymbol{0}$  |        | $\mathbf{0}$     | 3,5      |
| 27                          | Cloverdle 33        | 0,042 | 0.00         | $\mathbf{0}$     | $\boldsymbol{0}$  |        | $\boldsymbol{0}$ | 0,0      |
| 28                          | Cloverdle132        | 0,104 | 0.00         | $\mathbf{0}$     | $\boldsymbol{0}$  |        | $\mathbf{0}$     | 0,0      |
| 29                          | <b>Bus 29</b><br>33 | 0,017 | 0,00         | $\mathbf{0}$     | $\boldsymbol{0}$  |        | $\mathbf{0}$     | 2,4      |
| 30                          | 33<br><b>Bus 30</b> | 0,000 | 0,00         | $\mathbf{0}$     | $\mathbf{0}$      |        | $\mathbf{0}$     | 10,6     |
|                             | Total Geração (MW): |       | 283,40       |                  | Total Carga (MW): |        | $\mathbf{0}$     | 283,4    |

Tabela 4.33: Valores de Potência Ativa, DEC, Sistema IEEE30.

|                |                     |                     |         | Custo Total (US \$/h): | 4.986,11           |                            |              |  |
|----------------|---------------------|---------------------|---------|------------------------|--------------------|----------------------------|--------------|--|
| Dados de Barra |                     | Custo               | Geração |                        | Custo de Geração   | Emissão de NO <sub>x</sub> |              |  |
|                |                     | Marginal            | Solução | 1 MW                   | Solução            | 1 MW                       | Solução      |  |
| #              | Nome                | (US \$/MWh)         | (MW)    | (US \$/h)              | $(US \frac{S}{h})$ | $(kg-NOx/h)$               | $(kg-NOx/h)$ |  |
| 1              | Glen Lyn 132        | 26,08               | 150,0   | 14,96                  | 2.244,00           | 1,75                       | 262,50       |  |
| $\overline{c}$ | Claytor 132         | 26,08               | 50,0    | 14.96                  | 748,00             | 3,71                       | 185,50       |  |
| 3              | Kumis 132           | 26,08               | 0,0     | 0,00                   | 0,00               | 0,00                       | 0,00         |  |
| 4              | Hancock 132         | 26,08               | 0,0     | 0,00                   | 0,00               | 0,00                       | 0.00         |  |
| 5              | Fieldale 132        | 26,08               | 25,4    | 26,08                  | 662,43             | 2,64                       | 67,06        |  |
| 6              | Roanoke 132         | 26,08               | 0,0     | 0,00                   | 0,00               | 0,00                       | 0,00         |  |
| 7              | Blaine 132          | 26,08               | 0,0     | 0,00                   | 0,00               | 0,00                       | 0,00         |  |
| 8              | Reusens 132         | 26,08               | 10,0    | 26,08                  | 260,80             | 1,18                       | 11,80        |  |
| 9              | Roanoke 1.0         | 26,08               | 0,0     | 0,00                   | 0,00               | 0,00                       | 0,00         |  |
| 10             | Roanoke 33          | 26,08               | 0,0     | 0,00                   | 0,00               | 0,00                       | 0,00         |  |
| 11             | Roanoke<br>-11      | 26,08               | 24,0    | 22,31                  | 535,44             | 0,95                       | 22,80        |  |
| 12             | Hancock 33          | 26,08               | 0,0     | 0,00                   | 0,00               | 0,00                       | 0,00         |  |
| 13             | Hancock 11          | 26,08               | 24,0    | 22,31                  | 535,44             | 0.95                       | 22,80        |  |
| 14             | Bus 14<br>33        | 26,08               | 0,0     | 0,00                   | 0,00               | 0,00                       | 0,00         |  |
| 15             | Bus 15<br>33        | 26,08               | 0,0     | 0,00                   | 0,00               | 0.00                       | 0,00         |  |
| 16             | Bus 16<br>33        | 26,08               | 0,0     | 0,00                   | 0,00               | 0,00                       | 0,00         |  |
| 17             | 33<br><b>Bus 17</b> | 26,08               | 0,0     | 0,00                   | 0,00               | 0.00                       | 0,00         |  |
| 18             | 33<br>Bus 18        | 26,08               | 0,0     | 0,00                   | 0,00               | 0.00                       | 0.00         |  |
| 19             | 33<br>Bus 19        | 26,08               | 0,0     | 0,00                   | 0,00               | 0,00                       | 0,00         |  |
| 20             | 33<br><b>Bus 20</b> | 26,08               | 0,0     | 0,00                   | 0,00               | 0,00                       | 0,00         |  |
| 21             | Bus 21<br>33        | 26,08               | 0,0     | 0,00                   | 0,00               | 0,00                       | 0.00         |  |
| 22             | Bus 22<br>33        | 26,08               | 0,0     | 0,00                   | 0,00               | 0,00                       | 0,00         |  |
| 23             | Bus 23<br>33        | 26,08               | 0,0     | 0,00                   | 0,00               | 0,00                       | 0.00         |  |
| 24             | 33<br>Bus 24        | 26,08               | 0,0     | 0,00                   | 0,00               | 0,00                       | 0,00         |  |
| 25             | 33<br>Bus 25        | 26,08               | 0,0     | 0,00                   | 0,00               | 0.00                       | 0,00         |  |
| 26             | Bus 26<br>33        | 26,08               | 0,0     | 0,00                   | 0,00               | 0,00                       | 0,00         |  |
| 27             | Cloverdle 33        | 26,08               | 0,0     | 0,00                   | 0,00               | 0,00                       | 0,00         |  |
| 28             | Cloverdle132        | 26,08               | 0,0     | 0,00                   | 0,00               | 0.00                       | 0,00         |  |
| 29             | <b>Bus 29</b><br>33 | 26,08               | 0,0     | 0,00                   | 0,00               | 0,00                       | 0.00         |  |
| 30             | <b>Bus 30</b><br>33 | 26,08               | 0,0     | 0,00                   | 0,00               | 0,00                       | 0.00         |  |
|                |                     | Total Geração (MW): | 283,4   |                        |                    | Emissão Total (kg-NOx/h):  | 572,46       |  |

Tabela 4.34: Custos de Geração e Emissão Total, DEC, Sistema IEEE30.

|                |                |                     |                     |              |             | L: Linha, T: Transformador |                    |            |
|----------------|----------------|---------------------|---------------------|--------------|-------------|----------------------------|--------------------|------------|
| # Barra        |                |                     | Nome Barra          | #            | Tipo        |                            | Fluxo em Ramo (MW) |            |
| Inicial        | Final          | Inicial             | Final               | Circuitos    | Ramo        | Total                      | Máximo             | Sobrecarga |
| 1              | $\overline{2}$ | Glen Lyn 132        | Claytor 132         | $\mathbf{1}$ | L           | 97,35                      | 130                |            |
| $\mathbf{1}$   | 3              | Glen Lyn 132        | Kumis 132           | $\,1$        | L           | 52,65                      | 130                |            |
| $\sqrt{2}$     | 4              | Claytor 132         | Hancock 132         | $\mathbf{1}$ | L           | 28,81                      | 65                 |            |
| 3              | 4              | Kumis<br>132        | Hancock 132         | $\mathbf{1}$ | L           | 50,25                      | 130                |            |
| $\overline{c}$ | 5              | Claytor 132         | Fieldale 132        | $\mathbf{1}$ | L           | 56,87                      | 130                |            |
| $\overline{c}$ | 6              | Claytor 132         | Roanoke 132         | $\mathbf{1}$ | L           | 39,97                      | 65                 |            |
| 4              | 6              | Hancock 132         | Roanoke 132         | $\mathbf{1}$ | L           | 49,35                      | 90                 |            |
| 5              | 7              | Fieldale 132        | Blaine 132          | $\mathbf{1}$ | L           | -11,93                     | 70                 |            |
| 6              | 7              | Roanoke 132         | Blaine 132          | $\mathbf{1}$ | L           | 34,73                      | 130                |            |
| 6              | 8              | Roanoke 132         | Reusens 132         | $\mathbf{1}$ | $\mathbf L$ | 20,41                      | 32                 |            |
| 6              | 9              | Roanoke 132         | Roanoke 1.0         | $\mathbf{1}$ | $\mathbf T$ | 8,59                       | 65                 |            |
| 6              | 10             | Roanoke 132         | Roanoke 33          | $\mathbf{1}$ | T           | 9,90                       | 32                 |            |
| 9              | 11             | Roanoke 1.0         | Roanoke<br>-11      | $\mathbf{1}$ | L           | $-24,00$                   | 65                 |            |
| 9              | 10             | Roanoke 1.0         | Roanoke 33          | $\mathbf{1}$ | L           | 32,59                      | 65                 |            |
| $\overline{4}$ | 12             | Hancock 132         | Hancock 33          | $\mathbf{1}$ | $\mathbf T$ | 22,11                      | 65                 |            |
| 12             | 13             | Hancock 33          | Hancock 11          | $\mathbf{1}$ | L           | $-24,00$                   | 65                 |            |
| 12             | 14             | Hancock 33          | 33<br>Bus 14        | $\mathbf{1}$ | L           | 8,09                       | 32                 |            |
| 12             | 15             | Hancock 33          | <b>Bus 15</b><br>33 | $\mathbf{1}$ | L           | 18,76                      | 32                 |            |
| 12             | 16             | Hancock 33          | Bus 16<br>33        | $\mathbf{1}$ | L           | 8,06                       | 32                 |            |
| 14             | 15             | Bus 14<br>33        | 33<br>Bus $15$      | $\mathbf{1}$ | L           | 1,89                       | 16                 |            |
| 16             | 17             | Bus 16<br>33        | <b>Bus 17</b><br>33 | $\mathbf{1}$ | L           | 4,56                       | 16                 |            |
| 15             | 18             | 33<br>Bus 15        | Bus 18<br>33        | $\mathbf{1}$ | L           | 6,48                       | 16                 |            |
| 18             | 19             | 33<br>Bus 18        | 33<br>Bus 19        | $\mathbf{1}$ | L           | 3,28                       | 16                 |            |
| 19             | 20             | Bus 19<br>33        | <b>Bus 20</b><br>33 | $\mathbf{1}$ | L           | $-6,22$                    | 32                 |            |
| 10             | 20             | Roanoke 33          | Bus $20$<br>33      | $\mathbf{1}$ | L           | 8,42                       | 32                 |            |
| 10             | 17             | Roanoke 33          | 33<br><b>Bus 17</b> | $\mathbf{1}$ | L           | 4,44                       | 32                 |            |
| 10             | 21             | Roanoke 33          | Bus 21<br>33        | $\mathbf{1}$ | L           | 16,04                      | 32                 |            |
| 10             | 22             | Roanoke 33          | 33<br>Bus 22        | $\mathbf{1}$ | L           | 7,78                       | 32                 |            |
| 21             | 22             | 33<br>Bus 21        | Bus 22<br>33        | $\mathbf{1}$ | L           | $-1,46$                    | 32                 |            |
| 15             | 23             | 33<br>Bus $15$      | Bus 23<br>33        | 1            | L           | 5,97                       | 16                 |            |
| 22             | 24             | Bus 22<br>33        | 33<br><b>Bus 24</b> | $\mathbf{1}$ | L           | 6,32                       | 16                 |            |
| 23             | 24             | 33<br>Bus 23        | <b>Bus 24</b><br>33 | $\mathbf{1}$ | L           | 2,77                       | 16                 |            |
| 24             | 25             | Bus 24<br>33        | Bus 25<br>33        | $\mathbf{1}$ | L           | 0,39                       | 16                 |            |
| 25             | 26             | 33<br>Bus $25$      | Bus 26<br>33        | 1            | L           | 3,50                       | 16                 |            |
| 25             | 27             | 33<br>Bus $25$      | Cloverdle 33        | $\mathbf{1}$ | L           | $-3,11$                    | 16                 |            |
| 28             | 27             | Cloverdle132        | Cloverdle 33        | $\mathbf{1}$ | T           | 16,11                      | 65                 |            |
| 27             | 29             | Cloverdle 33        | <b>Bus 29</b><br>33 | $\mathbf{1}$ | L           | 6,06                       | 16                 |            |
| 27             | 30             | Cloverdle 33        | 33<br>Bus 30        | $\mathbf{1}$ | L           | 6,94                       | 16                 |            |
| 29             | 30             | <b>Bus 29</b><br>33 | 33<br>Bus 30        | $\mathbf{1}$ | L           | 3,66                       | 16                 |            |
| 8              | 28             | Reusens 132         | Cloverdle132        | 1            | L           | 0,41                       | 32                 |            |
| 6              | 28             | Roanoke 132         | Cloverdle132        | 1            | L           | 15,69                      | 32                 |            |

Tabela 4.35: Fluxos nos Ramos, DEC, Sistema IEEE30.

# ramos em límite de sobrecarga: 0

## **4.4.1.2 Despacho Ambiental Convencional**

Nas seguintes tabelas apresentam-se os resultados obtidos. O custo total de geração foi 5.375,31 US \$/h com uma emissão total de 491,21 kg-NOx/h. O gerador "Claytor 132" deixou de despachar com sua potência máxima, permitindo que os outros geradores despachassem mais porque estes poluem menos.

|                |                     |                     |         |                  | # geradores no límite: | 5                     |                  |          |
|----------------|---------------------|---------------------|---------|------------------|------------------------|-----------------------|------------------|----------|
|                | Dados de Barra      | Angulo              |         | Geração (MW)     |                        |                       | Corte de         | Potência |
|                |                     | Theta               | Solução | Mínima           | Máxima                 | No                    | Carga            | Carga    |
| #              | Nome                | (rad)               | (MW)    | (MW)             | (MW)                   | Límite                | (MW)             | (MW)     |
| $\mathbf{1}$   | Glen Lyn 132        | 0,221               | 150,0   | 30               | 150                    | $\overline{\text{X}}$ | $\mathbf{0}$     | 0,0      |
| $\overline{2}$ | Claytor 132         | 0,161               | 15,0    | 15               | 50                     | X                     | $\mathbf{0}$     | 21,7     |
| 3              | Kumis<br>132        | 0,143               | 0,0     | $\boldsymbol{0}$ | $\boldsymbol{0}$       |                       | $\mathbf{0}$     | 2,4      |
| 4              | Hancock 132         | 0,127               | 0,0     | $\boldsymbol{0}$ | $\mathbf{0}$           |                       | $\boldsymbol{0}$ | 7,6      |
| 5              | Fieldale 132        | 0,064               | 30,4    | 10               | 40                     |                       | $\overline{0}$   | 94,2     |
| 6              | Roanoke 132         | 0,112               | 0,0     | $\boldsymbol{0}$ | $\mathbf{0}$           |                       | $\mathbf{0}$     | 0,0      |
| $\overline{7}$ | Blaine 132          | 0.081               | 0.0     | $\mathbf{0}$     | $\mathbf{0}$           |                       | $\overline{0}$   | 22,8     |
| 8              | Reusens 132         | 0.114               | 40,0    | 10               | 40                     | X                     | $\mathbf{0}$     | 30,0     |
| 9              | Roanoke 1.0         | 0,094               | 0,0     | $\mathbf{0}$     | $\mathbf{0}$           |                       | $\mathbf{0}$     | 0,0      |
| 10             | Roanoke 33          | 0,057               | 0,0     | $\mathbf{0}$     | $\mathbf{0}$           |                       | $\mathbf{0}$     | 5,8      |
| 11             | Roanoke<br>-11      | 0,144               | 24,0    | 5                | 24                     | X                     | $\mathbf{0}$     | 0,0      |
| 12             | Hancock 33          | 0,076               | 0.0     | $\boldsymbol{0}$ | $\mathbf{0}$           |                       | $\mathbf{0}$     | 11,2     |
| 13             | Hancock 11          | 0,110               | 24,0    | 5                | 24                     | X                     | $\mathbf{0}$     | 0,0      |
| 14             | 33<br>Bus 14        | 0,056               | 0,0     | $\boldsymbol{0}$ | $\boldsymbol{0}$       |                       | $\mathbf{0}$     | 6,2      |
| 15             | 33<br>Bus 15        | 0,053               | 0,0     | $\mathbf{0}$     | $\overline{0}$         |                       | $\mathbf{0}$     | 8,2      |
| 16             | Bus 16<br>33        | 0,061               | 0,0     | $\mathbf{0}$     | $\mathbf{0}$           |                       | $\mathbf{0}$     | 3,5      |
| 17             | Bus 17<br>33        | 0,053               | 0,0     | $\overline{0}$   | $\Omega$               |                       | $\mathbf{0}$     | 9,0      |
| 18             | Bus 18<br>33        | 0,039               | 0,0     | $\boldsymbol{0}$ | $\mathbf{0}$           |                       | $\mathbf{0}$     | 3,2      |
| 19             | <b>Bus 19</b><br>33 | 0,035               | 0,0     | $\mathbf{0}$     | $\mathbf{0}$           |                       | $\mathbf{0}$     | 9,5      |
| 20             | Bus 20<br>33        | 0,039               | 0,0     | $\mathbf{0}$     | $\mathbf{0}$           |                       | $\mathbf{0}$     | 2,2      |
| 21             | Bus 21<br>33        | 0,045               | 0.0     | $\overline{0}$   | $\mathbf{0}$           |                       | $\mathbf{0}$     | 17,5     |
| 22             | 33<br>Bus 22        | 0,046               | 0,0     | $\mathbf{0}$     | $\mathbf{0}$           |                       | $\mathbf{0}$     | 0,0      |
| 23             | Bus 23<br>33        | 0,041               | 0,0     | $\boldsymbol{0}$ | $\boldsymbol{0}$       |                       | $\boldsymbol{0}$ | 3,2      |
| 24             | <b>Bus 24</b><br>33 | 0,035               | 0,0     | $\boldsymbol{0}$ | $\mathbf{0}$           |                       | $\boldsymbol{0}$ | 8,7      |
| 25             | Bus 25<br>33        | 0,035               | 0,0     | $\boldsymbol{0}$ | $\mathbf{0}$           |                       | $\mathbf{0}$     | 0,0      |
| 26             | Bus 26<br>33        | 0,021               | 0,0     | $\mathbf{0}$     | $\mathbf{0}$           |                       | $\mathbf{0}$     | 3,5      |
| 27             | Cloverdle 33        | 0,042               | 0,0     | $\boldsymbol{0}$ | $\mathbf{0}$           |                       | $\mathbf{0}$     | 0,0      |
| 28             | Cloverdle132        | 0,105               | 0,0     | $\mathbf{0}$     | $\mathbf{0}$           |                       | $\mathbf{0}$     | 0,0      |
| 29             | <b>Bus 29</b><br>33 | 0,017               | 0,0     | $\boldsymbol{0}$ | $\mathbf{0}$           |                       | $\mathbf{0}$     | 2,4      |
| 30             | <b>Bus 30</b><br>33 | 0,000               | 0,0     | $\mathbf{0}$     | $\mathbf{0}$           |                       | $\mathbf{0}$     | 10,6     |
|                |                     | Total Geração (MW): | 283,4   |                  | Total Carga (MW):      |                       | $\overline{0}$   | 283,4    |

Tabela 4.36: Valores de Potência Ativa, DAC, Sistema IEEE30.

|                                                           |                     |              |         | Custo Total (US \$/h): | 5.375,31           |                            |              |  |
|-----------------------------------------------------------|---------------------|--------------|---------|------------------------|--------------------|----------------------------|--------------|--|
|                                                           | Dados de Barra      | Emissão      | Geração | Custo de Geração       |                    | Emissão de NO <sub>x</sub> |              |  |
|                                                           |                     | Marginal     | Solução | 1 MW                   | Solução            | 1 MW                       | Solução      |  |
| $\#$                                                      | Nome                | (kg-NOx/MWh) | (MW)    | $(US \frac{6}{h})$     | $(US \frac{6}{h})$ | (kg-NOx/h)                 | $(kg-NOx/h)$ |  |
| $\mathbf{1}$                                              | Glen Lyn 132        | 2,64         | 150,0   | 14,96                  | 2.244,00           | 1,75                       | 262,50       |  |
| 2                                                         | Claytor 132         | 2,64         | 15,0    | 14,96                  | 224,40             | 3,71                       | 55,65        |  |
| 3                                                         | Kumis 132           | 2,64         | 0,0     | 0.00                   | 0,00               | 0,00                       | 0,00         |  |
| $\overline{4}$                                            | Hancock 132         | 2,64         | 0,0     | 0,00                   | 0,00               | 0,00                       | 0,00         |  |
| 5                                                         | Fieldale 132        | 2,64         | 30,4    | 26,08                  | 792,83             | 2,64                       | 80,26        |  |
| 6                                                         | Roanoke 132         | 2,64         | 0,0     | 0.00                   | 0,00               | 0,00                       | 0,00         |  |
| 7                                                         | Blaine 132          | 2,64         | 0,0     | 0.00                   | 0,00               | 0.00                       | 0.00         |  |
| 8                                                         | Reusens 132         | 2,64         | 40,0    | 26,08                  | 1.043,20           | 1,18                       | 47,20        |  |
| 9                                                         | Roanoke 1.0         | 2,64         | 0,0     | 0.00                   | 0,00               | 0,00                       | 0,00         |  |
| 10                                                        | Roanoke 33          | 2,64         | 0,0     | 0.00                   | 0,00               | 0,00                       | 0,00         |  |
| 11                                                        | Roanoke 11          | 2,64         | 24,0    | 22,31                  | 535,44             | 0,95                       | 22,80        |  |
| 12                                                        | Hancock 33          | 2,64         | 0,0     | 0,00                   | 0,00               | 0,00                       | 0,00         |  |
| 13                                                        | Hancock 11          | 2,64         | 24,0    | 22,31                  | 535,44             | 0,95                       | 22,80        |  |
| 14                                                        | 33<br>Bus 14        | 2,64         | 0,0     | 0.00                   | 0,00               | 0,00                       | 0,00         |  |
| 15                                                        | Bus 15<br>33        | 2,64         | 0,0     | 0.00                   | 0,00               | 0.00                       | 0.00         |  |
| 16                                                        | <b>Bus 16</b><br>33 | 2,64         | 0,0     | 0.00                   | 0,00               | 0,00                       | 0,00         |  |
| 17                                                        | 33<br>Bus 17        | 2,64         | 0,0     | 0.00                   | 0,00               | 0,00                       | 0,00         |  |
| 18                                                        | 33<br>Bus 18        | 2,64         | 0,0     | 0.00                   | 0,00               | 0.00                       | 0,00         |  |
| 19                                                        | 33<br><b>Bus 19</b> | 2,64         | 0,0     | 0.00                   | 0,00               | 0,00                       | 0,00         |  |
| 20                                                        | <b>Bus 20</b><br>33 | 2,64         | 0,0     | 0.00                   | 0,00               | 0.00                       | 0,00         |  |
| 21                                                        | Bus 21<br>33        | 2,64         | 0,0     | 0,00                   | 0,00               | 0.00                       | 0,00         |  |
| 22                                                        | <b>Bus 22</b><br>33 | 2,64         | 0,0     | 0,00                   | 0,00               | 0.00                       | 0,00         |  |
| 23                                                        | Bus 23<br>33        | 2,64         | 0,0     | 0,00                   | 0,00               | 0,00                       | 0,00         |  |
| 24                                                        | <b>Bus 24</b><br>33 | 2,64         | 0,0     | 0.00                   | 0,00               | 0,00                       | 0,00         |  |
| 25                                                        | 33<br>Bus 25        | 2,64         | 0,0     | 0,00                   | 0,00               | 0,00                       | 0,00         |  |
| 26                                                        | Bus 26<br>33        | 2,64         | 0,0     | 0.00                   | 0,00               | 0,00                       | 0,00         |  |
| 27                                                        | Cloverdle 33        | 2,64         | 0,0     | 0,00                   | 0,00               | 0,00                       | 0,00         |  |
| 28                                                        | Cloverdle132        | 2,64         | 0,0     | 0,00                   | 0,00               | 0,00                       | 0,00         |  |
| 29                                                        | <b>Bus 29</b><br>33 | 2,64         | 0,0     | 0,00                   | 0,00               | 0.00                       | 0,00         |  |
| 30                                                        | <b>Bus 30</b><br>33 | 2,64         | 0,0     | 0,00                   | 0,00               | 0.00                       | 0,00         |  |
| 283,4<br>Emissão Total (kg-NOx/h):<br>Total Geração (MW): |                     |              |         |                        |                    |                            | 491,21       |  |

Tabela 4.37: Custos de Geração e Emissão Total, DAC, Sistema IEEE30.

|                |                |                     |                     |              |             | L: Linha, T: Transformador |                    |            |
|----------------|----------------|---------------------|---------------------|--------------|-------------|----------------------------|--------------------|------------|
| # Barra        |                |                     | Nome Barra          | #            | Tipo        |                            | Fluxo em Ramo (MW) |            |
| Inicial        | Final          | Inicial             | Final               | Circuitos    | Ramo        | Total                      | Máximo             | Sobrecarga |
| 1              | $\overline{2}$ | Glen Lyn 132        | Claytor 132         | $\mathbf{1}$ | L           | 103,34                     | 130                |            |
| $\mathbf{1}$   | 3              | Glen Lyn 132        | Kumis 132           | $\mathbf{1}$ | L           | 46,66                      | 130                |            |
| $\sqrt{2}$     | 4              | Claytor 132         | Hancock 132         | $\mathbf{1}$ | L           | 19,82                      | 65                 |            |
| 3              | 4              | Kumis<br>132        | Hancock 132         | $\mathbf{1}$ | L           | 44,26                      | 130                |            |
| $\overline{c}$ | 5              | Claytor 132         | Fieldale 132        | $\mathbf{1}$ | L           | 48,98                      | 130                |            |
| $\overline{c}$ | 6              | Claytor 132         | Roanoke 132         | $\mathbf{1}$ | L           | 27,84                      | 65                 |            |
| 4              | 6              | Hancock 132         | Roanoke 132         | $\mathbf{1}$ | L           | 35,39                      | 90                 |            |
| 5              | 7              | Fieldale 132        | Blaine 132          | $\mathbf{1}$ | L           | $-14,82$                   | 70                 |            |
| 6              | 7              | Roanoke 132         | Blaine 132          | $\mathbf{1}$ | L           | 37,62                      | 130                |            |
| 6              | $\,8\,$        | Roanoke 132         | Reusens 132         | $\mathbf{1}$ | $\mathbf L$ | $-5,34$                    | 32                 |            |
| 6              | 9              | Roanoke 132         | Roanoke 1.0         | $\mathbf{1}$ | $\mathbf T$ | 9,00                       | 65                 |            |
| 6              | 10             | Roanoke 132         | Roanoke 33          | $\mathbf{1}$ | T           | 10,13                      | 32                 |            |
| 9              | 11             | Roanoke 1.0         | Roanoke<br>-11      | $\mathbf{1}$ | L           | $-24,00$                   | 65                 |            |
| 9              | 10             | Roanoke 1.0         | Roanoke 33          | $\mathbf{1}$ | L           | 33,00                      | 65                 |            |
| $\overline{4}$ | 12             | Hancock 132         | Hancock 33          | $\mathbf{1}$ | $\mathbf T$ | 21,09                      | 65                 |            |
| 12             | 13             | Hancock 33          | Hancock 11          | $\mathbf{1}$ | L           | $-24,00$                   | 65                 |            |
| 12             | 14             | Hancock 33          | 33<br>Bus 14        | $\mathbf{1}$ | L           | 7,96                       | 32                 |            |
| 12             | 15             | Hancock 33          | Bus 15<br>33        | $\mathbf{1}$ | L           | 18,31                      | 32                 |            |
| 12             | 16             | Hancock 33          | Bus 16<br>33        | $\mathbf{1}$ | L           | 7,62                       | 32                 |            |
| 14             | 15             | Bus 14<br>33        | 33<br>Bus $15$      | $\mathbf{1}$ | L           | 1,76                       | 16                 |            |
| 16             | 17             | Bus 16<br>33        | <b>Bus 17</b><br>33 | $\mathbf{1}$ | L           | 4,12                       | 16                 |            |
| 15             | 18             | 33<br>Bus 15        | Bus 18<br>33        | $\mathbf{1}$ | L           | 6,24                       | 16                 |            |
| 18             | 19             | 33<br>Bus 18        | 33<br><b>Bus 19</b> | $\mathbf{1}$ | L           | 3,04                       | 16                 |            |
| 19             | 20             | Bus 19<br>33        | <b>Bus 20</b><br>33 | $\mathbf{1}$ | L           | $-6,46$                    | 32                 |            |
| 10             | 20             | Roanoke 33          | Bus $20$<br>33      | $\mathbf{1}$ | L           | 8,66                       | 32                 |            |
| 10             | 17             | Roanoke 33          | 33<br><b>Bus 17</b> | $\mathbf{1}$ | L           | 4,88                       | 32                 |            |
| 10             | 21             | Roanoke 33          | Bus 21<br>33        | $\mathbf{1}$ | L           | 16,02                      | 32                 |            |
| 10             | 22             | Roanoke 33          | 33<br>Bus 22        | $\mathbf{1}$ | L           | 7,77                       | 32                 |            |
| 21             | 22             | 33<br>Bus 21        | Bus 22<br>33        | $\mathbf{1}$ | L           | $-1,48$                    | 32                 |            |
| 15             | 23             | 33<br>Bus $15$      | Bus 23<br>33        | 1            | L           | 5,63                       | 16                 |            |
| 22             | 24             | Bus 22<br>33        | 33<br><b>Bus 24</b> | $\mathbf{1}$ | L           | 6,28                       | 16                 |            |
| 23             | 24             | 33<br>Bus 23        | <b>Bus 24</b><br>33 | $\mathbf{1}$ | L           | 2,43                       | 16                 |            |
| 24             | 25             | Bus 24<br>33        | Bus 25<br>33        | $\mathbf{1}$ | L           | 0,02                       | 16                 |            |
| 25             | 26             | 33<br>Bus $25$      | Bus 26<br>33        | 1            | L           | 3,50                       | 16                 |            |
| 25             | 27             | 33<br>Bus $25$      | Cloverdle 33        | $\mathbf{1}$ | L           | $-3,48$                    | 16                 |            |
| 28             | 27             | Cloverdle132        | Cloverdle 33        | $\mathbf{1}$ | T           | 16,48                      | 65                 |            |
| 27             | 29             | Cloverdle 33        | <b>Bus 29</b><br>33 | $\mathbf{1}$ | L           | 6,06                       | 16                 |            |
| 27             | 30             | Cloverdle 33        | 33<br>Bus 30        | $\mathbf{1}$ | L           | 6,94                       | 16                 |            |
| 29             | 30             | <b>Bus 29</b><br>33 | 33<br>Bus 30        | $\mathbf{1}$ | L           | 3,66                       | 16                 |            |
| 8              | 28             | Reusens 132         | Cloverdle132        | 1            | L           | 4,66                       | 32                 |            |
| 6              | 28             | Roanoke 132         | Cloverdle132        | 1            | L           | 11,82                      | 32                 |            |

Tabela 4.38: Fluxos nos Ramos, DAC, Sistema IEEE30.

# ramos em límite de sobrecarga: 0

## **4.4.1.3 Despacho Econômico Ambiental Convencional**

Foi escolhido o valor de  $E_{total}^{max}$  igual a 500 kg-NOx/h. Nas tabelas 4.39, 4.40 e 4.41 apresentam-se os resultados obtidos. O custo total de geração foi de 5.283,92 US \$/h (menor que o custo obtido no DAC e maior que no DEC) pois a emissão total foi restringida ao valor de 500,00 kg-NOx/h.

|                | # geradores no límite:<br>$\overline{4}$ |                     |         |                  |                   |        |                  |          |
|----------------|------------------------------------------|---------------------|---------|------------------|-------------------|--------|------------------|----------|
|                | Dados de Barra                           | Angulo              |         | Geração (MW)     |                   |        | Corte de         | Potência |
|                |                                          | Theta               | Solução | Mínima           | Máxima            | No     | Carga            | Carga    |
| #              | Nome                                     | (rad)               | (MW)    | (MW)             | (MW)              | Límite | (MW)             | (MW)     |
| 1              | Glen Lyn 132                             | 0,223               | 150,00  | 30               | 150               | X      | $\Omega$         | 0,0      |
| $\overline{2}$ | Claytor 132                              | 0,164               | 23,22   | 15               | 50                |        | $\mathbf{0}$     | 21,7     |
| 3              | Kumis 132                                | 0,144               | 0.00    | $\boldsymbol{0}$ | $\boldsymbol{0}$  |        | $\mathbf{0}$     | 2,4      |
| $\overline{4}$ | Hancock 132                              | 0,127               | 0.00    | $\mathbf{0}$     | $\mathbf{0}$      |        | $\mathbf{0}$     | 7,6      |
| 5              | Fieldale 132                             | 0,057               | 22,18   | 10               | 40                |        | $\overline{0}$   | 94,2     |
| 6              | Roanoke 132                              | 0,112               | 0,00    | $\boldsymbol{0}$ | $\boldsymbol{0}$  |        | $\overline{0}$   | 0,0      |
| 7              | Blaine 132                               | 0,078               | 0.00    | $\mathbf{0}$     | $\mathbf{0}$      |        | $\overline{0}$   | 22,8     |
| 8              | Reusens 132                              | 0,114               | 40,00   | 10               | 40                | X      | $\mathbf{0}$     | 30,0     |
| 9              | Roanoke 1.0                              | 0,094               | 0,00    | $\boldsymbol{0}$ | $\boldsymbol{0}$  |        | $\mathbf{0}$     | 0,0      |
| 10             | Roanoke 33                               | 0,058               | 0.00    | $\mathbf{0}$     | $\mathbf{0}$      |        | $\mathbf{0}$     | 5,8      |
| 11             | $-11$<br>Roanoke                         | 0,144               | 24,00   | 5                | 24                | X      | $\mathbf{0}$     | 0,0      |
| 12             | Hancock 33                               | 0,077               | 0,00    | $\boldsymbol{0}$ | $\mathbf{0}$      |        | $\mathbf{0}$     | 11,2     |
| 13             | Hancock 11                               | 0,110               | 24,00   | 5                | 24                | X      | $\overline{0}$   | 0,0      |
| 14             | Bus 14<br>33                             | 0,056               | 0.00    | $\mathbf{0}$     | $\mathbf{0}$      |        | $\mathbf{0}$     | 6,2      |
| 15             | Bus 15<br>33                             | 0,053               | 0.00    | $\mathbf{0}$     | $\mathbf{0}$      |        | $\Omega$         | 8,2      |
| 16             | Bus 16<br>33                             | 0,062               | 0.00    | $\boldsymbol{0}$ | $\mathbf{0}$      |        | $\overline{0}$   | 3.5      |
| 17             | <b>Bus 17</b><br>33                      | 0,053               | 0.00    | $\mathbf{0}$     | $\mathbf{0}$      |        | $\mathbf{0}$     | 9,0      |
| 18             | 33<br>Bus 18                             | 0,039               | 0.00    | $\mathbf{0}$     | $\overline{0}$    |        | $\mathbf{0}$     | 3,2      |
| 19             | 33<br><b>Bus 19</b>                      | 0,035               | 0,00    | $\boldsymbol{0}$ | $\mathbf{0}$      |        | $\mathbf{0}$     | 9,5      |
| 20             | 33<br>Bus 20                             | 0,040               | 0.00    | $\mathbf{0}$     | $\mathbf{0}$      |        | $\overline{0}$   | 2,2      |
| 21             | 33<br>Bus 21                             | 0,046               | 0.00    | $\boldsymbol{0}$ | $\mathbf{0}$      |        | $\mathbf{0}$     | 17,5     |
| 22             | 33<br>Bus 22                             | 0,046               | 0.00    | $\mathbf{0}$     | $\overline{0}$    |        | $\mathbf{0}$     | 0,0      |
| 23             | Bus 23<br>33                             | 0,041               | 0.00    | $\boldsymbol{0}$ | $\mathbf{0}$      |        | $\mathbf{0}$     | 3,2      |
| 24             | Bus 24<br>33                             | 0,035               | 0.00    | $\boldsymbol{0}$ | $\mathbf{0}$      |        | $\boldsymbol{0}$ | 8,7      |
| 25             | Bus 25<br>33                             | 0,035               | 0.00    | $\boldsymbol{0}$ | $\mathbf{0}$      |        | $\mathbf{0}$     | 0,0      |
| 26             | 33<br>Bus 26                             | 0,021               | 0,00    | $\boldsymbol{0}$ | $\mathbf{0}$      |        | $\mathbf{0}$     | 3.5      |
| 27             | Cloverdle 33                             | 0,042               | 0.00    | $\boldsymbol{0}$ | $\mathbf{0}$      |        | $\mathbf{0}$     | 0,0      |
| 28             | Cloverdle132                             | 0,105               | 0.00    | $\boldsymbol{0}$ | $\boldsymbol{0}$  |        | $\mathbf{0}$     | 0,0      |
| 29             | Bus 29<br>33                             | 0,017               | 0,00    | $\boldsymbol{0}$ | $\mathbf{0}$      |        | $\mathbf{0}$     | 2,4      |
| 30             | Bus 30<br>33                             | 0,000               | 0.00    | $\mathbf{0}$     | $\overline{0}$    |        | $\mathbf{0}$     | 10,6     |
|                |                                          | Total Geração (MW): | 283,40  |                  | Total Carga (MW): |        | $\mathbf{0}$     | 283,4    |

Tabela 4.39: Valores de Potência Ativa, DEAC, Sistema IEEE30.
|                |                     |                     |         | Custo Total (US \$/h): | 5.283,92           |                            |              |
|----------------|---------------------|---------------------|---------|------------------------|--------------------|----------------------------|--------------|
|                | Dados de Barra      | Custo               | Geração | Custo de Geração       |                    | Emissão de NO <sub>x</sub> |              |
|                |                     | Marginal            | Solução | 1 MW                   | Solução            | 1 MW                       | Solução      |
| $\#$           | Nome                | (US \$/MWh)         | (MW)    | (US \$/h)              | $(US \frac{S}{h})$ | $(kg-NOx/h)$               | $(kg-NOx/h)$ |
| $\mathbf{1}$   | Glen Lyn 132        | 53,52               | 150,000 | 14,96                  | 2.244,00           | 1,75                       | 262,50       |
| $\overline{c}$ | Claytor 132         | 53,52               | 23,219  | 14,96                  | 347,36             | 3,71                       | 86,14        |
| 3              | Kumis 132           | 53,52               | 0,000   | 0,00                   | 0,00               | 0,00                       | 0,00         |
| 4              | Hancock 132         | 53,52               | 0,000   | 0,00                   | 0,00               | 0,00                       | 0,00         |
| 5              | Fieldale 132        | 53,52               | 22,181  | 26,08                  | 578,48             | 2,64                       | 58,56        |
| 6              | Roanoke 132         | 53,52               | 0,000   | 0,00                   | 0.00               | 0,00                       | 0,00         |
| 7              | Blaine 132          | 53,52               | 0.000   | 0,00                   | 0,00               | 0,00                       | 0.00         |
| 8              | Reusens 132         | 53,52               | 40,000  | 26,08                  | 1.043,20           | 1,18                       | 47,20        |
| 9              | Roanoke 1.0         | 53,52               | 0,000   | 0,00                   | 0,00               | 0.00                       | 0.00         |
| 10             | Roanoke 33          | 53,52               | 0,000   | 0,00                   | 0,00               | 0.00                       | 0.00         |
| 11             | Roanoke<br>-11      | 53,52               | 24,000  | 22,31                  | 535,44             | 0.95                       | 22,80        |
| 12             | Hancock 33          | 53,52               | 0,000   | 0,00                   | 0,00               | 0,00                       | 0,00         |
| 13             | Hancock 11          | 53,52               | 24,000  | 22,31                  | 535,44             | 0.95                       | 22,80        |
| 14             | Bus 14<br>33        | 53,52               | 0,000   | 0,00                   | 0.00               | 0.00                       | 0,00         |
| 15             | 33<br>Bus 15        | 53,52               | 0,000   | 0,00                   | 0.00               | 0,00                       | 0,00         |
| 16             | 33<br>Bus 16        | 53,52               | 0.000   | 0,00                   | 0,00               | 0.00                       | 0,00         |
| 17             | 33<br><b>Bus 17</b> | 53,52               | 0,000   | 0,00                   | 0,00               | 0,00                       | 0,00         |
| 18             | Bus 18<br>33        | 53,52               | 0.000   | 0,00                   | 0,00               | 0.00                       | 0,00         |
| 19             | Bus 19<br>33        | 53,52               | 0.000   | 0,00                   | 0,00               | 0.00                       | 0,00         |
| 20             | <b>Bus 20</b><br>33 | 53,52               | 0,000   | 0,00                   | 0,00               | 0,00                       | 0,00         |
| 21             | Bus 21<br>33        | 53,52               | 0,000   | 0,00                   | 0,00               | 0,00                       | 0,00         |
| 22             | 33<br>Bus 22        | 53,52               | 0.000   | 0,00                   | 0,00               | 0.00                       | 0.00         |
| 23             | 33<br>Bus 23        | 53,52               | 0.000   | 0,00                   | 0,00               | 0.00                       | 0,00         |
| 24             | <b>Bus 24</b><br>33 | 53,52               | 0.000   | 0,00                   | 0.00               | 0.00                       | 0,00         |
| 25             | 33<br>Bus 25        | 53,52               | 0,000   | 0,00                   | 0,00               | 0.00                       | 0,00         |
| 26             | Bus 26<br>33        | 53,52               | 0,000   | 0,00                   | 0,00               | 0.00                       | 0,00         |
| 27             | Cloverdle 33        | 53,52               | 0,000   | 0,00                   | 0,00               | 0.00                       | 0.00         |
| 28             | Cloverdle132        | 53,52               | 0.000   | 0,00                   | 0,00               | 0.00                       | 0,00         |
| 29             | <b>Bus 29</b><br>33 | 53,52               | 0,000   | 0,00                   | 0,00               | 0.00                       | 0,00         |
| 30             | <b>Bus 30</b><br>33 | 53,52               | 0,000   | 0,00                   | 0,00               | 0,00                       | 0,00         |
|                |                     | Total Geração (MW): | 283,400 |                        |                    | Emissão Total (kg-NOx/h):  | 500,00       |

Tabela 4.40: Custos de Geração e Emissão Total, DEAC, Sistema IEEE30.

| $\overline{\text#}$ Barra |                |                     | L: Linha, T: Transformador |              |             |                                  |                    |              |
|---------------------------|----------------|---------------------|----------------------------|--------------|-------------|----------------------------------|--------------------|--------------|
|                           |                |                     | Nome Barra                 | #            | Tipo        |                                  | Fluxo em Ramo (MW) |              |
| Inicial                   | Final          | Inicial             | Final                      | Circuitos    | Ramo        | Total                            | Máximo             | Sobrecarga   |
| $\mathbf{1}$              | $\overline{c}$ | Glen Lyn 132        | Claytor 132                | $\mathbf{1}$ | L           | 102,58                           | 130                |              |
| $\mathbf{1}$              | 3              | Glen Lyn 132        | Kumis 132                  | $\,1$        | $\mathbf L$ | 47,42                            | 130                |              |
| $\mathfrak{2}$            | $\overline{4}$ | Claytor 132         | Hancock 132                | $\mathbf{1}$ | L           | 20,96                            | 65                 |              |
| 3                         | $\overline{4}$ | Kumis<br>132        | Hancock 132                | $\mathbf{1}$ | L           | 45,02                            | 130                |              |
| 2                         | 5              | Claytor 132         | Fieldale 132               | 1            | L           | 53,77                            | 130                |              |
| 2                         | 6              | Claytor 132         | Roanoke 132                | $\mathbf{1}$ | L           | 29,38                            | 65                 |              |
| 4                         | 6              | Hancock 132         | Roanoke 132                | $\mathbf{1}$ | L           | 37,17                            | 90                 |              |
| 5                         | $\tau$         | Fieldale 132        | Blaine 132                 | $\mathbf{1}$ | L           | $-18,25$                         | 70                 |              |
| 6                         | $\overline{7}$ | Roanoke 132         | Blaine 132                 | $\mathbf{1}$ | L           | 41,05                            | 130                |              |
| 6                         | 8              | Roanoke 132         | Reusens 132                | $\mathbf{1}$ | L           | $-5,34$                          | 32                 |              |
| 6                         | 9              | Roanoke 132         | Roanoke 1.0                | $\mathbf{1}$ | T           | 8,93                             | 65                 |              |
| 6                         | 10             | Roanoke 132         | Roanoke 33                 | $\mathbf{1}$ | $\mathbf T$ | 10,10                            | 32                 |              |
| 9                         | 11             | Roanoke 1.0         | Roanoke 11                 | $\mathbf{1}$ | L           | $-24,00$                         | 65                 |              |
| 9                         | 10             | Roanoke 1.0         | Roanoke 33                 | $\mathbf{1}$ | L           | 32,93                            | 65                 |              |
| $\overline{4}$            | 12             | Hancock 132         | Hancock 33                 | $\mathbf{1}$ | $\mathbf T$ | 21,21                            | 65                 |              |
| 12                        | 13             | Hancock 33          | Hancock 11                 | $\mathbf{1}$ | $\mathbf L$ | $-24,00$                         | 65                 |              |
| 12                        | 14             | Hancock 33          | Bus 14<br>33               | $\mathbf{1}$ | L           | 7,97                             | 32                 |              |
| 12                        | 15             | Hancock 33          | Bus 15<br>33               | $\mathbf{1}$ | $\mathbf L$ | 18,36                            | 32                 |              |
| 12                        | 16             | Hancock 33          | 33<br>Bus 16               | $\mathbf{1}$ | $\mathbf L$ | 7,67                             | 32                 |              |
| 14                        | 15             | Bus 14<br>33        | <b>Bus 15</b><br>33        | $\mathbf{1}$ | L           | 1,77                             | 16                 |              |
| 16                        | 17             | Bus 16<br>33        | <b>Bus 17</b><br>33        | $\mathbf{1}$ | $\mathbf L$ | 4,17                             | 16                 |              |
| 15                        | 18             | Bus 15<br>33        | 33<br>Bus 18               | $\mathbf{1}$ | $\mathbf L$ | 6,27                             | 16                 |              |
| 18                        | 19             | Bus 18<br>33        | 33<br>Bus 19               | $\mathbf{1}$ | L           | 3,07                             | 16                 |              |
| 19                        | 20             | Bus 19<br>33        | Bus $20$<br>33             | $\mathbf{1}$ | L           | $-6,43$                          | 32                 |              |
| 10                        | 20             | Roanoke 33          | 33<br><b>Bus 20</b>        | $\mathbf{1}$ | L           | 8,63                             | 32                 |              |
| 10                        | 17             | Roanoke 33          | <b>Bus 17</b><br>33        | 1            | L           | 4,83                             | 32                 |              |
| 10                        | 21             | Roanoke 33          | Bus 21<br>33               | $\mathbf{1}$ | L           | 16,01                            | 32                 |              |
| 10                        | 22             | Roanoke 33          | 33<br>Bus 22               | $\mathbf{1}$ | L           | 7,76                             | 32                 |              |
| 21                        | 22             | Bus 21<br>33        | Bus 22<br>33               | 1            | L           | $-1,49$                          | 32                 |              |
| 15                        | 23             | Bus 15<br>33        | 33<br>Bus 23               | $\mathbf{1}$ | L           | 5,67                             | 16                 |              |
| 22                        | 24             | 33<br>Bus 22        | 33<br><b>Bus 24</b>        | $\mathbf{1}$ | L           | 6,27                             | 16                 |              |
| 23                        | 24             | Bus 23<br>33        | 33<br><b>Bus 24</b>        | $\mathbf{1}$ | L           | 2,47                             | 16                 |              |
| 24                        | 25             | <b>Bus 24</b><br>33 | Bus 25<br>33               | $\mathbf{1}$ | L           | 0,04                             | 16                 |              |
| 25                        | 26             | 33<br>Bus 25        | <b>Bus 26</b><br>33        | $\mathbf{1}$ | L           | 3,50                             | 16                 |              |
| 25                        | 27             | Bus 25<br>33        | Cloverdle 33               | $\mathbf{1}$ | L           | $-3,46$                          | 16                 |              |
| 28                        | 27             | Cloverdle132        | Cloverdle 33               | $\mathbf{1}$ | $\mathbf T$ | 16,46                            | 65                 |              |
| 27                        | 29             | Cloverdle 33        | 33<br>Bus $29$             | $\mathbf{1}$ | L           | 6,06                             | 16                 |              |
| 27                        | 30             | Cloverdle 33        | 33<br>Bus $30$             | $\mathbf{1}$ | L           | 6,94                             | 16                 |              |
| 29                        | 30             | <b>Bus 29</b><br>33 | Bus 30<br>33               | $\mathbf{1}$ | L           | 3,66                             | 16                 |              |
| $\,$ 8 $\,$               | 28             | Reusens 132         | Cloverdle132               | $\mathbf{1}$ | $\mathbf L$ | 4,66                             | 32                 |              |
| 6                         | 28             | Roanoke 132         | Cloverdle132               | $\mathbf{1}$ | L           | 11,80                            | 32                 |              |
|                           |                |                     |                            |              |             | # ramos em límite de sobrecarga: |                    | $\mathbf{0}$ |

Tabela 4.41: Fluxos nos Ramos, DEAC, Sistema IEEE30.

### **4.4.1.4 Análise comparativa: DEC, DAC e DEAC**

Segundo os resultados anteriores podemos construir as curvas características da figura 4.13, da qual ressalta-se que o DEAC alcança um compromisso entre o custo e emissão de NOx. Para valores maiores de 572,46 US \$/h o despacho é o mesmo que o DEC. Para valores menores que 491,21 kg-NOx/h não existe operação no sistema (é necessário o corte de carga). Na figura 4.14 tem-se a variação de potência a ser despachada pelos geradores em função do valor de emissão total de kg-NOx permitida.

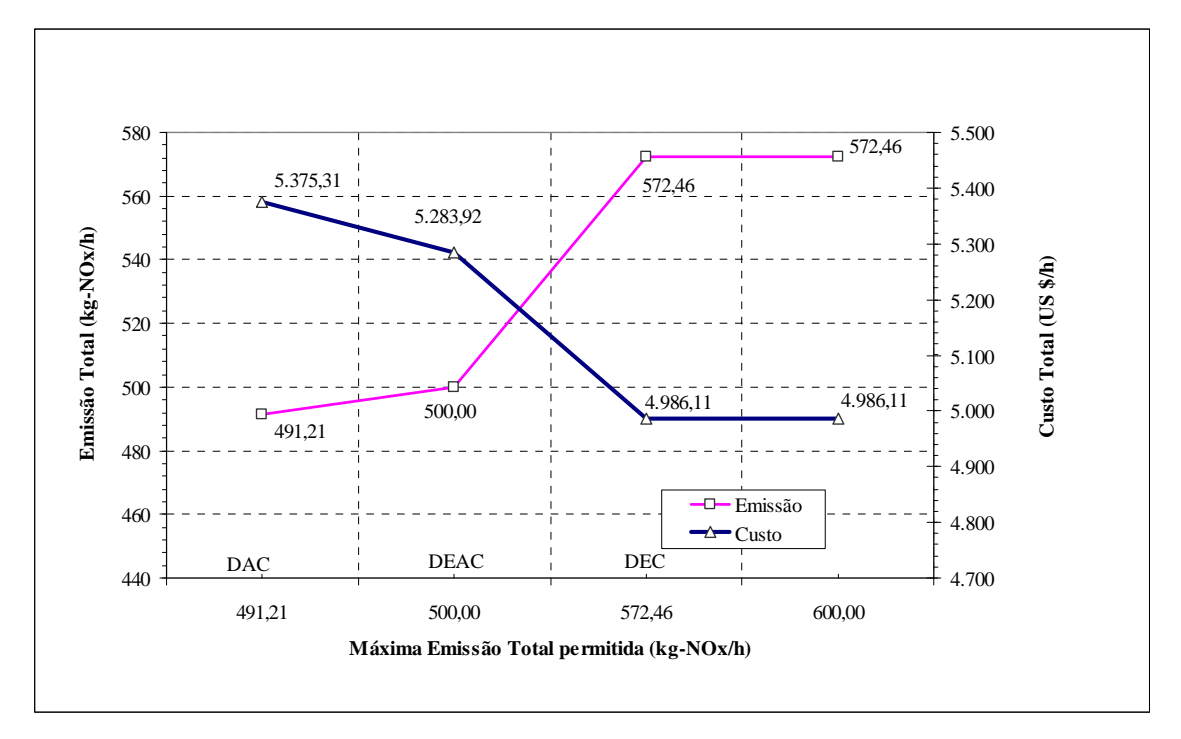

Figura 4.13: Custo, Emissão de NOx versus Máxima Emissão Total Permitida, Sistema IEEE30.

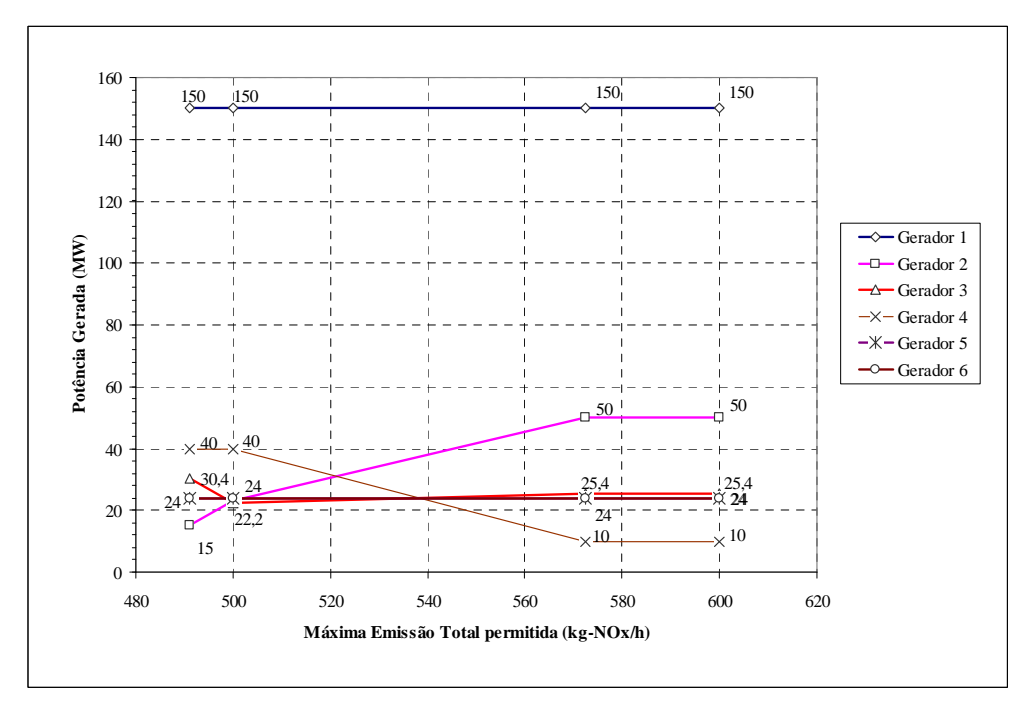

Figura 4.14: Potências Geradas versus Emissão Máxima Total Permitida, Sistema IEEE30.

#### **4.4.2 Despacho Econômico Ambiental Nebuloso**

Foi escolhido o valor de  $E_{total}^{max}$  igual a 500 kg-NOx/h, com desvios de 3% (coeficiente de relaxação) nas restrições de desigualdade (limites de sobrecarga em ramos, de geração máxima e mínima, e máxima emissão permitida). As equações de balanço de potência e limites de corte de carga são assumidos como restrições *crisp*, é dizer, não apresentarão relaxamento.

### **4.4.2.1 PL-I**

Os resultados são os mesmos que no caso de DEAC, assim o valor de  $z_0$  é igual a 5.283,92 US \$/h com uma emissão total de 500 kg-NOx/h.

#### **4.4.2.2 PL-II**

O valor de *Z <sup>p</sup>* é igual a 5.101,87 US \$/h com uma emissão total de 515,00 kg-NOx/h. Verifica-se novamente que  $Z_p < Z_0$  porque o sistema é relaxado em função dos desvios.

|                | Dados de Barra      | Ängulo              | Geração Limites Relaxados (MW) |                  |                   | Corte de | Potência     |       |
|----------------|---------------------|---------------------|--------------------------------|------------------|-------------------|----------|--------------|-------|
|                |                     | Theta               | Solução                        | Mínima           | Máxima            | No       | Carga        | Carga |
| #              | Nome                | $\text{(rad)}$      | (MW)                           | (MW)             | (MW)              | Límite   | (MW)         | (MW)  |
| 1              | Glen Lyn 132        | 0,230               | 154,50                         | 30               | 154,5             | X        | $\Omega$     | 0,0   |
| $\overline{c}$ | Claytor 132         | 0,170               | 34,60                          | 15               | 51,5              |          | $\mathbf{0}$ | 21,7  |
| 3              | Kumis<br>132        | 0,147               | 0.00                           | $\boldsymbol{0}$ | $\overline{0}$    |          | $\mathbf{0}$ | 2,4   |
| $\overline{4}$ | Hancock 132         | 0,129               | 0.00                           | $\boldsymbol{0}$ | $\overline{0}$    |          | $\mathbf{0}$ | 7,6   |
| 5              | Fieldale 132        | 0,049               | 11,20                          | 10               | 41,2              |          | $\Omega$     | 94,2  |
| 6              | Roanoke 132         | 0,112               | 0.00                           | $\boldsymbol{0}$ | $\mathbf{0}$      |          | $\mathbf{0}$ | 0,0   |
| 7              | Blaine 132          | 0,075               | 0.00                           | $\mathbf{0}$     | $\overline{0}$    |          | $\mathbf{0}$ | 22,8  |
| 8              | Reusens 132         | 0,112               | 33,66                          | 10               | 41,2              |          | $\Omega$     | 30,0  |
| 9              | Roanoke 1.0         | 0,095               | 0,00                           | $\boldsymbol{0}$ | $\mathbf{0}$      |          | $\mathbf{0}$ | 0,0   |
| 10             | Roanoke 33          | 0,059               | 0,00                           | $\boldsymbol{0}$ | $\mathbf{0}$      |          | $\mathbf{0}$ | 5,8   |
| 11             | Roanoke 11          | 0,146               | 24,72                          | 5                | 24,7              | X        | $\mathbf{0}$ | 0,0   |
| 12             | Hancock 33          | 0,079               | 0.00                           | $\boldsymbol{0}$ | $\mathbf{0}$      |          | $\mathbf{0}$ | 11,2  |
| 13             | Hancock 11          | 0,114               | 24,72                          | 5                | 24,7              | X        | $\mathbf{0}$ | 0,0   |
| 14             | Bus 14<br>33        | 0,058               | 0.00                           | $\mathbf{0}$     | $\mathbf{0}$      |          | $\mathbf{0}$ | 6,2   |
| 15             | Bus 15<br>33        | 0,055               | 0.00                           | $\mathbf{0}$     | $\mathbf{0}$      |          | $\mathbf{0}$ | 8,2   |
| 16             | <b>Bus 16</b><br>33 | 0,063               | 0.00                           | $\boldsymbol{0}$ | $\mathbf{0}$      |          | $\mathbf{0}$ | 3,5   |
| 17             | 33<br><b>Bus 17</b> | 0,055               | 0.00                           | $\mathbf{0}$     | $\mathbf{0}$      |          | $\mathbf{0}$ | 9,0   |
| 18             | 33<br>Bus 18        | 0,041               | 0.00                           | $\mathbf{0}$     | $\mathbf{0}$      |          | $\mathbf{0}$ | 3,2   |
| 19             | 33<br><b>Bus 19</b> | 0,037               | 0.00                           | $\mathbf{0}$     | $\mathbf{0}$      |          | $\mathbf{0}$ | 9,5   |
| 20             | <b>Bus 20</b><br>33 | 0,041               | 0.00                           | $\mathbf{0}$     | $\mathbf{0}$      |          | $\mathbf{0}$ | 2,2   |
| 21             | Bus 21<br>33        | 0,047               | 0.00                           | $\mathbf{0}$     | $\mathbf{0}$      |          | $\mathbf{0}$ | 17,5  |
| 22             | Bus 22<br>33        | 0,047               | 0.00                           | $\mathbf{0}$     | $\mathbf{0}$      |          | $\mathbf{0}$ | 0,0   |
| 23             | 33<br>Bus 23        | 0,043               | 0.00                           | $\mathbf{0}$     | $\mathbf{0}$      |          | $\mathbf{0}$ | 3,2   |
| 24             | 33<br><b>Bus 24</b> | 0,036               | 0.00                           | $\mathbf{0}$     | $\mathbf{0}$      |          | $\mathbf{0}$ | 8,7   |
| 25             | 33<br>Bus 25        | 0,035               | 0.00                           | $\mathbf{0}$     | $\mathbf{0}$      |          | $\mathbf{0}$ | 0,0   |
| 26             | <b>Bus 26</b><br>33 | 0,022               | 0.00                           | $\mathbf{0}$     | $\mathbf{0}$      |          | $\mathbf{0}$ | 3,5   |
| 27             | Cloverdle 33        | 0,042               | 0.00                           | $\mathbf{0}$     | $\overline{0}$    |          | $\mathbf{0}$ | 0,0   |
| 28             | Cloverdle132        | 0,104               | 0.00                           | $\boldsymbol{0}$ | $\overline{0}$    |          | $\mathbf{0}$ | 0,0   |
| 29             | <b>Bus 29</b><br>33 | 0,017               | 0,00                           | $\boldsymbol{0}$ | $\boldsymbol{0}$  |          | $\mathbf{0}$ | 2,4   |
| 30             | Bus 30<br>33        | 0,000               | 0,00                           | $\mathbf{0}$     | $\mathbf{0}$      |          | $\Omega$     | 10,6  |
|                |                     | Total Geração (MW): | 283,40                         |                  | Total Carga (MW): |          | $\mathbf{0}$ | 283,4 |

Tabela 4.42: Valores de Potência Ativa, PL-II, Sistema IEEE30. # geradores no límite: 3

|                |                     |                     |         | Custo Total (US \$/h): | 5.101,87           |                            |              |
|----------------|---------------------|---------------------|---------|------------------------|--------------------|----------------------------|--------------|
|                | Dados de Barra      | Custo               | Geração | Custo de Geração       |                    | Emissão de NO <sub>x</sub> |              |
|                |                     | Marginal            | Solução | 1 MW                   | Solução            | 1 MW                       | Solução      |
| #              | Nome                | (US \$/MWh)         | (MW)    | (US \$/h)              | $(US \frac{S}{h})$ | $(kg-NOx/h)$               | $(kg-NOx/h)$ |
| 1              | Glen Lyn 132        | 31,27               | 154,500 | 14,96                  | 2.311,32           | 1,75                       | 270,38       |
| $\overline{c}$ | Claytor 132         | 31,27               | 34,602  | 14,96                  | 517,65             | 3,71                       | 128,37       |
| 3              | Kumis 132           | 31,27               | 0,000   | 0,00                   | 0,00               | 0.00                       | 0,00         |
| 4              | Hancock 132         | 31,27               | 0,000   | 0,00                   | 0.00               | 0.00                       | 0.00         |
| 5              | Fieldale 132        | 31,27               | 11,200  | 26,08                  | 292,10             | 2,64                       | 29,57        |
| 6              | Roanoke 132         | 31,27               | 0.000   | 0,00                   | 0,00               | 0,00                       | 0,00         |
| 7              | Blaine 132          | 31,27               | 0,000   | 0,00                   | 0,00               | 0,00                       | 0,00         |
| 8              | Reusens 132         | 31,27               | 33,658  | 26,08                  | 877,80             | 1,18                       | 39,72        |
| 9              | Roanoke 1.0         | 31,27               | 0,000   | 0,00                   | 0,00               | 0,00                       | 0,00         |
| 10             | Roanoke 33          | 31,27               | 0,000   | 0,00                   | 0,00               | 0,00                       | 0,00         |
| 11             | Roanoke<br>-11      | 31,27               | 24,720  | 22,31                  | 551,50             | 0,95                       | 23,48        |
| 12             | Hancock 33          | 31,27               | 0,000   | 0,00                   | 0,00               | 0,00                       | 0,00         |
| 13             | Hancock 11          | 31,27               | 24,720  | 22,31                  | 551,50             | 0.95                       | 23,48        |
| 14             | Bus 14<br>33        | 31,27               | 0,000   | 0,00                   | 0,00               | 0.00                       | 0,00         |
| 15             | Bus 15<br>33        | 31,27               | 0.000   | 0,00                   | 0,00               | 0.00                       | 0.00         |
| 16             | Bus 16<br>33        | 31,27               | 0.000   | 0,00                   | 0,00               | 0,00                       | 0,00         |
| 17             | 33<br><b>Bus 17</b> | 31,27               | 0.000   | 0,00                   | 0,00               | 0.00                       | 0,00         |
| 18             | 33<br>Bus 18        | 31,27               | 0.000   | 0,00                   | 0,00               | 0.00                       | 0.00         |
| 19             | 33<br><b>Bus 19</b> | 31,27               | 0.000   | 0,00                   | 0,00               | 0,00                       | 0,00         |
| 20             | 33<br><b>Bus 20</b> | 31,27               | 0.000   | 0,00                   | 0,00               | 0,00                       | 0,00         |
| 21             | Bus 21<br>33        | 31,27               | 0.000   | 0,00                   | 0,00               | 0,00                       | 0.00         |
| 22             | Bus 22<br>33        | 31,27               | 0.000   | 0,00                   | 0,00               | 0.00                       | 0,00         |
| 23             | Bus 23<br>33        | 31,27               | 0.000   | 0,00                   | 0,00               | 0,00                       | 0.00         |
| 24             | 33<br>Bus 24        | 31,27               | 0.000   | 0,00                   | 0,00               | 0,00                       | 0,00         |
| 25             | 33<br>Bus 25        | 31,27               | 0.000   | 0,00                   | 0,00               | 0.00                       | 0,00         |
| 26             | Bus 26<br>33        | 31,27               | 0,000   | 0,00                   | 0,00               | 0,00                       | 0,00         |
| 27             | Cloverdle 33        | 31,27               | 0.000   | 0,00                   | 0,00               | 0.00                       | 0,00         |
| 28             | Cloverdle132        | 31,27               | 0,000   | 0,00                   | 0,00               | 0.00                       | 0,00         |
| 29             | <b>Bus 29</b><br>33 | 31,27               | 0.000   | 0,00                   | 0,00               | 0,00                       | 0.00         |
| 30             | <b>Bus 30</b><br>33 | 31,27               | 0,000   | 0,00                   | 0,00               | 0,00                       | 0.00         |
|                |                     | Total Geração (MW): | 283,400 |                        |                    | Emissão Total (kg-NOx/h):  | 515,00       |

Tabela 4.43: Custos de Geração e Emissão Total, PL-II, Sistema IEEE30.

|                             |                |                     |                     |              |                | L: Linha, T: Transformador |                             |            |
|-----------------------------|----------------|---------------------|---------------------|--------------|----------------|----------------------------|-----------------------------|------------|
| # Barra<br>Final<br>Inicial |                |                     | Nome Barra          | #            | Tipo           |                            | Fluxo em Ramo Relaxado (MW) |            |
|                             |                | Inicial             | Final               | Circuitos    | Ramo           | Total                      | Máximo                      | Sobrecarga |
| $\mathbf{1}$                | $\overline{c}$ | Glen Lyn 132        | Claytor 132         | $\mathbf{1}$ | $\overline{L}$ | 104,45                     | 133,90                      |            |
| $\,1$                       | 3              | Glen Lyn 132        | Kumis 132           | $\mathbf{1}$ | L              | 50,05                      | 133,90                      |            |
| 2                           | $\overline{4}$ | Claytor 132         | Hancock 132         | $\mathbf{1}$ | L              | 23,42                      | 66,95                       |            |
| 3                           | 4              | Kumis<br>132        | Hancock 132         | $\mathbf{1}$ | L              | 47,65                      | 133,90                      |            |
| $\overline{c}$              | 5              | Claytor 132         | Fieldale 132        | $\mathbf{1}$ | L              | 60,89                      | 133,90                      |            |
| $\sqrt{2}$                  | 6              | Claytor 132         | Roanoke 132         | $\mathbf{1}$ | L              | 33,04                      | 66,95                       |            |
| 4                           | 6              | Hancock 132         | Roanoke 132         | $\mathbf{1}$ | L              | 42,45                      | 92,70                       |            |
| 5                           | $\overline{7}$ | Fieldale 132        | Blaine 132          | $\mathbf{1}$ | L              | $-22,11$                   | 72,10                       |            |
| 6                           | $\overline{7}$ | Roanoke 132         | Blaine 132          | $\mathbf{1}$ | L              | 44,91                      | 133,90                      |            |
| 6                           | $\,$ 8 $\,$    | Roanoke 132         | Reusens 132         | $\mathbf{1}$ | L              | 0,08                       | 32,96                       |            |
| 6                           | 9              | Roanoke 132         | Roanoke 1.0         | $\mathbf{1}$ | T              | 8,18                       | 66,95                       |            |
| 6                           | 10             | Roanoke 132         | Roanoke 33          | $\mathbf{1}$ | T              | 9,81                       | 32,96                       |            |
| 9                           | 11             | Roanoke 1.0         | Roanoke 11          | $\mathbf{1}$ | L              | $-24,72$                   | 66,95                       |            |
| 9                           | 10             | Roanoke 1.0         | Roanoke 33          | $\mathbf{1}$ | L              | 32,90                      | 66,95                       |            |
| 4                           | 12             | Hancock 132         | Hancock 33          | $\mathbf{1}$ | T              | 21,02                      | 66,95                       |            |
| 12                          | 13             | Hancock 33          | Hancock 11          | $\mathbf{1}$ | L              | $-24,72$                   | 66,95                       |            |
| 12                          | 14             | Hancock 33          | 33<br>Bus 14        | $\mathbf{1}$ | L              | 8,04                       | 32,96                       |            |
| 12                          | 15             | Hancock 33          | Bus 15<br>33        | $\mathbf{1}$ | L              | 18,60                      | 32,96                       |            |
| 12                          | 16             | Hancock 33          | Bus 16<br>33        | $\mathbf{1}$ | L              | 7,90                       | 32,96                       |            |
| 14                          | 15             | 33<br>Bus 14        | 33<br>Bus $15$      | $\mathbf{1}$ | L              | 1,84                       | 16,48                       |            |
| 16                          | 17             | <b>Bus 16</b><br>33 | <b>Bus 17</b><br>33 | $\mathbf{1}$ | L              | 4,40                       | 16,48                       |            |
| 15                          | 18             | Bus 15<br>33        | Bus 18<br>33        | $\mathbf{1}$ | L              | 6,39                       | 16,48                       |            |
| 18                          | 19             | 33<br>Bus 18        | 33<br>Bus 19        | $\mathbf{1}$ | L              | 3,19                       | 16,48                       |            |
| 19                          | 20             | 33<br><b>Bus 19</b> | Bus 20<br>33        | $\mathbf{1}$ | L              | $-6,31$                    | 32,96                       |            |
| 10                          | 20             | Roanoke 33          | 33<br>Bus 20        | $\mathbf{1}$ | L              | 8,51                       | 32,96                       |            |
| 10                          | 17             | Roanoke 33          | 33<br><b>Bus 17</b> | $\mathbf{1}$ | L              | 4,60                       | 32,96                       |            |
| 10                          | 21             | Roanoke 33          | Bus 21<br>33        | $\mathbf{1}$ | L              | 16,03                      | 32,96                       |            |
| 10                          | $22\,$         | Roanoke 33          | Bus 22<br>33        | $\mathbf{1}$ | L              | 7,78                       | 32,96                       |            |
| 21                          | 22             | 33<br>Bus 21        | 33<br>Bus 22        | $\mathbf{1}$ | L              | $-1,47$                    | 32,96                       |            |
| 15                          | 23             | Bus 15<br>33        | Bus 23<br>33        | $\mathbf{1}$ | L              | 5,85                       | 16,48                       |            |
| 22                          | 24             | Bus 22<br>33        | Bus 24<br>33        | $\mathbf{1}$ | L              | 6,30                       | 16,48                       |            |
| 23                          | 24             | 33<br>Bus 23        | 33<br>Bus 24        | $\mathbf{1}$ | L              | 2,65                       | 16,48                       |            |
| 24                          | 25             | Bus 24<br>33        | 33<br>Bus 25        | $\mathbf{1}$ | L              | 0,25                       | 16,48                       |            |
| 25                          | 26             | Bus 25<br>33        | Bus 26<br>33        | $\mathbf{1}$ | L              | 3,50                       | 16,48                       |            |
| 25                          | 27             | Bus 25<br>33        | Cloverdle 33        | $\mathbf{1}$ | L              | $-3,25$                    | 16,48                       |            |
| 28                          | 27             | Cloverdle132        | Cloverdle 33        | $\mathbf{1}$ | T              | 16,25                      | 66,95                       |            |
| 27                          | 29             | Cloverdle 33        | <b>Bus 29</b><br>33 | $\mathbf{1}$ | L              | 6,06                       | 16,48                       |            |
| 27                          | 30             | Cloverdle 33        | <b>Bus 30</b><br>33 | $\mathbf{1}$ | L              | 6,94                       | 16,48                       |            |
| 29                          | 30             | <b>Bus 29</b><br>33 | 33<br><b>Bus 30</b> | $\mathbf{1}$ | L              | 3,66                       | 16,48                       |            |
| 8                           | 28             | Reusens 132         | Cloverdle132        | $\mathbf{1}$ | L              | 3,73                       | 32,96                       |            |
| 6                           | 28             | Roanoke 132         | Cloverdle132        | $\mathbf{1}$ | L              | 12,52                      | 32,96                       |            |

Tabela 4.44: Fluxos nos Ramos, PL-II, Sistema IEEE30.

# ramos em límite de sobrecarga: 0

### **4.4.2.3 PL-III**

Calculou-se o nível de satisfação global  $\lambda$ , o qual deu o valor de 0,61957, sendo que o valor do custo total da geração é igual a 5.171,16 US \$/h com uma emissão total de 505,71 kg-NOx/h. Os resultados nesta etapa são a solução do problema DEAN Tabelas 4.45, 4.46 e 4.47, apresentam-se os resultados obtidos.

|                | # geradores no límite:<br>$\mathbf{0}$ |                     |         |                                |                   |        |              |          |  |  |
|----------------|----------------------------------------|---------------------|---------|--------------------------------|-------------------|--------|--------------|----------|--|--|
|                | Dados de Barra                         | Angulo              |         | Geração Limites Relaxados (MW) |                   |        | Corte de     | Potência |  |  |
|                |                                        | Theta               | Solução | Mínima                         | Máxima            | No     | Carga        | Carga    |  |  |
| #              | Nome                                   | (rad)               | (MW)    | (MW)                           | (MW)              | Límite | (MW)         | (MW)     |  |  |
| 1              | Glen Lyn 132                           | 0,226               | 151,71  | 30                             | 154,5             |        | $\Omega$     | 0,0      |  |  |
| $\overline{c}$ | Claytor 132                            | 0,166               | 31,46   | 15                             | 51,5              |        | $\mathbf{0}$ | 21,7     |  |  |
| 3              | Kumis 132                              | 0,145               | 0.00    | $\boldsymbol{0}$               | $\boldsymbol{0}$  |        | $\mathbf{0}$ | 2,4      |  |  |
| $\overline{4}$ | Hancock 132                            | 0,128               | 0,00    | $\mathbf{0}$                   | $\mathbf{0}$      |        | $\mathbf{0}$ | 7,6      |  |  |
| 5              | Fieldale 132                           | 0,047               | 11,22   | 10                             | 41,2              |        | $\mathbf{0}$ | 94,2     |  |  |
| 6              | Roanoke 132                            | 0,112               | 0.00    | $\boldsymbol{0}$               | $\mathbf{0}$      |        | $\mathbf{0}$ | 0,0      |  |  |
| 7              | Blaine 132                             | 0,074               | 0.00    | $\mathbf{0}$                   | $\mathbf{0}$      |        | $\mathbf{0}$ | 22,8     |  |  |
| 8              | Reusens 132                            | 0.114               | 40,46   | 10                             | 41,2              |        | $\mathbf{0}$ | 30,0     |  |  |
| 9              | Roanoke 1.0                            | 0,094               | 0.00    | $\boldsymbol{0}$               | $\boldsymbol{0}$  |        | $\mathbf{0}$ | 0,0      |  |  |
| 10             | Roanoke 33                             | 0,058               | 0.00    | $\boldsymbol{0}$               | $\mathbf{0}$      |        | $\mathbf{0}$ | 5,8      |  |  |
| 11             | Roanoke<br>-11                         | 0,145               | 24,27   | 5                              | 24,7              |        | $\mathbf{0}$ | 0,0      |  |  |
| 12             | Hancock 33                             | 0,078               | 0,00    | $\boldsymbol{0}$               | $\mathbf{0}$      |        | $\mathbf{0}$ | 11,2     |  |  |
| 13             | Hancock 11                             | 0,112               | 24,27   | 5                              | 24,7              |        | $\mathbf{0}$ | 0,0      |  |  |
| 14             | Bus 14<br>33                           | 0,057               | 0.00    | $\mathbf{0}$                   | $\mathbf{0}$      |        | $\mathbf{0}$ | 6,2      |  |  |
| 15             | Bus 15<br>33                           | 0,053               | 0.00    | $\boldsymbol{0}$               | $\boldsymbol{0}$  |        | $\mathbf{0}$ | 8,2      |  |  |
| 16             | Bus 16<br>33                           | 0,062               | 0.00    | $\boldsymbol{0}$               | $\mathbf{0}$      |        | $\mathbf{0}$ | 3,5      |  |  |
| 17             | <b>Bus 17</b><br>33                    | 0,054               | 0.00    | $\boldsymbol{0}$               | $\mathbf{0}$      |        | $\mathbf{0}$ | 9,0      |  |  |
| 18             | 33<br>Bus 18                           | 0,040               | 0.00    | $\boldsymbol{0}$               | $\mathbf{0}$      |        | $\mathbf{0}$ | 3,2      |  |  |
| 19             | 33<br>Bus 19                           | 0,036               | 0,00    | $\boldsymbol{0}$               | $\boldsymbol{0}$  |        | $\mathbf{0}$ | 9,5      |  |  |
| 20             | <b>Bus 20</b><br>33                    | 0,040               | 0.00    | $\mathbf{0}$                   | $\mathbf{0}$      |        | $\mathbf{0}$ | 2,2      |  |  |
| 21             | Bus 21<br>33                           | 0,046               | 0.00    | $\boldsymbol{0}$               | $\boldsymbol{0}$  |        | $\mathbf{0}$ | 17,5     |  |  |
| 22             | 33<br>Bus 22                           | 0,046               | 0,00    | $\boldsymbol{0}$               | $\mathbf{0}$      |        | $\mathbf{0}$ | 0,0      |  |  |
| 23             | Bus 23<br>33                           | 0,042               | 0.00    | $\boldsymbol{0}$               | $\boldsymbol{0}$  |        | $\mathbf{0}$ | 3,2      |  |  |
| 24             | Bus 24<br>33                           | 0,035               | 0.00    | $\boldsymbol{0}$               | $\mathbf{0}$      |        | $\mathbf{0}$ | 8,7      |  |  |
| 25             | 33<br>Bus 25                           | 0,035               | 0.00    | $\boldsymbol{0}$               | $\mathbf{0}$      |        | $\mathbf{0}$ | 0,0      |  |  |
| 26             | 33<br>Bus 26                           | 0,021               | 0.00    | $\boldsymbol{0}$               | $\mathbf{0}$      |        | $\mathbf{0}$ | 3,5      |  |  |
| 27             | Cloverdle 33                           | 0,042               | 0.00    | $\boldsymbol{0}$               | $\mathbf{0}$      |        | $\mathbf{0}$ | 0,0      |  |  |
| 28             | Cloverdle132                           | 0,105               | 0,00    | $\boldsymbol{0}$               | $\boldsymbol{0}$  |        | $\mathbf{0}$ | 0,0      |  |  |
| 29             | <b>Bus 29</b><br>33<br>0,017           |                     | 0,00    | $\boldsymbol{0}$               | $\mathbf{0}$      |        | $\mathbf{0}$ | 2,4      |  |  |
| 30             | Bus 30<br>33                           | 0,000               | 0.00    | $\mathbf{0}$                   | $\mathbf{0}$      |        | $\mathbf{0}$ | 10,6     |  |  |
|                |                                        | Total Geração (MW): | 283,40  |                                | Total Carga (MW): |        | $\mathbf{0}$ | 283,4    |  |  |

Tabela 4.45: Valores de Potência Ativa, PL-III, Sistema IEEE30.

|                  |                     |         | Custo Total (US \$/h): | 5.171,16     |                            |              |
|------------------|---------------------|---------|------------------------|--------------|----------------------------|--------------|
|                  | Dados de Barra      | Geração | Custo de Geração       |              | Emissão de NO <sub>x</sub> |              |
|                  |                     | Solução | 1 MW                   | Solução      | 1 MW                       | Solução      |
| #                | Nome                | (MW)    | (US \$/h)              | (US \$/h)    | $(kg-NOx/h)$               | $(kg-NOx/h)$ |
| $\mathbf{1}$     | Glen Lyn 132        | 151,712 | 14,96                  | 2.269,61     | 1,75                       | 265,50       |
| $\boldsymbol{2}$ | Claytor 132         | 31,464  | 14,96                  | 470,70       | 3,71                       | 116,73       |
| 3                | Kumis<br>132        | 0,000   | 0,00                   | 0,00         | 0.00                       | 0.00         |
| $\overline{4}$   | Hancock 132         | 0,000   | 0.00                   | 0,00         | 0.00                       | 0.00         |
| 5                | Fieldale 132        | 11,220  | 26,08                  | 292,62       | 2,64                       | 29,62        |
| 6                | Roanoke 132         | 0,000   | 0,00                   | 0,00         | 0.00                       | 0,00         |
| $\tau$           | Blaine 132          | 0,000   | 0,00                   | 0,00<br>0.00 |                            | 0,00         |
| 8                | Reusens 132         | 40,457  | 26,08                  | 1.055,12     | 1,18                       | 47,74        |
| 9                | Roanoke 1.0         | 0,000   | 0,00                   | 0,00         | 0.00                       | 0,00         |
| 10               | Roanoke<br>33       | 0,000   | 0,00                   | 0,00         | 0,00                       | 0,00         |
| 11               | Roanoke<br>11       | 24,274  | 22,31                  | 541,55       | 0,95                       | 23,06        |
| 12               | 33<br>Hancock       | 0,000   | 0.00                   | 0,00         | 0,00                       | 0,00         |
| 13               | Hancock 11          | 24,274  | 22,31                  | 541,55       | 0,95                       | 23,06        |
| 14               | Bus 14<br>33        | 0,000   | 0.00                   | 0,00         | 0,00                       | 0,00         |
| 15               | 33<br>Bus 15        | 0,000   | 0.00                   | 0,00         | 0,00                       | 0.00         |
| 16               | Bus 16<br>33        | 0,000   | 0,00                   | 0,00         | 0.00                       | 0,00         |
| 17               | <b>Bus 17</b><br>33 | 0,000   | 0,00                   | 0,00         | 0.00                       | 0,00         |
| 18               | Bus 18<br>33        | 0,000   | 0,00                   | 0,00         | 0.00                       | 0,00         |
| 19               | Bus 19<br>33        | 0,000   | 0.00                   | 0,00         | 0.00                       | 0,00         |
| 20               | Bus 20<br>33        | 0,000   | 0.00                   | 0,00         | 0.00                       | 0,00         |
| 21               | Bus 21<br>33        | 0,000   | 0.00                   | 0,00         | 0,00                       | 0,00         |
| 22               | 33<br>Bus 22        | 0,000   | 0.00                   | 0,00         | 0,00                       | 0,00         |
| 23               | 33<br>Bus 23        | 0,000   | 0.00                   | 0,00         | 0,00                       | 0,00         |
| 24               | <b>Bus 24</b><br>33 | 0,000   | 0,00                   | 0,00         | 0,00                       | 0,00         |
| 25               | Bus 25<br>33        | 0,000   | 0,00                   | 0,00         | 0,00                       | 0,00         |
| 26               | Bus 26<br>33        | 0,000   | 0,00                   | 0,00         | 0.00                       | 0,00         |
| 27               | Cloverdle 33        | 0,000   | 0,00                   | 0,00         | 0.00                       | 0,00         |
| 28               | Cloverdle132        | 0,000   | 0,00                   | 0,00         | 0.00                       | 0,00         |
| 29               | <b>Bus 29</b><br>33 | 0,000   | 0,00                   | 0,00         | 0.00                       | 0,00         |
| 30               | Bus 30<br>33        | 0,000   | 0.00                   | 0,00         | 0.00                       | 0,00         |
|                  |                     | 283,401 |                        |              | Emissão Total (kg-NOx/h):  | 505,71       |

Tabela 4.46: Custos de Geração e Emissão Total, PL-III, Sistema IEEE30.

|                |                         |                     |                     |              |                | L: Linha, T: Transformador |                             |            |
|----------------|-------------------------|---------------------|---------------------|--------------|----------------|----------------------------|-----------------------------|------------|
| # Barra        |                         |                     | Nome Barra          | $\#$         | Tipo           |                            | Fluxo em Ramo Relaxado (MW) |            |
| Inicial        | Final                   | Inicial             | Final               | Circuitos    | Ramo           | Total                      | Máximo                      | Sobrecarga |
| $\mathbf{1}$   | $\overline{2}$          | Glen Lyn 132        | Claytor 132         | $\mathbf{1}$ | $\overline{L}$ | 103,20                     | 133,90                      |            |
| $\mathbf{1}$   | 3                       | Glen Lyn 132        | Kumis 132           | $\,1$        | L              | 48,51                      | 133,90                      |            |
| $\overline{c}$ | $\overline{\mathbf{4}}$ | Claytor 132         | Hancock 132         | $\mathbf{1}$ | L              | 22,04                      | 66,95                       |            |
| 3              | $\overline{4}$          | Kumis<br>132        | Hancock 132         | $1\,$        | L              | 46,11                      | 133,90                      |            |
| $\overline{c}$ | $\sqrt{5}$              | Claytor 132         | Fieldale 132        | $\mathbf{1}$ | L              | 59,95                      | 133,90                      |            |
| $\overline{c}$ | 6                       | Claytor 132         | Roanoke 132         | $\mathbf{1}$ | L              | 30,97                      | 66,95                       |            |
| 4              | 6                       | Hancock 132         | Roanoke 132         | $\mathbf{1}$ | L              | 39,41                      | 92,70                       |            |
| 5              | $\overline{7}$          | Fieldale 132        | Blaine 132          | $\mathbf{1}$ | L              | $-23,03$                   | 72,10                       |            |
| 6              | $\overline{7}$          | Roanoke 132         | Blaine 132          | $\mathbf{1}$ | L              | 45,83                      | 133,90                      |            |
| 6              | $\,$ 8 $\,$             | Roanoke 132         | Reusens 132         | $\mathbf{1}$ | L              | $-5,75$                    | 32,96                       |            |
| 6              | 9                       | Roanoke 132         | Roanoke 1.0         | $\mathbf{1}$ | $\rm T$        | 8,63                       | 66,95                       |            |
| 6              | 10                      | Roanoke 132         | Roanoke 33          | $\mathbf{1}$ | $\mathbf T$    | 9,98                       | 32,96                       |            |
| 9              | 11                      | Roanoke 1.0         | Roanoke 11          | $1\,$        | L              | $-24,27$                   | 66,95                       |            |
| 9              | 10                      | Roanoke 1.0         | Roanoke 33          | $\mathbf{1}$ | L              | 32,91                      | 66,95                       |            |
| 4              | 12                      | Hancock 132         | Hancock 33          | $\mathbf{1}$ | T              | 21,14                      | 66,95                       |            |
| 12             | 13                      | Hancock 33          | Hancock 11          | $\,1$        | L              | $-24,27$                   | 66,95                       |            |
| 12             | 14                      | Hancock 33          | 33<br>Bus $14$      | $1\,$        | L              | 8,00                       | 32,96                       |            |
| 12             | 15                      | Hancock 33          | Bus $15$<br>33      | $\mathbf{1}$ | L              | 18,45                      | 32,96                       |            |
| 12             | 16                      | Hancock 33          | Bus 16<br>33        | $\mathbf{1}$ | L              | 7,76                       | 32,96                       |            |
| 14             | 15                      | 33<br>Bus 14        | 33<br>Bus $15$      | $\,1$        | L              | 1,80                       | 16,48                       |            |
| 16             | 17                      | <b>Bus 16</b><br>33 | <b>Bus 17</b><br>33 | $\mathbf{1}$ | L              | 4,26                       | 16,48                       |            |
| 15             | 18                      | 33<br>Bus 15        | 33<br>Bus 18        | $\mathbf{1}$ | L              | 6,32                       | 16,48                       |            |
| 18             | 19                      | 33<br>Bus 18        | 33<br>Bus 19        | $\mathbf{1}$ | L              | 3,12                       | 16,48                       |            |
| 19             | 20                      | Bus 19<br>33        | <b>Bus 20</b><br>33 | $\mathbf{1}$ | L              | $-6,38$                    | 32,96                       |            |
| 10             | 20                      | Roanoke 33          | 33<br><b>Bus 20</b> | $\mathbf{1}$ | L              | 8,58                       | 32,96                       |            |
| 10             | 17                      | Roanoke 33          | 33<br><b>Bus 17</b> | $1\,$        | L              | 4,74                       | 32,96                       |            |
| 10             | 21                      | Roanoke 33          | Bus 21<br>33        | $\mathbf{1}$ | L              | 16,01                      | 32,96                       |            |
| 10             | 22                      | Roanoke 33          | Bus 22<br>33        | $\mathbf{1}$ | L              | 7,76                       | 32,96                       |            |
| 21             | 22                      | 33<br>Bus 21        | Bus 22<br>33        | $\,1$        | L              | $-1,49$                    | 32,96                       |            |
| 15             | 23                      | Bus 15<br>33        | Bus 23<br>33        | $\mathbf{1}$ | L              | 5,73                       | 16,48                       |            |
| 22             | 24                      | Bus 22<br>33        | Bus 24<br>33        | $\mathbf{1}$ | L              | 6,27                       | 16,48                       |            |
| 23             | 24                      | 33<br>Bus 23        | 33<br>Bus 24        | $\mathbf{1}$ | L              | 2,53                       | 16,48                       |            |
| 24             | 25                      | 33<br>Bus 24        | 33<br>Bus 25        | $1\,$        | L              | 0,10                       | 16,48                       |            |
| 25             | 26                      | Bus 25<br>33        | <b>Bus 26</b><br>33 | $\mathbf{1}$ | L              | 3,50                       | 16,48                       |            |
| 25             | 27                      | Bus 25<br>33        | Cloverdle 33        | $\mathbf{1}$ | L              | $-3,40$                    | 16,48                       |            |
| 28             | 27                      | Cloverdle132        | Cloverdle 33        | $\mathbf{1}$ | $\rm T$        | 16,40                      | 66,95                       |            |
| 27             | 29                      | Cloverdle 33        | <b>Bus 29</b><br>33 | $\,1$        | L              | 6,06                       | 16,48                       |            |
| 27             | 30                      | Cloverdle 33        | Bus 30<br>33        | $\mathbf{1}$ | L              | 6,94                       | 16,48                       |            |
| 29             | 30                      | Bus 29<br>33        | 33<br><b>Bus 30</b> | $1\,$        | L              | 3,66                       | 16,48                       |            |
| $\,$ 8 $\,$    | 28                      | Reusens 132         | Cloverdle132        | $\mathbf{1}$ | L              | 4,71                       | 32,96                       |            |
| 6              | 28                      | Roanoke 132         | Cloverdle132        | $\mathbf{1}$ | L              | 11,69                      | 32,96                       |            |

Tabela 4.47: Fluxos nos Ramos, PL-III, Sistema IEEE30.

# ramos em límite de sobrecarga: 0

### **4.4.3 Comparação entre o Despacho Econômico Ambiental Convencional e Nebuloso**

Na figura 4.15 estão resumidos os resultados das etapas DEAC e DEAN.

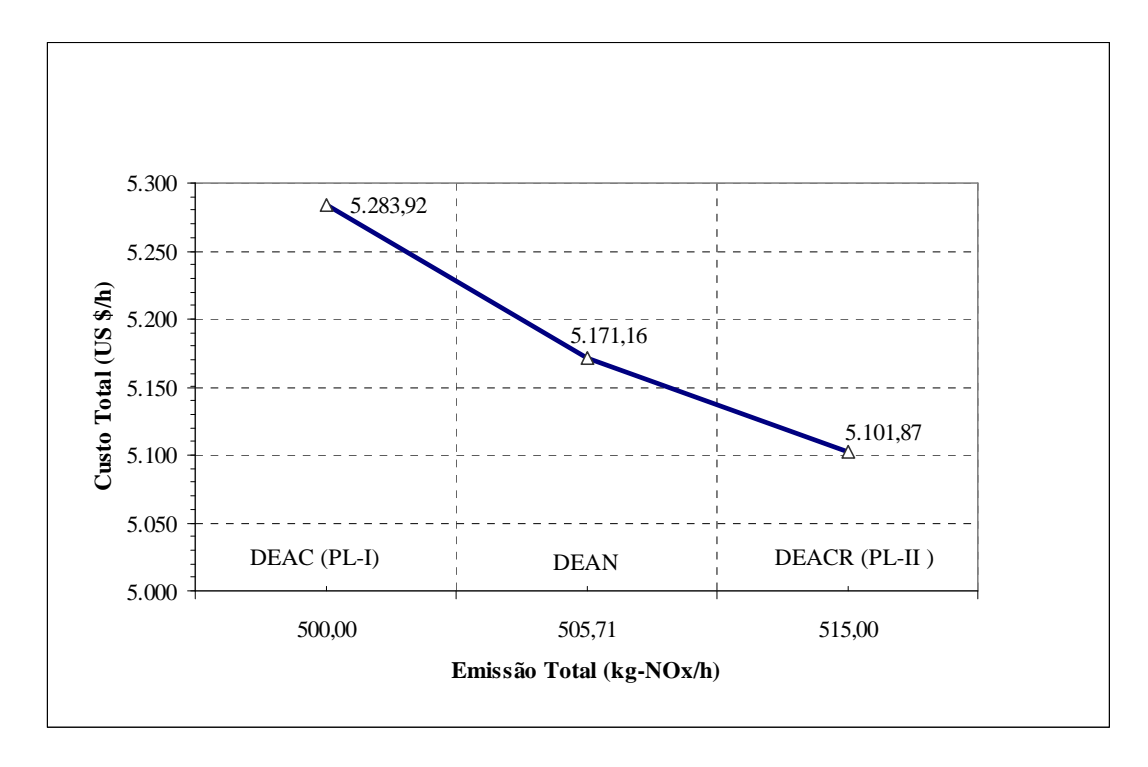

Figura 4.15: Comparação dos Resultados do DEAC e DEAN, Sistema IEEE30.

Na figura 4.15 pode-se observar a característica do DEAN. Em PL-I, o sistema é restrito a uma emissão em 500 kg-NOx/h. Novamente o custo é o maior de todos. Em PL-II o sistema é relaxado a uma emissão em 515,00 kg-NOx/h (isto provocado pela incorporação dos desvios nas restrições). Novamente o custo é o menor de todos. Ao maximizar o nível de satisfação global o valor obtido ficou entre PL-I ( $\lambda = 0$ ) e PL-II ( $\lambda = 1$ ) Com um custo e emissão dentre os valores mínimos e máximos determinados.

## **4.4.4 Variáveis Lingüísticas de Custo de Geração**

Na figura 4.16 é apresentado o nível alcançado pela variável lingüística no DEAN. Segundo o valor do  $\lambda$ , pode-se dizer que o resultado é "Bom".

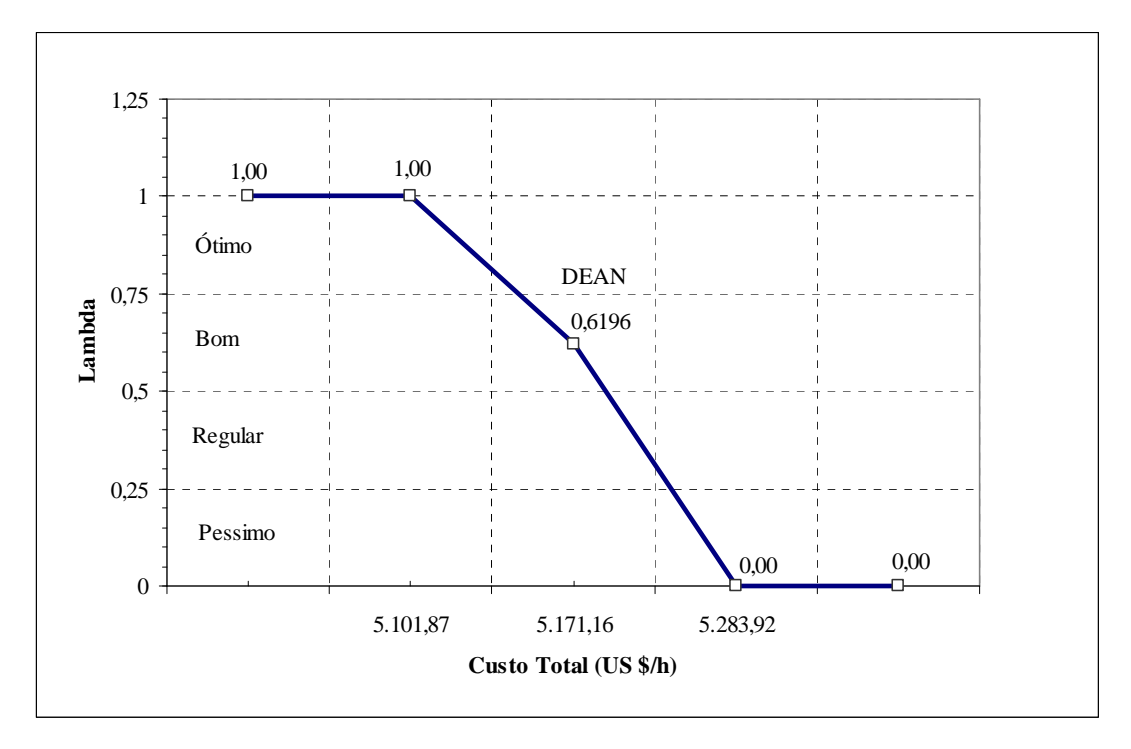

Figura 4.16: Nível da Variável Lingüística no DEAN, Sistema IEEE30.

# **Capítulo 5**

## **5 Considerações Finais**

## **5.1 Conclusões**

- As UTEs, analisadas nesta tese, emitem para a atmosfera considerável quantidade de NOX. Sendo o NOX, precursor do ozônio troposférico, verifica-se no sistema (Piratininga) analisado uma tendência à saturação da qualidade do ar, em especial a RMSP, onde em 23% dos dias do ano o ozônio ultrapassou o padrão de qualidade do ar [1].
- Além disso, o mercado de gás (COMGAS) hoje, não garante a produção de 180 MW na Usina Piratininga. E a reserva que tem de óleo não pode ser usada sem ser misturada com o gás devido à emissão de poluentes.
- O trabalho proposto permite gerar alternativas para a tomada de decisões na operação de sistemas de potência levando em conta critérios econômicos e ambientais, tudo isto considerando a incerteza das informações.
- É observado que as incertezas (tipo não probabilístico) incorporadas no FPO fornecem uma melhor imagem (enquanto incerto) do comportamento do sistema.
- O procedimento geral do trabalho consistiu de dois cenários: Econômico versus Ambiental  $\rightarrow$  FPO convencional (DEAC) Econômico versus Incerteza  $\rightarrow$  FPO nebuloso (DEAN)
- No DEAC foi definido o índice "Máxima Emissão Total" que permitiu acoplar ambos cenários. Também este índice:

Mede o acordo chegado entre o economista e o ambientalista.

Pode ser definido pelas agencias de regulamentação ambiental para o controle de poluição nos futuros despachos de geração.

• No DEAN é definido o índice de satisfação global λ, o qual é maximizado para: Obter o grau de flexibilidade que restrições permitem para satisfazer o critério de operação.

Medir as condições de incerteza do sistema.

- Nas formulações DEAC e DEAN são introduzidos os limites de sobrecarga de linhas. Isto permitiu adicionar o problema de congestão das redes. Os custos marginais dão informação importante que pode ser usada no despacho de geração.
- A formulação do despacho nebuloso usando um modelo FPO com formulação linear (equações de fluxo de carga em modelo DC) e funções de pertinência trapezoidais permitiu:

Manter a formulação linear (metodologia do Zimmermann).

Maior robustez no algoritmo (método SIMPLEX).

- Incorporar ao modelo a técnica de corte de carga permitiu: Obter soluções factíveis em situações aonde o algoritmo poderia parar. Obter informações associadas com os custos de corte de carga com o objetivo de atingir as exigências ambientais.
- Os resultados e interpretação lingüística demonstram a utilidade do esquema proposto de maneira de resolver o problema de despacho de geração sob condições atuais de operação dos sistemas de potência.
- A conclusão deste trabalho é que as UTE's, principalmente à gás natural são viáveis, desde que, os termos propostos pelo especialista nebuloso sejam incorporados nas propostas do economista e do ambientalista.

## **5.2 Propostas Futuras**

- Utilizar o Sistema de Controle e Aquisição de Dados (SCADA) junto com os controladores para automatizar esse processo, e evitar que ele necessite da intervenção humana, capacitando-o a decisões baseadas no conhecimento do operador mais experiente.
- Utilizar a codificação das variáveis lingüísticas de saídas através de som, imagens, e etc.
- Partindo da mesma premissa desta tese, pode-se abrir um canal de debate quanto ao tipo de manutenção a ser utilizada num processo industrial, e qual melhor se adapta numa determinada etapa e classificá-la de forma nebulosa.
- Obter taxas ambientais que traduzam a integração das políticas ambientais e econômicas. Além disso, elas forneceriam incentivos para consumidores e produtores mudarem o seu comportamento na direção de um uso mais eficiente e ecológico dos recursos naturais, estimulando inovações e mudanças estruturais. Estas taxas podem elevar a receita, a qual pode ser usada para aumentar as despesas com a proteção do meio ambiente, e incentivar a ter uma energia mais limpa.
- Experimentar outras funções de pertinência, tal como a do tipo sinusoidal [18].
- Abordando esta tese com outro enfoque, ou seja, programação não linear nebulosa.

## **Referências Bibliográficas**

- [1] CETESB (2002). Relatório de Qualidade do Ar no Estado de São Paulo.
- [2] Miranda, V. & Saraiva, J.T. (1992). *Fuzzy* Modeling of Power System Optimal Load flow FEUP-DEEC-INESC, Porto, Portugal, pp. 386-392.
- [3] H. J. Zimmermann, "*Fuzzy* Set Theory and its Applications", Kluwer-Nijhoff Publishing, Boston, 1996.
- [4] Zadeh, L.A. (1965). "*Fuzzy* sets", *Information and Control*, Vol. 8, New York, pp. 338- 353.
- [5] Zadeh, L.A. (1978). *Fuzzy* sets as a basis for a theory of possibility, *Fuzzy Sets and Systems,* **1**: pp. 3-28.
- [6] Pedrycz, W. & Gomide, F. (1998). An introduction to *fuzzy* sets: Analysis and design. A Bradford Book - The MIT Press.
- [7] Home Page –Zadeh-(http://www.cs.berkeley.edu/~zadeh)
- [8] Resnik L. *Fuzzy* Controllers. Newnes, Reino Unido, 1997.
- [9] Giles R, 1977. "A non-classical logic for physics". In: Selected Papers on Lukasiewicz Sentential Calculi, R. Wojeieki, Ossolineum, Wroclaw (uma versão reduzida foi publicada no Studia Logica 33, 1974, pp. 397).
- [10] Ortega, Neli R. S. (2001); "Aplicação da Teoria de Conjuntos *Fuzzy* a Problemas da Biomedicina"; Tese de Doutorado, USP – IF.
- [11] Dhar, S. B. (1979); Power System Long-Range Decision Analysis Under *Fuzzy* Enviroment; IEEE Transactions on Power Apparatus & Systems, Vol.2, pp. 585-596.
- [12] Momoh, J. A. and Tomsovic, K. (1995); Overview and Literature Survey of *Fuzzy* Set Theory in Power Systems; IEEE Transactions on Power Systems, Vol. 10, Nº 3, pp. 1676- 1690.
- [13] Law C. 1996. "Using *fuzzy* numbers in educational grading system". *Fuzzy* sets and systems 83, 311-323.
- [14] Kenarangui, R. & Seifi, A. (1994). *Fuzzy* power flow analysis, *Electric power systems research*, 29: pp. 105-109.
- [15] V. Miranda, (1994), "Power system planning and *fuzzy* sets: Towards a comprehensive model including all types of uncertainties", invited paper,  $4<sub>th</sub>$  PMAPS – Prob. Methods Applied to Power Systems, Rio de Janeiro, Brasil.
- [16] Canoas, A. C. G.; Murari, C. A. F. (2003); Aplicação de lógica nebulosa na Análise de Redes de Energia Elétrica Utilizando Variáveis Lingüísticas. In: XV Congresso Brasileiro de Automática (CBA), 2004, Gramado, RS. XV Congresso Brasileiro de Automática (CBA), 2004. v. 1. p. 1-6.
- [17] V. Miranda, L. Miguel Proença, (1997), "Probilistic choice Vs. Risk Analysis-Conflicts And Synthesis In Power System Planning", Presented in PICA'97, Columbus, Ohio, (to appear in IEEE transactions on power systems)
- [18] Lima, Marcelo Murad Pereira; Murari, C. A. F.; Pereira, M.A. (2003); Uma Nova Concepção para Fluxo de Carga *Fuzzy*; SBA Controle & Automação v.14 n.1 Campinas.
- [19] El-Harwary, M. E. (1998); Eletric Power Applications of *Fuzzy* Systems; p.p.1-11. IEEE press.
- [20] Monticelli, A. (1983). Fluxo de carga em redes de energia elétrica. Edgard Blücher, São Paulo, Brasil.
- [21] Gandolpho, A.A., M. M M. R. Vellasco, et al. (2002). Metodología de resolução de problemas de programação linear *fuzzy*. XXXV Simpósio Brasileiro de pesquisa operacional.
- [22] Sandri, S. [1997]. Introdução à Lógica "*Fuzzy*", 3º SBAI Minicurso M2, chapter 3º SBAI – Minicurso M2, p.54
- [23] Bazaraa M.S., Sherali H.D., Shetty C.M, Linear Programming and Network Flows, John Wiley and Sons, second edition 1997.
- [24] Dantzig, G.B. (1947).Simplex Method. New Jersey, Princeton University Press.
- [25] Dantzig, G.B. (1963). Linear Programming and extensions. New Jersey, Princeton University Press.
- [26] Bellman, R. E.; Zadeh, L. A. Decision making in a *fuzzy* environment. Management science, V. 17, n.4, p.141-164, 1970.
- [27] Kaymak, U. And J.M. Sousa (2003). Weighted constraint in *fuzzy* optimization. Constraints (Jan), Vol. 8, N°.1, pp61-78.
- [28] Felizari, L.C.; Luders, R. Otimização *fuzzy* aplicada a um sistema de mistura de óleo combustível. Anais do XXXV SBPO (Sociedade Brasileira de Pesquisa Operacional), Natal, RN, Brasil, novembro, 2003, p.1996-1971.
- [29] Sousa, J.M.; Kaymak, U. Model preditictive control using *fuzzy* decision functions, *IEEE Transactions on Systems*, *Man and Cybernetics*, part B, v.31, n. 1, P.54-65, February, 2001.
- [30] Garver L.L., "Transmission Network Estimation Using Linear Programming", *IEEE Trans. Power App. Syst*., Vol. PAS-89, pp. 1688-1697, September-October, 1970.
- [31] T. Gjengedal, S. Johansen and Oddbjorn Hansen, "A qualitative approach to economic-Environmental Dispatch – Treatment of Multiple Pollutants", IEEE Transactions on Energy Conversion, Vol. 7, No. 3, pp. 367-373, September, 1992.
- [32] Rich Christie and Iraj Dabbagchi, The IEEE 30 Bus Test Case, http://www.ee.washington.edu/research/pstca/pf30/pg\_tca30bus.htm, side visitado ultimamente em Novembro do 2006, University of Washington, August 1993. [CHRI93]

## **Apêndice A**

# **A. Dados de Sistemas de Potência para Despacho Econômico Ambiental**

Neste apêndice são apresentados os dados de sistemas de potencia (teste e reais) necessários para realizar o despacho econômico ambiental de acordo com as exigências da metodologia apresentada neste trabalho.

## **A.1 Dados de Custos e Emissões de NOx**

Os dados de custos e emissões usados para os sistemas Garver e IEEE30 foram obtidos da referência [31]. Na seguinte tabela são apresentados estes dados.

|      |                          | Taxa de Custo |                 | Taxa de Emissão (kg/MWh) |                 |
|------|--------------------------|---------------|-----------------|--------------------------|-----------------|
| Item | Descrição do Combustível | $dF/dP = c$   |                 | $dE/dP = e$              |                 |
|      |                          | (US \$/MWh)   | SO <sub>2</sub> | NOx                      | CO <sub>2</sub> |
|      | Carvão, 2,37% S          | 14.96         | 14.48           | 1,75                     | 959,99          |
| 2    | Carvão, 1,83% S          | 14,96         | 12,79           | 3,71                     | 959,99          |
| 3    | Carvão, 0,82% S          | 18,01         | 5,72            | 0.65                     | 737,40          |
| 4    | Oleo, $1,5\%$ S          | 26.08         | 6,84            | 2.64                     | 713,21          |
| 5    | Óleo, 1,3% S             | 26,08         | 5,99            | 1,18                     | 713,21          |
| 6    | Oleo, $1,0\%$ S          | 27,00         | 4,55            | 1,18                     | 713,21          |
| 7    | Oleo, 0,75% S            | 29.45         | 3,37            | 0.80                     | 713,21          |
| 8    | Oleo, $0.7\%$ S          | 29.45         | 3,21            | 1,18                     | 713,21          |
| 9    | Oleo, $0.3\%$ S          | 30,36         | 1,36            | 1,26                     | 713,21          |
| 10   | Gás                      | 22,31         | 0.00            | 0.95                     | 414.16          |

Tabela A.1: Dados de Custos e Emissões de NOx de Geradores Típicos [31].

## **A.2 Sistema Garver**

Os dados estáticos deste sistema foram obtidos da referência [30] (o sistema é a solução do problema de Garver com redespacho de geração), também foram adicionados os dados de custo de geração e de emissão de NOx, de geradores reais operando em sistemas atuais, de acordo com a Tabela A1.

### **A.2.1 Descrição do Sistema**

Este sistema possui 6 barras, 7 ramos (líneas) e 3 geradores, como apresentado na Figura A.1.

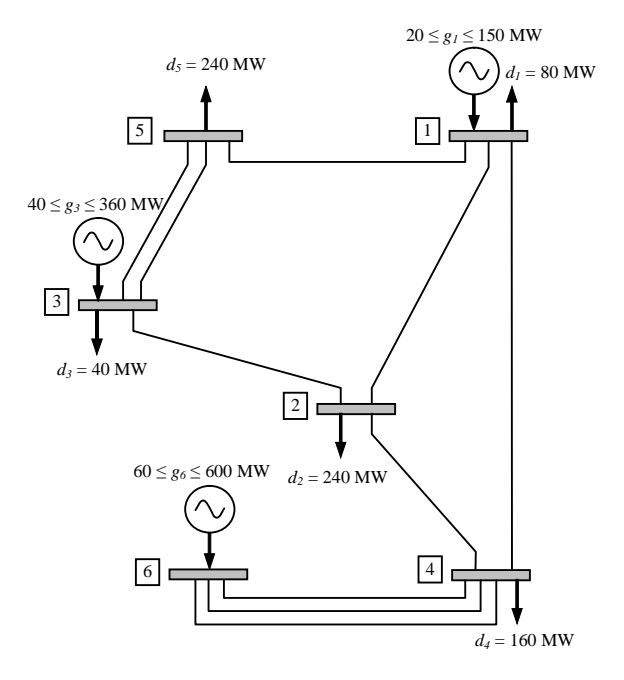

Figura A.1: Sistema Garver (6 barras, 7 linhas, 3 geradores).

## **A.2.2 Dados Necessários para o Despacho Econômico Ambiental**

As seguintes tabelas apresentam os dados necessários para o despacho econômico ambiental.

|   | Dados de Barra   | Potência Ativa (MW) |        |          | Características da Geração |                         |               |   |  |  |
|---|------------------|---------------------|--------|----------|----------------------------|-------------------------|---------------|---|--|--|
|   |                  | Geração             |        | Carga    | $Custo = c \times Pg$      | Emissão = $e \times Pe$ | Tipo de       | # |  |  |
| # | Nome             | Máxima              | Mínimo |          | (US \$/MWh)                | $(kg-NOx/MWh)$          | Combustível   |   |  |  |
|   | <b>BUS1</b>      | 150                 | 20     | 80       | 14,96                      | 3.71                    | Oleo, 1,3% S  |   |  |  |
|   | BUS <sub>2</sub> |                     |        | 240      |                            |                         |               |   |  |  |
| 3 | BUS <sub>3</sub> | 360                 | 40     | 40       | 22                         | 0.95                    | Gás           |   |  |  |
| 4 | BUS <sub>4</sub> |                     |        | 160      |                            |                         |               |   |  |  |
|   | BUS <sub>5</sub> |                     |        | 240      |                            |                         |               |   |  |  |
| 6 | BUS <sub>6</sub> | 600                 | 60     | $\Omega$ | 26.08                      | 1.18                    | Carvão, 1,83% |   |  |  |
|   | Total (MW):      | 1.110               | 120    | 760      |                            |                         |               |   |  |  |

Tabela A.2: Dados do Bloco de Nós, Sistema Garver.

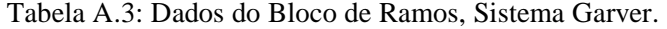

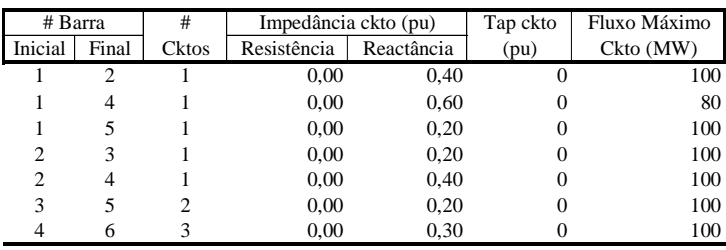

## **A.3 Sistema Piratininga**

Os dados estáticos deste sistema foram obtidos da EMAE (Empresa de Metropolitana de Águas e Energia), também foram adicionados os dados de custo de geração e de emissão de NOx, para cada gerador.

### **A.3.1 Descrição do Sistema**

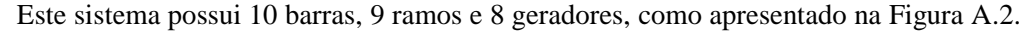

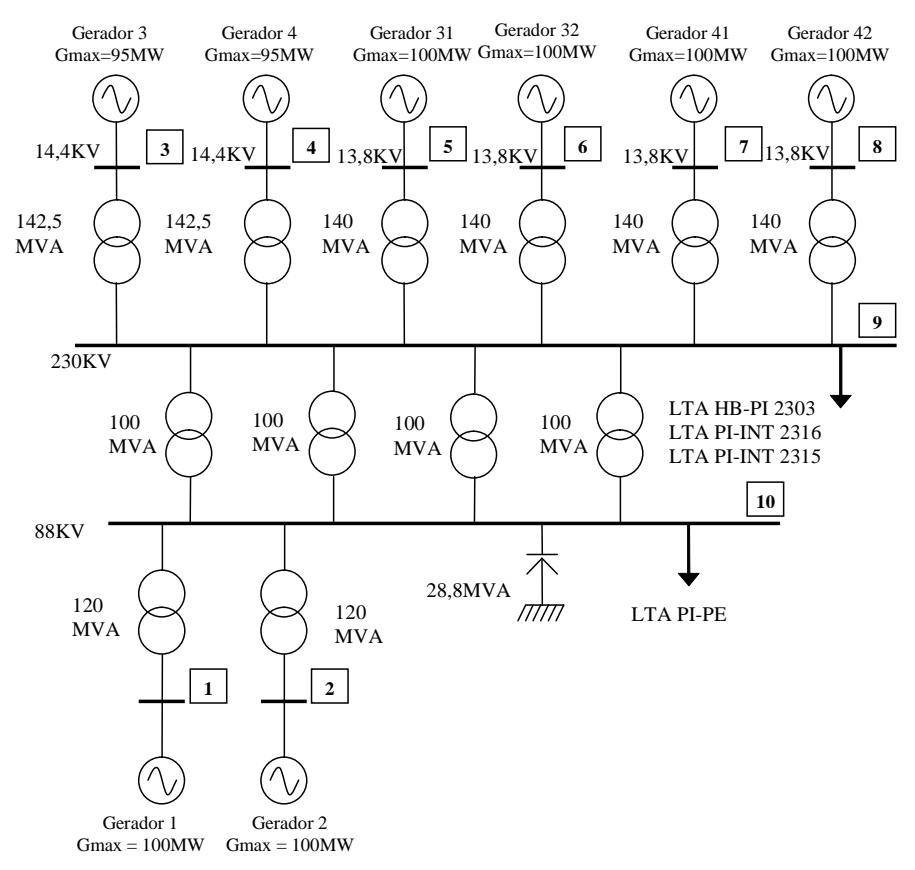

Figura A.2: Sistema Piratininga (10 barras, 9 linhas, 8 geradores).

## **A.3.2 Dados Necessários para o Despacho Econômico Ambiental**

As seguintes tabelas apresentam os dados necessários para o despacho econômico ambiental.

|    | Dados de Barra |        | Potência Ativa (MW) |              |                       | Características da Geração |             |   |
|----|----------------|--------|---------------------|--------------|-----------------------|----------------------------|-------------|---|
|    |                |        | Geração             | Carga        | $Custo = c \times Pg$ | Emissão = $e \times Pg$    | Tipo de     | # |
| #  | Nome           | Máxima | Mínimo              |              | (US \$/MWh)           | $(kg-NOx/MWh)$             | Combustível |   |
|    | Gerador 1      | 100    | 20                  | $\Omega$     | 56,00                 | 0.30                       | Gás         |   |
|    | Gerador 2      | 100    | 20                  | $\theta$     | 56.00                 | 0.30                       | Gás         | 2 |
| 3  | Gerador 3      | 95     | 30                  | 0            | 60.00                 | 0,20                       | Gás         | 3 |
| 4  | Gerador 4      | 95     | 30                  | $\mathbf{0}$ | 60.00                 | 0,20                       | Gás         | 4 |
| 5  | Gerador 5      | 100    | 20                  | 0            | 60,00                 | 0,20                       | Gás         |   |
| 6  | Gerador 6      | 100    | 20                  | 0            | 60,00                 | 0,20                       | Gás         | 6 |
|    | Gerador 7      | 100    | 20                  | $\Omega$     | 60.00                 | 0.20                       | Gás         |   |
| 8  | Gerador 8      | 100    | 20                  | $\Omega$     | 60,00                 | 0,20                       | Gás         | 8 |
| 9  | Barra 23 kV    |        |                     | 200          |                       |                            |             |   |
| 10 | Barra 88 kV    |        |                     | 500          |                       |                            |             |   |
|    | Total (MW):    | 790    | 180                 | 700          |                       |                            |             |   |

Tabela A.4: Dados do Bloco de Nós, Sistema Piratininga.

Tabela A.5: Dados do Bloco de Ramos, Sistema Piratininga.

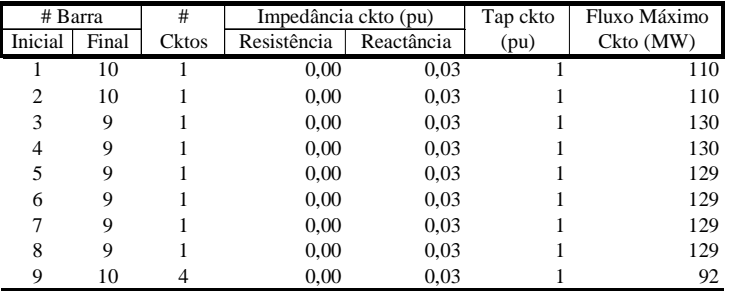

## **A.4 Sistema IEEE30**

Os dados estáticos deste sistema foram obtidos da referência [32] (sistemas de potência testes disponíveis na University of Washington), também foram adicionados os dados de custo de geração e de emissão de NOx de geradores reais operando em sistemas atuais, de acordo com a Tabela A1.

### **A.4.1 Descrição do Sistema**

Este sistema possui 30 barras, 41 ramos e 6 geradores, como apresentado na Figura A.3.

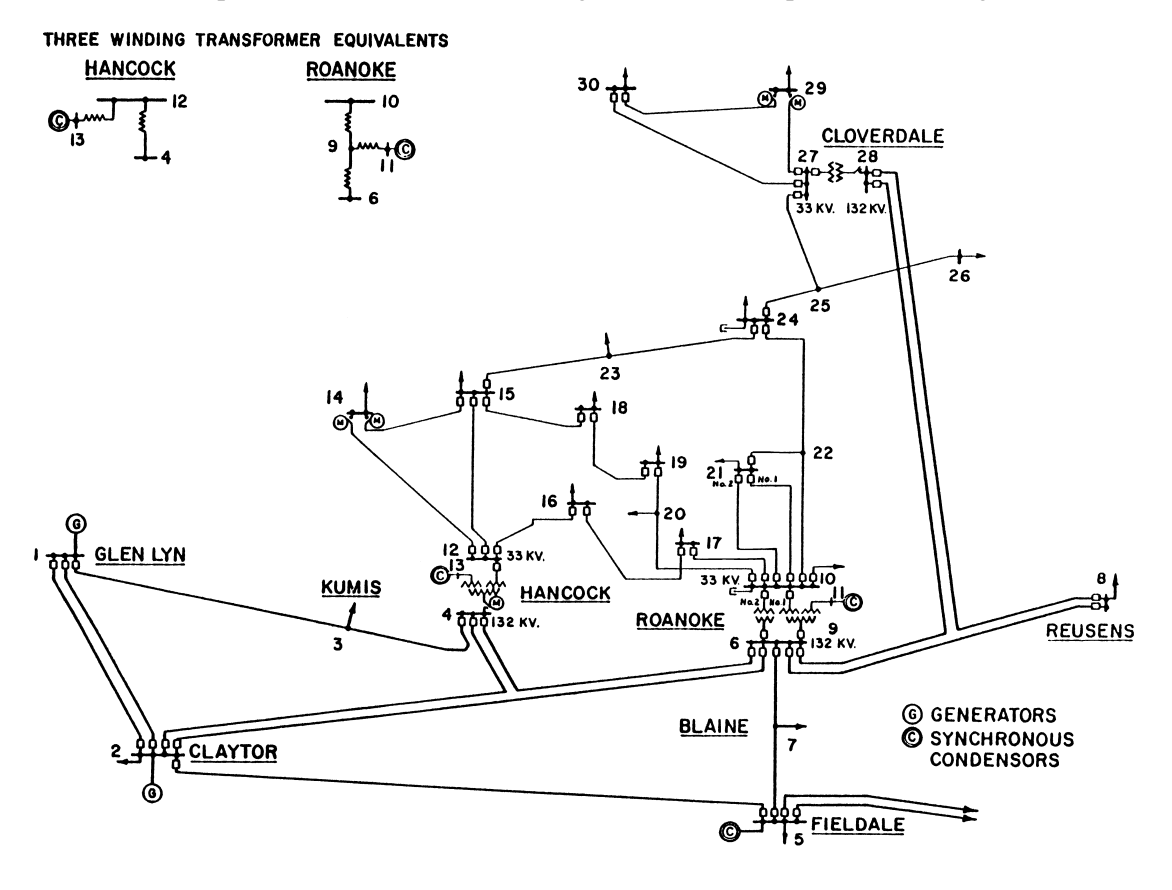

Figura A.3: Sistema IEEE30 (30 barras, 41 linhas, 6 geradores).

## **A.4.2 Dados Necessários para o Despacho Econômico Ambiental**

As seguintes tabelas apresentam os dados necessários para o despacho econômico ambiental.

|      | Dados de Barra      |         | Potência Ativa (MW) |       |                       | Características da Geração |                 |                |
|------|---------------------|---------|---------------------|-------|-----------------------|----------------------------|-----------------|----------------|
|      |                     | Geração |                     | Carga | Custo = $c \times Pg$ | Emissão = $e \times Pg$    | Tipo de         | $^{\#}$        |
| $\#$ | Nome                | Máxima  | Mínimo              |       | (US \$/MWh)           | $(kg-NOx/MWh)$             | Combustível     |                |
| 1    | Glen Lyn 132        | 150     | 30                  | 0,0   | 14,96                 | 1,75                       | Carvão, 2,37% S | $\mathbf{1}$   |
| 2    | Claytor 132         | 50      | 15                  | 21,7  | 14,96                 | 3,71                       | Carvão, 1,83% S | 2              |
| 3    | Kumis 132           |         |                     | 2,4   |                       |                            |                 |                |
| 4    | Hancock 132         |         |                     | 7,6   |                       |                            |                 |                |
| 5    | Fieldale 132        | 40      | 10                  | 94,2  | 26,08                 | 2,64                       | Óleo, 1,5% S    | 3              |
| 6    | Roanoke 132         |         |                     | 0,0   |                       |                            |                 |                |
| 7    | Blaine 132          |         |                     | 22,8  |                       |                            |                 |                |
| 8    | Reusens 132         | 40      | 10                  | 30,0  | 26,08                 | 1,18                       | Óleo, 1,3% S    | $\overline{4}$ |
| 9    | Roanoke 1.0         |         |                     | 0,0   |                       |                            |                 |                |
| 10   | Roanoke 33          |         |                     | 5,8   |                       |                            |                 |                |
| 11   | Roanoke 11          | 24      | 5                   | 0,0   | 22,31                 | 0.95                       | Gás             | 5              |
| 12   | Hancock 33          |         |                     | 11,2  |                       |                            |                 |                |
| 13   | Hancock 11          | 24      | 5                   | 0,0   | 22,31                 | 0,95                       | Gás             | 6              |
| 14   | <b>Bus 14</b><br>33 |         |                     | 6,2   |                       |                            |                 |                |
| 15   | Bus 15<br>33        |         |                     | 8,2   |                       |                            |                 |                |
| 16   | Bus 16<br>33        |         |                     | 3,5   |                       |                            |                 |                |
| 17   | <b>Bus 17</b><br>33 |         |                     | 9,0   |                       |                            |                 |                |
| 18   | Bus 18<br>33        |         |                     | 3,2   |                       |                            |                 |                |
| 19   | <b>Bus 19</b><br>33 |         |                     | 9,5   |                       |                            |                 |                |
| 20   | <b>Bus 20</b><br>33 |         |                     | 2,2   |                       |                            |                 |                |
| 21   | Bus 21<br>33        |         |                     | 17,5  |                       |                            |                 |                |
| 22   | Bus 22<br>33        |         |                     | 0,0   |                       |                            |                 |                |
| 23   | Bus 23<br>33        |         |                     | 3,2   |                       |                            |                 |                |
| 24   | <b>Bus 24</b><br>33 |         |                     | 8,7   |                       |                            |                 |                |
| 25   | Bus 25<br>33        |         |                     | 0,0   |                       |                            |                 |                |
| 26   | <b>Bus 26</b><br>33 |         |                     | 3,5   |                       |                            |                 |                |
| 27   | Cloverdle 33        |         |                     | 0,0   |                       |                            |                 |                |
| 28   | Cloverdle132        |         |                     | 0,0   |                       |                            |                 |                |
| 29   | <b>Bus 29</b><br>33 |         |                     | 2,4   |                       |                            |                 |                |
|      | 33<br>30 Bus 30     |         |                     | 10,6  |                       |                            |                 |                |
|      | Total (MW):         | 328     | 75                  | 283,4 |                       |                            |                 |                |

Tabela A.6: Dados do Bloco de Nós, Sistema IEEE30.

| # Barra                 |                | #            | Impedância ckto (pu) |            | Tap ckto         | Fluxo Máximo |
|-------------------------|----------------|--------------|----------------------|------------|------------------|--------------|
| Inicial                 | Final          | <b>Cktos</b> | Resistência          | Reactância | (pu)             | Ckto (MW)    |
| 1                       | $\overline{c}$ | 1            | 0,0192               | 0,0575     | $\mathbf{0}$     | 130          |
| $\mathbf{1}$            | 3              | $\mathbf{1}$ | 0,0452               | 0,1652     | $\boldsymbol{0}$ | 130          |
| $\overline{c}$          | $\overline{4}$ | $\mathbf{1}$ | 0,0570               | 0,1737     | $\boldsymbol{0}$ | 65           |
| 3                       | $\overline{4}$ | $\mathbf{1}$ | 0,0132               | 0,0379     | $\boldsymbol{0}$ | 130          |
| $\overline{\mathbf{c}}$ | 5              | $\mathbf{1}$ | 0,0472               | 0,1983     | $\boldsymbol{0}$ | 130          |
| $\overline{2}$          | 6              | $\mathbf{1}$ | 0,0581               | 0,1763     | $\overline{0}$   | 65           |
| $\overline{4}$          | 6              | $\mathbf{1}$ | 0,0119               | 0,0414     | $\boldsymbol{0}$ | 90           |
| 5                       | $\overline{7}$ | $\mathbf{1}$ | 0,0460               | 0,1160     | 0                | 70           |
| 6                       | $\overline{7}$ | $\mathbf{1}$ | 0,0267               | 0,0820     | $\boldsymbol{0}$ | 130          |
| 6                       | 8              | $\mathbf{1}$ | 0,0120               | 0,0420     | $\overline{0}$   | 32           |
| 6                       | 9              | $\mathbf{1}$ | 0,0000               | 0,2080     | 0,978            | 65           |
| 6                       | 10             | $\mathbf{1}$ | 0,0000               | 0,5560     | 0,969            | 32           |
| 9                       | 11             | $\mathbf{1}$ | 0,0000               | 0,2080     | $\boldsymbol{0}$ | 65           |
| 9                       | 10             | $\mathbf{1}$ | 0,0000               | 0,1100     | $\boldsymbol{0}$ | 65           |
| $\overline{4}$          | 12             | $\mathbf{1}$ | 0,0000               | 0,2560     | 0,932            | 65           |
| 12                      | 13             | $\mathbf{1}$ | 0,0000               | 0,1400     | 0                | 65           |
| 12                      | 14             | $\mathbf{1}$ | 0,1231               | 0,2559     | $\boldsymbol{0}$ | 32           |
| 12                      | 15             | $\mathbf{1}$ | 0,0662               | 0,1304     | $\boldsymbol{0}$ | 32           |
| 12                      | 16             | $\mathbf{1}$ | 0,0945               | 0,1987     | $\boldsymbol{0}$ | 32           |
| 14                      | 15             | $\mathbf{1}$ | 0,2210               | 0,1997     | $\boldsymbol{0}$ | 16           |
| 16                      | 17             | $\mathbf{1}$ | 0,0524               | 0,1923     | 0                | 16           |
| 15                      | 18             | $\mathbf{1}$ | 0,1073               | 0,2185     | $\boldsymbol{0}$ | 16           |
| 18                      | 19             | $\mathbf{1}$ | 0,0639               | 0,1292     | $\boldsymbol{0}$ | 16           |
| 19                      | 20             | $\mathbf{1}$ | 0,0340               | 0,0680     | $\boldsymbol{0}$ | 32           |
| 10                      | 20             | $\mathbf{1}$ | 0,0936               | 0,2090     | $\boldsymbol{0}$ | 32           |
| 10                      | 17             | $\mathbf{1}$ | 0,0324               | 0,0845     | 0                | 32           |
| 10                      | 21             | $\mathbf{1}$ | 0,0348               | 0,0749     | $\boldsymbol{0}$ | 32           |
| 10                      | 22             | $\mathbf{1}$ | 0,0727               | 0,1499     | $\overline{0}$   | 32           |
| 21                      | 22             | $\mathbf{1}$ | 0,0116               | 0,0236     | $\boldsymbol{0}$ | 32           |
| 15                      | 23             | $\mathbf{1}$ | 0,1000               | 0,2020     | $\overline{0}$   | 16           |
| 22                      | 24             | $\mathbf{1}$ | 0,1150               | 0,1790     | 0                | 16           |
| 23                      | 24             | $\mathbf{1}$ | 0,1320               | 0,2700     | $\boldsymbol{0}$ | 16           |
| 24                      | 25             | $\mathbf{1}$ | 0.1885               | 0,3292     | $\mathbf{0}$     | 16           |
| 25                      | 26             | $\mathbf{1}$ | 0,2544               | 0,3800     | $\boldsymbol{0}$ | 16           |
| 25                      | 27             | $\mathbf{1}$ | 0,1093               | 0,2087     | $\overline{0}$   | 16           |
| 28                      | 27             | $\mathbf{1}$ | 0,0000               | 0,3960     | 0,968            | 65           |
| 27                      | 29             | $\mathbf{1}$ | 0,2198               | 0,4153     | 0                | 16           |
| 27                      | 30             | $\mathbf{1}$ | 0,3202               | 0,6027     | $\boldsymbol{0}$ | 16           |
| 29                      | 30             | $\mathbf{1}$ | 0,2399               | 0,4533     | $\boldsymbol{0}$ | 16           |
| 8                       | 28             | $\mathbf{1}$ | 0,0636               | 0,2000     | $\boldsymbol{0}$ | 32           |
| 6                       | 28             | 1            | 0,0169               | 0,0599     | $\mathbf{0}$     | 32           |

Tabela A.7: Dados do Bloco de Ramos, Sistema IEEE30.